Magnus Hirth

## **Hardware Acceleration of Asymmetric Elliptic Curve Cryptography**

Master's thesis in Electronics Systems Design and Innovation Supervisor: Per Gunnar Kjeldsberg **July 2019** 

Norwegian University of Science and Technology<br>Faculty of Information Technology and Electrical<br>Department of Electronic Systems

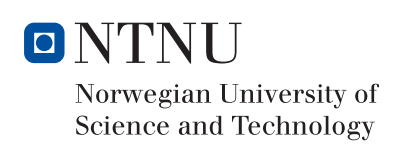

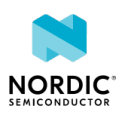

Master's thesis

Magnus Hirth

## Hardware Acceleration of Asymmetric Elliptic Curve Cryptography

Master's thesis in Electronics Systems Design and Innovation Supervisor: Per Gunnar Kjeldsberg July 2019

Norwegian University of Science and Technology Faculty of Information Technology and Electrical Engineering Department of Electronic Systems

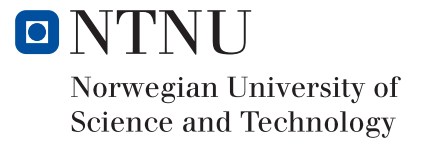

*Asymmetric cryptography, which is also known as public-key cryptography, provide algorithms for encryption and decryption of data, digital signatures and authentication. Compared with traditional asymmetric techniques, e.g. the RSA algorithm, the elliptic curve cryptography (ECC) achieves an equivalent level of security with smaller key sizes resulting in memory as well as bandwidth savings. Computational intensive operations like scalar multiplication on elliptic curves are required during the processing of ECC protocols. Using dedicated hardware units for these operations improves execution time in an energy efficient manner. Most implementations are based on high-end CPUs and GPUs and their use in mobile devices with limited power resources such as smartcards is untested. This assignment is a continuation of an autumn project focusing on a theoretical and practical study of ECC, including experiments and profiling using Python and C-based code versions. Based on the results from these profiling experiments, this master thesis work will test the hypothesis that a hardware accelerated ECC implementation where the entire scalar multiplication operation is optimized to minimize memory transfers leads to a more energy efficient yet generic implementation.*

#### **[NTNU](HTTP://WWW.NTNU.COM)**

## <span id="page-6-0"></span>*Abstract*

[Faculty Name](http://faculty.university.com) [IE](https://www.ntnu.no/ie/fakultet-for-informasjonsteknologi-matematikk-og-elektroteknikk)

#### Master Thesis

### **Hardware Acceleration of Asymmetric Elliptic Curve Cryptography** by Magnus HIRTH

With the great number of mobile, battery powered devices and IoT devices being developed, there is a need for efficient, energy effective cryptography. Elliptic curve cryptography (ECC) provides high security with small key size, and seems very well suited for use in embedded, low-power systems.

The mathematics of ECC are based on set theory, performing operations on elliptic curves, usually over finite prime fields or binary fields. The security of these mathematical operations are based on the Elliptic Curve Discrete Logarithm Problem.

This thesis has explored how to design a coprocessor for accelerating elliptic curve cryptography, based on the results from a pre-study. The coprocessor designed in the thesis, ECCo, was designed for use with the ARM CM33 processor. The CM33 provides a coprocessor interface for tight integration of coprocessors, which allows instructions to be issued to connected coprocessors from software. This motivated the design of an instruction set for the coprocessor.

For the design in this thesis the operations of modular addition, modular multiplication and integer division was implemented. The design used for testing consisted of a controller, register bank and arithmetic module. A pure software implementation of elliptic curve cryptography, *libecc*, was compared to the ECCo. Results showed that the hardware accelerated designed performed 3.8*x* - 27*x* times better than the pure software implementation.

Area estimates of the design was aquired through synthesis, using Questasim. The ECCo accounted for 45% of the area when synthesizing ECCo+CM33. The estimates showed that the ECCo area consumption was largely dominated by the divisor (73.18% of the total ECCo area), which was implemented using the SystemVerilog division operator, "/", and no optimization in synthesis. However, the atomic operations of ECC, Modular Multiplication and Modular Addition, only occupied 1.97% and 1.92%, respectively.

# *Preface*

<span id="page-8-0"></span>This thesis is a continuation of an autumn project which explored how an hardware accelerator of elliptic curve cryptography should be implemented in order to address the shortcomings of elliptic curve cryptography in software. Part of the theory is reused from the project. The project will from now on be referred to as the pre-study.

# **Contents**

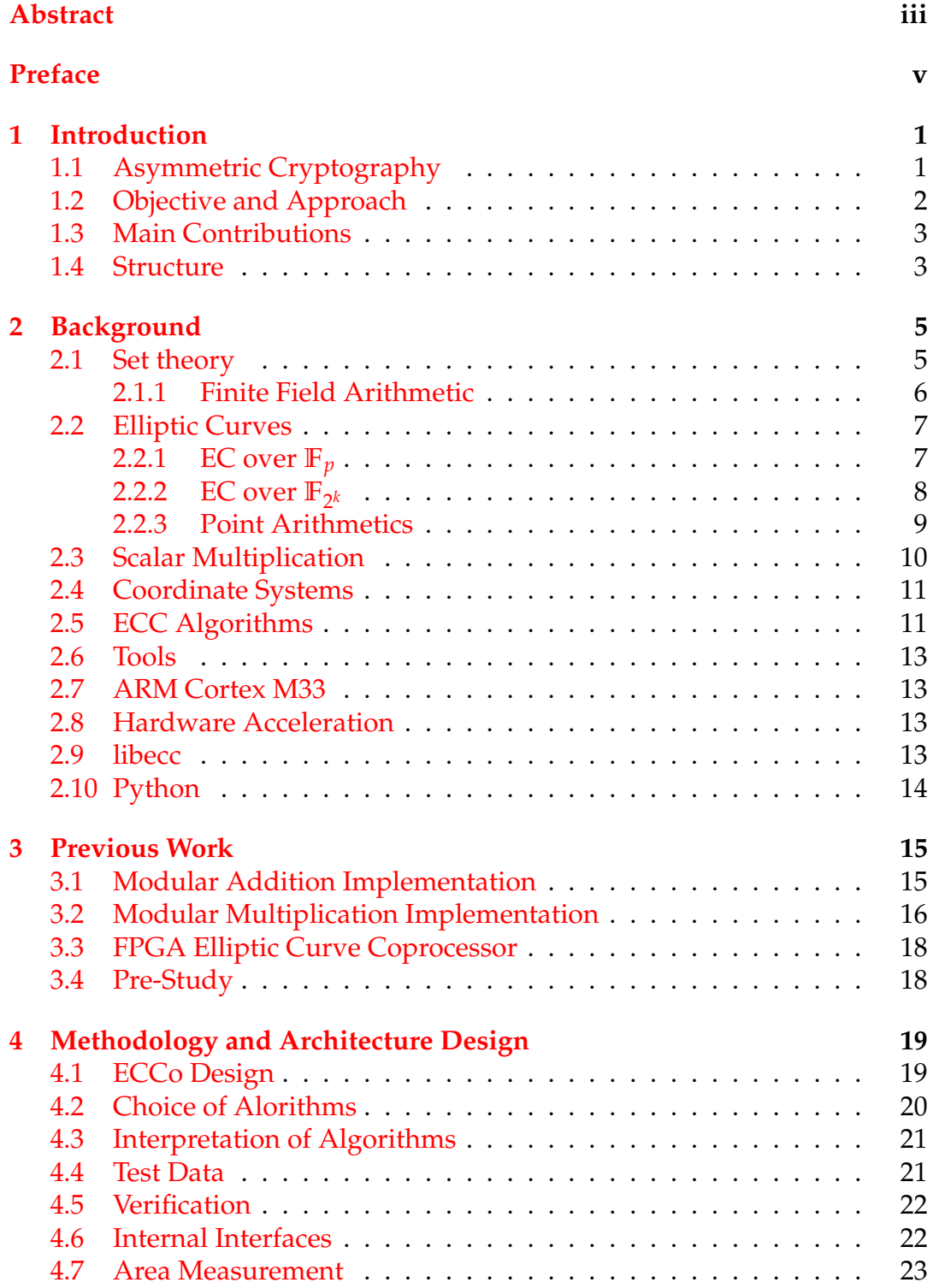

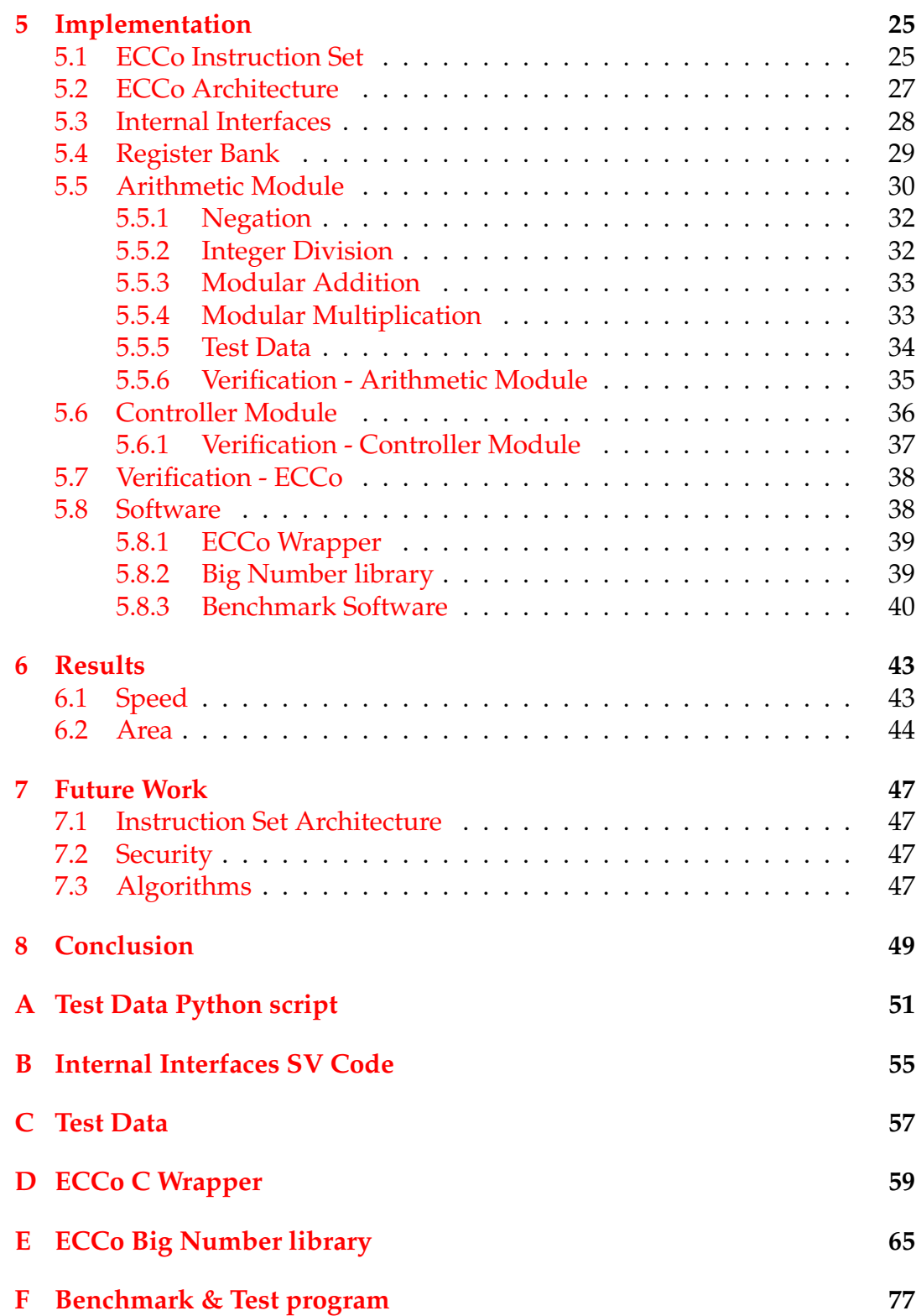

# **List of Abbreviations**

- $CM33$ **ARM Cortex M33**
- $\mathbf{C} \mathbf{P}$ CoProcessor
- $EC$ **Elliptic Curve**
- ECC **Elliptic Curve Cryptography**
- **ECCo** Elliptic curve Cryptography Coprocessor
- **DMA Direct Memory Access**
- **DSP Digital Signal Processor**
- **DUT** Design Under Test
- **Floating Point Unit FPU**
- **FSM Finite State Machine**
- **ISA Instruction Set Architecture**
- $LSB$ Least Significant Bit
- **MA Modular Addition**
- $MM$ **Modular Multiplication**
- **MSB** Most Significant Bit
- **OOP Object Oriented Programming**
- **SIMD Singel Instruction Multiple Data**
- $SM$ **Scalar Multiplication**
- **SV** SystemVerilog
- **SVA SystemVerilog Assertions**
- **TLS Transport Level Security protocol**

## <span id="page-14-0"></span>**Chapter 1**

## **Introduction**

Today, many mobile and embedded devices are being used daily, and the number of such devices are ever increasing. Embedded devices are used in many applications where security is a concern, be it for a company or personal privacy: In hospitals, smart cards (banking, SIM, access control), mobile phones, wifi routers, etc. Many of these use battery powered devices, which in addition to security issues require low power solutions. This issue motivates the exploration of low-power implementation of cryptographic algorithms. A field of cryptography which seems suited for low-power applications is Elliptic Curve Cryptography (ECC), which was introduced in the 80s by Neil Koblitz [\[1\]](#page-98-0) and Victor Miller [\[2\]](#page-98-1). It has gained popularity for desktop and server use, and many of the algorithms in the Transport Level Security protocol 1.3 (TLS 1.3) are elliptic curve (EC) algorithms.

In this thesis an implementation of a coprocessor for the ARM Cortex-M33 (CM33) designed for accelerating Elliptic Curve Cryptography (ECC) is designed and tested. The work is a continuation of the autumn project on hardware acceleration of ECC, which concluded that the optimal use of a hardware accelerator were to perform the entire operation of scalar multiplication (SM) in hardware. The implementation in this thesis aims at accelerating the entire SM in hardware, and taking advantage of the features the coprocessor interface of the CM33 provides.

In this thesis *cryptosystem* is used in the same way as defined in [\[3\]](#page-98-2): "A cryptosystem is a general term referring to a set of cryptographic primitives used to provide information security services. Most often the term is used in conjunction with primitives providing confidentiality, i.e., encryption."

Also, the term *big numbers* are used to refer to numbers of bit length longer than a processors word length.

## <span id="page-14-1"></span>**1.1 Asymmetric Cryptography**

Asymmetric cryptography, also known as public key cryptography, are cryptosystems which uses key pairs: A public key and a private key. The private key is only known to the owner, while the public key can be obtained by anyone without compromising the security of the system. The private key may be used to create a digital signature of a message, which allows anyone who got both the public key and the message to verify that the message has not been corrupted, or the private key may be used to decrypt a message which has been encrypted using the public key.

The security of public key cryptography systems relies on the private key being infeasible for an attacker to compute, but not impossible given infinite time and resources. That is, public key cryptosystems are *computationally secure* and it is infeasible for an attacker to compute the private key if it requires  $\approx 10^{100}$  instructions [\[4\]](#page-98-3).

Another very common type of cryptosystems are symmetric cryptography which uses a single shared key. These systems usually require smaller key sizes and have lower power consumption compared to public key systems [\[5\]](#page-98-4)[\[6\]](#page-98-5). Because of this symmetric cryptosystems are prefered when encrypting large amounts of data, but since they require the shared key to be shared over a secure channel it is usually not sufficient to rely solely on symmetric key cryptography. As a possible solution to this, a public key cryptosystem was introduced in 1976 by Whitfield Diffie and Martin E. Hellman [\[4\]](#page-98-3) which enables two parties to securely share a key over an insecure channel, thus allowing secure communication through a combination of asymmetric and symmetric cryptosystems.

This combination of symmetric and asymmetric cryptosystems are now standard and the TLS 1.3 [\[7\]](#page-98-6) standard describes a set of cryptosystems to use for secure communication over insecure channels. A number of these systems are public key systems and with the increasing demand for high security without reducing the efficiency of low power devices such as IoT [\[8\]](#page-98-7)[\[9\]](#page-98-8) and mobile devices [\[10\]](#page-98-9) it seems like a good incentive to explore the possibilities of accelerating public key cryptosystems.

Further more, TLS defines a number of ellptic curve (EC) cryptosystems to use. EC cryptosystems are systems that uses mathematics based on elliptic curves and have traits that makes them suited for use in resource limited environments, such as for IoT devices. ECC algorithms are often considered safer than their non-EC counterparts [\[1\]](#page-98-0), and this safety is provided with smaller key sizes. The benefit of smaller key sizes is that less storage for the variables of the algorithm is required and less data needs to be transfered between devices. An efficient and good implementation of ECC algorithms could potentially benefit IoT devices by reducing power consumption while still maintaning high security.

## <span id="page-15-0"></span>**1.2 Objective and Approach**

The objective of this thesis is to explore how to design a coprocessor for accelerating elliptic curve cryptography, based on the conclusion of the pre-study [\[11\]](#page-98-10). This thesis tries to describe how such a coprocessor could be implemented, and implement as much of the proposed design as possible. The implemented design should be benchmarked and compared to the performance of a pure software implementation, to show what benefits a coprocessor could provide.

The design approach is to consider multiple possible designs before choosing one that is appropriate for the setup used in this thesis. All modules

should be tested separately during the development process, using test data generated by software scripts, providing reliable test data.

## <span id="page-16-0"></span>**1.3 Main Contributions**

The main contributions of this thesis is the design of a flexible coprocessor aimed at accelerating elliptic curve cryptography, with the possibility of extending use to non-EC asynchronous cryptography. Detailing both the design and the design process.

Also, for this thesis a generic modular addition algorithm was designed.

A C library for big numbers was implemented. The library was designed for use with the elliptic curve coprocessor, supporting conversion to and from string representation and loading/storing to/from coprocessor registers.

## <span id="page-16-1"></span>**1.4 Structure**

Chapter [2](#page-18-0) presents mathematical and other related background information necessary for the rest of the thesis. In Chapter [3](#page-28-0) previous work relevant for this thesis is presented. Chapter [4](#page-32-0) details the methodology and design choices of the coprocessor. Chapter [5](#page-38-0) describes the implementation details of the design, and Chapter [6](#page-56-0) presents the results of the thesis. Finally, Chap-ter [7](#page-60-0) discusses thoughts on future work on the coprocessor, and Chapter [8](#page-62-0) concludes the report.

## <span id="page-18-0"></span>**Chapter 2**

# **Background**

This thesis is mainly concerned with elliptic curve cryptography, which are cryptosystems that uses mathematical operations on elliptic curves over finite fields. In order to give the reader a better understanding of these subjects this chapter gives a brief introduction into the mathematical field of set theory, focusing on the understanding of finite fields, and explaining the fundamentals of elliptic curves and related arithmetic operations on elliptic curves. Further, this chapter describes algorithms for implementation of modular arithmetic and elliptic curve operations in hardware, which are used later in the implementation of the coprocessor. Lastly this chapter also briefly describes the tools used.

### <span id="page-18-1"></span>**2.1 Set theory**

A *set* is (informally) a collection of objects (or elements). Sets are classified according to their mathematical properties. In this report the sets of interest are the finite fields, also called Galois fields, denoted by *GF*(*q*) or **F***q*. Finite fields are, without going into details, a set with a finite number, *q*, of elements where  $q = p^k$  ( $p$  is prime and  $k > 0$ ), on which the multiplication, addition, subtraction and division operations are defined [\[12,](#page-98-11) p.310]. In this thesis we are only interested in finite fields of integers, and, in particular, finite fields **F***<sup>q</sup>* containing all integers from 0 up to, but not including, *q*. For the rest of the thesis all fields will be assumed to be of this kind. These fields can be constructed with the modulo operator, because:  $x = y \mod q$ , where *y* can be any integer, *x* will always be in the range  $0 \le x < q$ . A simple example of such a finite field is **F**7, shown in Equation [2.1.](#page-18-2) It is a field with 7 elements, and can be constructed with modulo 7.

<span id="page-18-2"></span>
$$
\mathbb{F}_7 = \{0, 1, 2, 3, 4, 5, 6\} \tag{2.1}
$$

If there exists a positive integer *n* such that  $n \cdot a = 0$  for all  $a \in F$  then the smallest such number is called the *characteristic* of **F**. If no such number exist then the characteristic of **F** is said to be zero [\[12,](#page-98-11) p.170]. In our example of **F**<sup>7</sup> the characteristic is 7, since  $7 \cdot a \equiv 0 \pmod{7}$  for  $a \in \mathbb{F}_7$ . The characteristic of any finite field  $GF(p^k)$  is  $p$  [\[12,](#page-98-11) p.311]. The size of a field,  $q$ , is also called the order of the field.

Of particular interest when working with elliptic curves are finite fields where  $q = p^1$ , prime fields, and finite fields where  $q = 2^k$ , binary fields.

#### <span id="page-19-0"></span>**2.1.1 Finite Field Arithmetic**

For this report we are only concerned with finite fields, which implies that all arithmetic operations in field elements are, in fact, moldular arithmetic operations.

The reader is assumed to have basic knowledge of modular arithmetics, but examples of the basic operations on  $\mathbb{F}_7$  are illustrated in Equations [2.2-](#page-19-1) [2.5.](#page-19-2)

<span id="page-19-1"></span>
$$
4 + 6 = 3 \tag{2.2}
$$

<span id="page-19-4"></span><span id="page-19-3"></span>
$$
1 - 5 = 3 \tag{2.3}
$$

<span id="page-19-2"></span>
$$
2 \cdot 5 = 3 \tag{2.4}
$$

$$
5 \cdot 4^{-1} = 3 \tag{2.5}
$$

Equations [2.2,](#page-19-1) [2.4](#page-19-3) and [2.5](#page-19-2) is 3 since  $10 \equiv 3 \pmod{7}$  and Equation [2.3](#page-19-4) is 3 since  $-4 \equiv 3 \pmod{7}$ . Equation [2.5](#page-19-2) is an example of modular division which is the most complicated operation of the four. In order to perform modular division one needs to find the modular inverse of the divisor, which is why modular division often is written as in Equation [2.5,](#page-19-2) avoiding the division operator, "/", to avoid confusion with integer division. [\[13\]](#page-99-0)

To find the modular inverse of a field element the Extended Euclidean Algorithm is used [\[14\]](#page-99-1). It is an extension to the Euclidean Algorithm which is an algorithm for finding the greatest common divisor of two numbers, *a* and *b* [\[15\]](#page-99-2). The extended algorithm can further be used to find two numbers, *x* and *y*, such that:

$$
ax + by = \gcd(a, b) \tag{2.6}
$$

For the level of details needed in this report we can now simply say that *a* and *b* has to be co-prime (gcd(*a*, *b*) = 1) and assign *b* = *q*, the field size. It can be shown that this leads to Equation [2.7.](#page-19-5)

<span id="page-19-5"></span>
$$
ax \equiv 1 \pmod{q} \tag{2.7}
$$

This allows us to find the inverse *x* of element *a* by solving for  $x$  ( $x \in \mathbb{F}_q$ ). In Equation [2.5](#page-19-2)  $a = 4$  and  $q = 7$ , and so, we can find the inverse of 4 by solving for *x* in Equation [2.7:](#page-19-5)

$$
4x \equiv 1 \pmod{7}
$$
  
\$\Downarrow\$  

$$
x = 2
$$

Equation [2.5](#page-19-2) can then be explained by replacing  $4^{-1}$  with the modular inverse of 4:

$$
5 \cdot 2 \equiv 3 \pmod{7}
$$

## <span id="page-20-0"></span>**2.2 Elliptic Curves**

Only elliptic curves over  $\mathbb{F}_p$  and  $\mathbb{F}_{2^m}$  are presented as these are the most common in ECC. Details will not be provided, only required conditions and a brief explanation of arithmetic on the curves are provided. A more detailed explanation can be found in [\[16\]](#page-99-3). The goal of this section is to get an intuitive understanding of what elliptic curves are, and the difference between continuous and discrete elliptic curves.

### <span id="page-20-1"></span>**2.2.1 EC over F***<sup>p</sup>*

"Let  $\mathbb{F}_p$  be a prime finite field so that  $p$  is an odd prime number, and let  $a, b \in \mathbb{F}_p$  satisfy  $4a^3 + 27b^2 \not\equiv 0 \pmod{p}.$  Then an elliptic curve  $E(\mathbb{F}_p)$  over  $\mathbb{F}_p$  defined by the parameters  $a, b \in \mathbb{F}_p$  consists of the set of solutions or points *P* =  $(x, y)$  for  $x, y \in \mathbb{F}_p$  to the equation:

<span id="page-20-2"></span>
$$
y^2 \equiv x^3 + ax + b \pmod{p} \tag{2.8}
$$

<span id="page-20-3"></span>together with an extra point  $\mathcal O$  called the point at infinity." [\[16\]](#page-99-3)

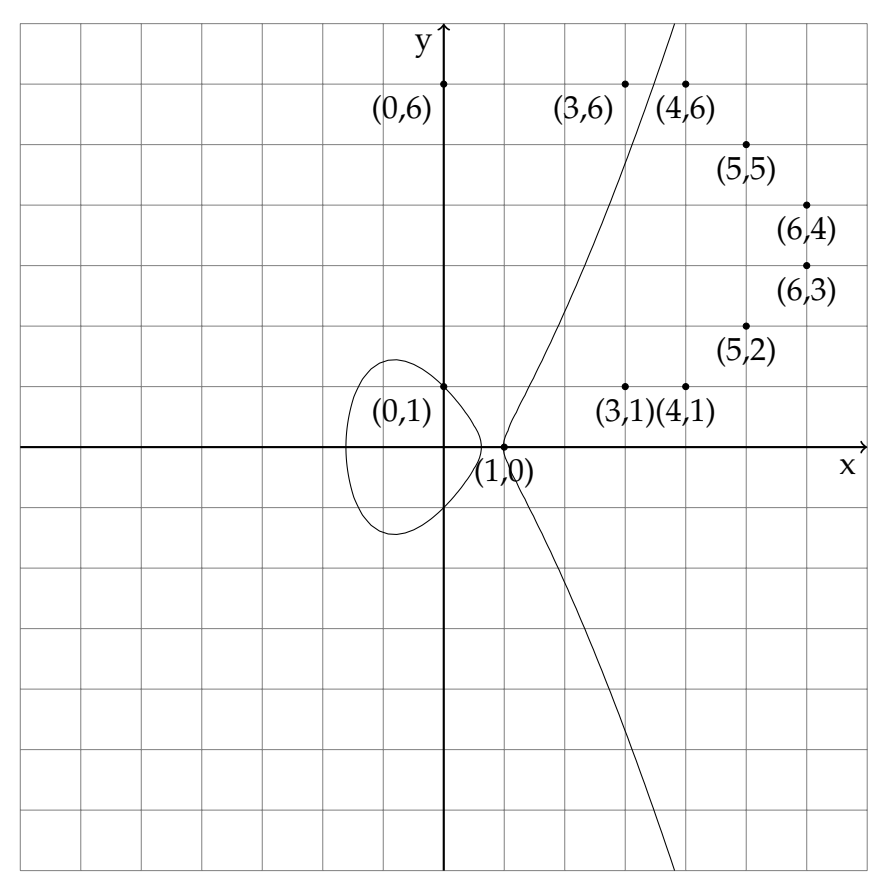

FIGURE 2.1: Illustration of  $y^2 = x^3 - 2x + 1$  with the solutions to Equation [2.8](#page-20-2) in **F**<sup>7</sup> plotted.

Figure [2.1](#page-20-3) illustrates the elliptic curve  $y^2 = x^3 - 2x + 1$ ,  $x \in [-7, 7]$ . The continuous curve is the common way to illustrate an elliptic curve, over an infinite field. However, in cryptography finite fields are used, in which case there only exists discrete solutions to the elliptic curve, and for all of the solutions the *x* and *y* values must be in  $\mathbb{F}_p$ .

The discrete solutions to the elliptic curve (Equation [2.8\)](#page-20-2) are plotted in Figure [2.1,](#page-20-3) and it is apparent that only the solutions  $(0, 1)$  and  $(1, 0)$  lie on the curve itself. This is because the *x* and/or *y* values resulting in the other solutions produced a LHS or RHS value in Equation [2.8](#page-20-2) which were  $\geq$  7.

## <span id="page-21-0"></span>**2.2.2 EC over F**<sup>2</sup> *k*

"Let  $\mathbb{F}_{2^m}$  be a characteristic 2 finite field, and let  $a, b \in \mathbb{F}_{2^m}$  satisfy  $b \neq 0$ in  $\mathbb{F}_{2^m}$ . Then a elliptic curve  $E(\mathbb{F}_{2^m})$  over  $\mathbb{F}_{2^m}$  defined by the parameters *a*, *b* ∈  $\mathbb{F}_{2^m}$  consists of the set of solutions or points *P* =  $(x, y)$  for *x*, *y* ∈  $\mathbb{F}_{2^m}$  to the equation:

<span id="page-21-1"></span>
$$
y^2 + xy \equiv x^3 + ax^2 + b \pmod{p}
$$
 (2.9)

<span id="page-21-2"></span>together with an extra point  $\mathcal O$  called the point at infinity." [\[16\]](#page-99-3)

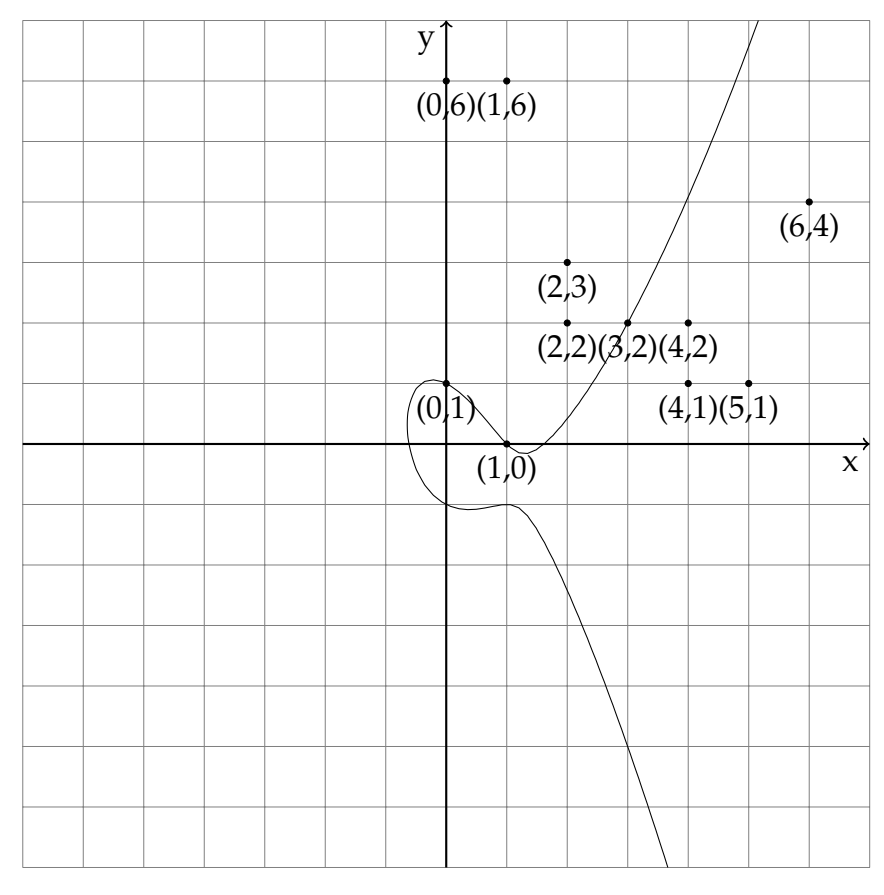

FIGURE 2.2: Illustration of  $y^2 + xy = x^3 - 2x^2 + 1$  with the solutions to Equation [2.9](#page-21-1) in **F**<sup>7</sup> plotted.

Figure [2.2](#page-21-2) illustrates the elliptic curve  $y^2 + xy = x^3 - 2x^2 + 1$ ,  $x \in [-7, 7]$ . Also here both the continuous curve over an infinite field is plottet, along with the discrete solutions to the elliptic curve.

#### <span id="page-22-0"></span>**2.2.3 Point Arithmetics**

In this report the arithmetic operations we are interested in on elliptic curves are point addition and point doubling. An intuitive geometric understanding of these operations where provided by Neal Koblitz [\[1\]](#page-98-0), as illustrated in Figure [2.3.](#page-22-1)

<span id="page-22-1"></span>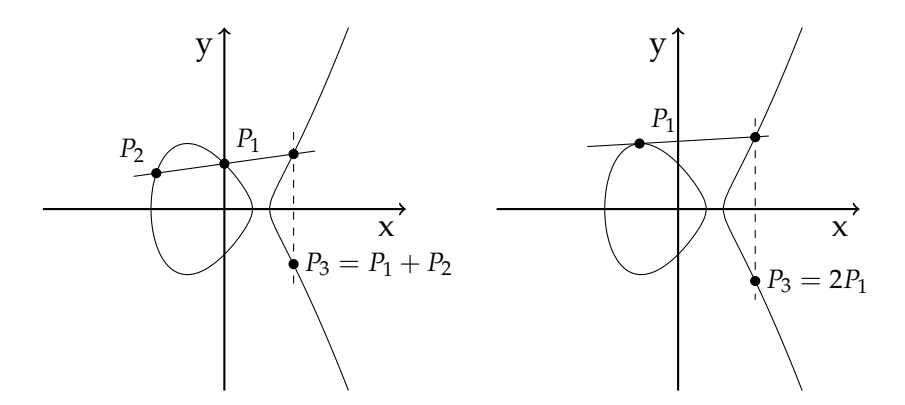

FIGURE 2.3: Illustration of elliptic curve point addition and doubling.

Let  $P_1 = (x_1, y_1)$ ,  $P_2 = (x_2, y_2)$  and  $P_3 = (x_3, y_3)$  be points on an elliptic curve, where  $P_3 = P_1 + P_2$ . Draw a line  $\overline{P_1P_2}$  through  $P_1$  and  $P_2$ , then their sum  $P_3$  will be the negative of the intersection of  $\overline{P_1P_2}$  and the curve.

The following equations is a result of the observations from Figure [2.3,](#page-22-1) but there is not provided enough information to prove it. For a detailed explanation see [\[1\]](#page-98-0).

$$
x_3 \equiv -x_1 - x_2 + \alpha^2 \pmod{p} \tag{2.10}
$$

$$
y_3 \equiv -y_1 + \alpha(x_1 - x_3) \pmod{p} \tag{2.11}
$$

where

<span id="page-22-4"></span><span id="page-22-3"></span><span id="page-22-2"></span>
$$
\alpha = \begin{cases} \frac{y_2 - y_1}{x_2 - x_1} & \text{if } P_1 \neq P_2\\ \frac{3x_1^2 + a}{2y_1} & \text{if } P_1 = P_2 \end{cases}
$$
(2.12)

In the case of elliptic curves over  $\mathbb{F}_{2^m}$ , when  $P_1 \neq P_2$ :

$$
x_3 \equiv \alpha^2 + \alpha + x_1 + x_2 + a \pmod{p} \tag{2.13}
$$

$$
y_3 \equiv \alpha(x_1 + x_3) + x_3 + y_1 \pmod{p} \tag{2.14}
$$

$$
\alpha = \frac{y_1 + y_2}{x_1 + x_2} \tag{2.15}
$$

and when  $P_1 = P_2$ :

$$
x_3 \equiv \alpha^2 + \alpha + a \pmod{p} \tag{2.16}
$$

 $y_3 \equiv x_1^2 + (\alpha + 1)x_3 \pmod{p}$  (2.17)

$$
\alpha = x_1 + \frac{y_1}{x_1} \tag{2.18}
$$

Note that all of these operations require modular inversion for the division in the calculation of *α*, which is an expensive operation.

## <span id="page-23-0"></span>**2.3 Scalar Multiplication**

The central mathematical operation in all EC cryptosystems are the scalar multiplication, which is to multiply a scalar with a point on an elliptic curve. There are multiple different algorithms for performing a scalar multiplication. Most of these are based on the observation that any multiplication of a point and a scalar can be expressed as a combination of point additions and doublings, e.g.  $11P = P + 2(P + 2(2P))$ . There are many optimized algorithms for this, and in many applications it is desirable to use algorithms that have a constant execution time, for security reasons. However, in this thesis a basic algorithm, with varying execution time, is presented.

Algorithm [1](#page-23-1) displays the pseudocode for this algorithm, called *Doubleand-add (left-to-right)*.

<span id="page-23-1"></span>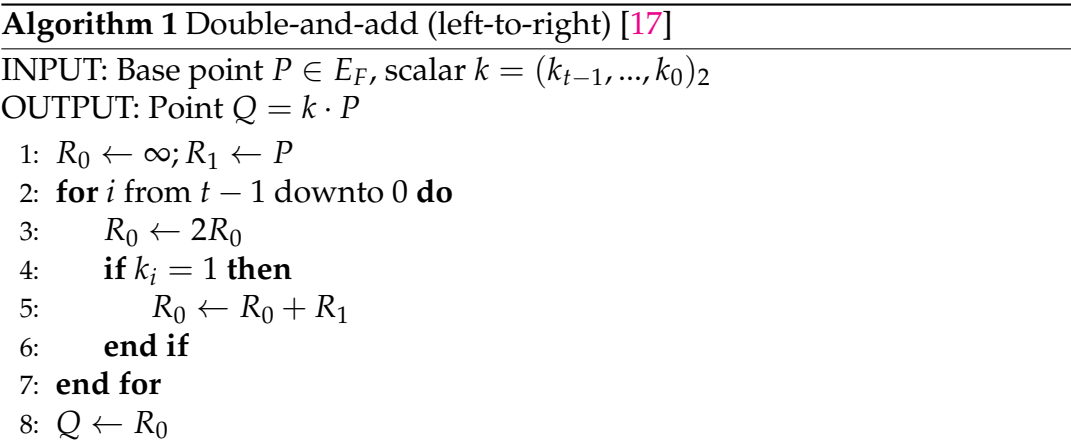

In this algorithm *P* is the base point on the curve, which is being multiplied with the scalar *k*, and *Q* is the resulting point on the curve. *t* is the bit length of *k*. What Algorithm [1](#page-23-1) does is to iterate through all the bits in *k*, starting to the left (most significant bit). First  $R_0$  is set to the point at infinity, and  $R_1$  to the base point *P*. For each iteration it performes point doubling of  $R_0$ (doubling of point at infinity returns the point at infinity), and if the current bit *i* is 1 then the point addition of  $R_0$  and  $R_1$  is stored in  $R_0$  (addition of a point at infinity and a point *P* returns the point *P*).

This algorithm will perform *t* point doublings and, in worst case, *t* point additions.

### <span id="page-24-0"></span>**2.4 Coordinate Systems**

Elliptic Curves are often represented using affine coordinates, (*x*, *y*), as we have done so far, but there are several different coordinate systems with different attributes available. The purpose for using different coordinate systems is usually to increase performance. The way computation time is compared between coordinate systems is by calculating how many inversions (*I*), multiplications (*M*), and squarings (*S*) an addition or doubling operation re-quire. From equations [2.10,](#page-22-2) [2.11](#page-22-3) and [2.12](#page-22-4) we see that in affine coordinates  $(A)$ the computation times are  $t(A + A) = I + 2M + S$  and  $t(2A) = I + 2M + 2S$ . [\[18\]](#page-99-5)

An alternative coordinate representation often used in practice is projective coordinates (P). Here a point *P* is represented by a touple (*X*,*Y*, *Z*), where  $x = \frac{X}{Z}$  and  $y = \frac{Y}{Z}$ . Using projective coordinates the computation time is  $t(P + P) = 12M + 2S$  and  $t(2P) = 7M + 5S$ . [\[18\]](#page-99-5) The main motivation for using projective coordinates is reduced computation time since there is no inversion using projective coordinates, which is an expensive operation, as noted in Chapter [2.2.](#page-20-0)

There are other common alternatives for coordinates, as described in [\[3,](#page-98-2) p.86] and [\[18\]](#page-99-5), but they will not be discussed here.

## <span id="page-24-1"></span>**2.5 ECC Algorithms**

Elliptic curve cryptography is commonly used for handshakes and digital signatures, such as in the Transport Layer Security (TLS) protocol 1.3 [\[7\]](#page-98-6). To add some perspective as to how the scalar multiplication is used in ECC this section will outline the Elliptic Curve Digital Signature Algorithm (ECDSA) [\[19\]](#page-99-6).

The two parties involved will be refered to as *Alice* and *Bob* [\[20\]](#page-99-7), where Alices private and public key are  $d_A$  and  $Q_A$ , respectively. Same for Bob, *d<sup>B</sup>* and *QB*. For all ECC algorithms Alice and Bob have to agree on a set of parameters, *D*. In the case of  $\mathbb{F}_p$  these parameters are  $D = (q, a, b, G, n, h)$ , where:

- *q* Are the field order (Number of elements in the field. See Chapter [2.1\)](#page-18-1)
- *a*, *b* Are the elliptic curve coefficients (See Equation [2.8\)](#page-20-2)
	- *G* Is the base point on the curve.
	- *n* Is the order of *G*; The smallest positive number such that  $n \cdot G = \mathcal{O}$
	- *h* Is a number such that  $h = \frac{n}{q}$

For  $\mathbb{F}_{2^m}$  the parameters are  $D = (m, f(x), a, b, G, n, h)$ , where  $f(x)$  is an irreducible binary polynomial of degree *m* specifying the representation of **F**2*<sup>m</sup>*.

#### <span id="page-25-0"></span>**Algorithm 2** ECDSA signature generation [\[19\]](#page-99-6)

INPUT: Domain parameters *D*, private key *d* and message *m* OUTPUT: Signature (*r*, *s*)

1: Select  $k \in [1, n-1]$ 

- 2: Compute  $kG = (x, y)$
- 3: Compute  $r = x \mod n$ . If  $r = 0$  then go to step 1
- 4: Compute  $e = H(m)$
- 5: Compute  $s = k^{-1}(e + dr) \mod n$ . If  $s = 0$  the go to step 1
- 6: Return (*r*, *s*)

If Alice wants to send a message to Bob with a digital signature to verify that the message has not been corrupted during sending, she can use ECDSA, as shown in Algorithm [2.](#page-25-0) First, a random number *k* are multiplied with the base point *G*, and the resulting *x* value are used to compute *r*, one of the two parts of the signature. Then, a hash function *H*(*m*) are used to produce a hash from the message. A hash function is a one-way function, where the message is very difficult to guess for anyone who knows the hash value. The hash and Alices private key is used to produce the second part of the signature *s*.

#### <span id="page-25-1"></span>**Algorithm 3** ECDSA signature verification [\[19\]](#page-99-6)

INPUT: Domain parameters *D*, public key *Q*, message *m* and signature (*r*, *s*) OUTPUT: Acceptance or rejection of the signature

- 1: Verify that *r* and *s* are integers in the interval [1, *n* − 1] If any verification fails then return("Reject the signature").
- 2: Compute  $e = H(m)$
- 3: Compute  $w = s^{-1} \mod n$
- 4: Compute  $u_1 = ew \mod n$  and  $u_2 = rw \mod n$
- 5: Compute *X* =  $u_1G + u_2Q$ .
- 6: If  $X = \infty$  then reject the signature
- 7: Convert the x-coordinate x of X to an integer  $\bar{x}$  compute  $v = \bar{x}$  mod *n*
- 8: If  $v = r$  then accept the signature

When Bob then receives the message and the signature from Alice he can use Algorithm [3](#page-25-1) to verify that the message has not been corrupted during sending, and be sure that it is the exact same message as Alice sent. The proof of the verification is out of scope for this thesis, but note that the verification requires two scalar multiplications.

Relating to the TLS 1.3 [\[7\]](#page-98-6) standard: ECDH [\[4\]](#page-98-3) [\[21\]](#page-99-8) is often used to pass a symmetric key between Alice and Bob, along with an ECDSA-signature which verifies that the symmetric key has not been corrupted during transmission.

## <span id="page-26-0"></span>**2.6 Tools**

For simulation and synthesis the tool Questasim [\[22\]](#page-99-9) is used. Questasim is developed by Mentor [\[23\]](#page-99-10). It is a high-performance tool supporting simulation, debugging and functional coverage using HDL languages such as VHDL [\[24\]](#page-99-11), Verilog [\[25\]](#page-99-12), and SystemVerilog [\[26\]](#page-100-0), including SystemVerilogs object oriented features and SVA.

## <span id="page-26-1"></span>**2.7 ARM Cortex M33**

The Cortex-M33 [\[27\]](#page-100-1) (CM33) is a processor developed my ARM [\[28\]](#page-100-2). It uses the ARMv8-M [\[29\]](#page-100-3) instruction set architecture and is developed for embedded applications, allowing low power consumption while still providing efficient security and debug capabilities. It contains features such as an FPU and DSP with SIMD instructions.

The CM33 also features a coprocessor interface, which allows for tight integration of coprocessors and accelerators with the CM33. The coprocessors are accessible from software using assembly instructions provided in the ARMv8-M instruction set [\[29\]](#page-100-3):

**CPD, CPD2** Coprocessor data processing instructions.

**MCR, MCR2** 32-bit data transfer to the coprocessor.

**MRC, MRC2** 32-bit data transfer to the CM33.

**MCRR, MCRR2** 64-bit data transfer to the coprocessor.

**MRRC, MRRC2** 64-bit data transfer to the CM33.

## <span id="page-26-2"></span>**2.8 Hardware Acceleration**

Hardware acceleration is commonly known as a method to speed up calculations by using specialized hardware, designed for a specific task, which often supplements a general purpose CPU [\[30\]](#page-100-4). A very common application of hardware acceleration is graphical processing units (GPUs), which are used in virtually every desktop. Other areas where hardware acceleration is common is in the field of AI and neural networks, and relevant to this thesis: cryptography. The security of cryptosystems are based on mathematics which often require heavy computations, which usually can greatly benefit from dedicated hardware.

## <span id="page-26-3"></span>**2.9 libecc**

libecc [\[31\]](#page-100-5) is a library implementing EC mathematics hierarchically, as illustrated in Figure [2.4.](#page-27-1) The library provides separate modules which provides natural numbers arithmetics, field arithmetics (Chapter [2.1\)](#page-18-1), elliptic curve

<span id="page-27-1"></span>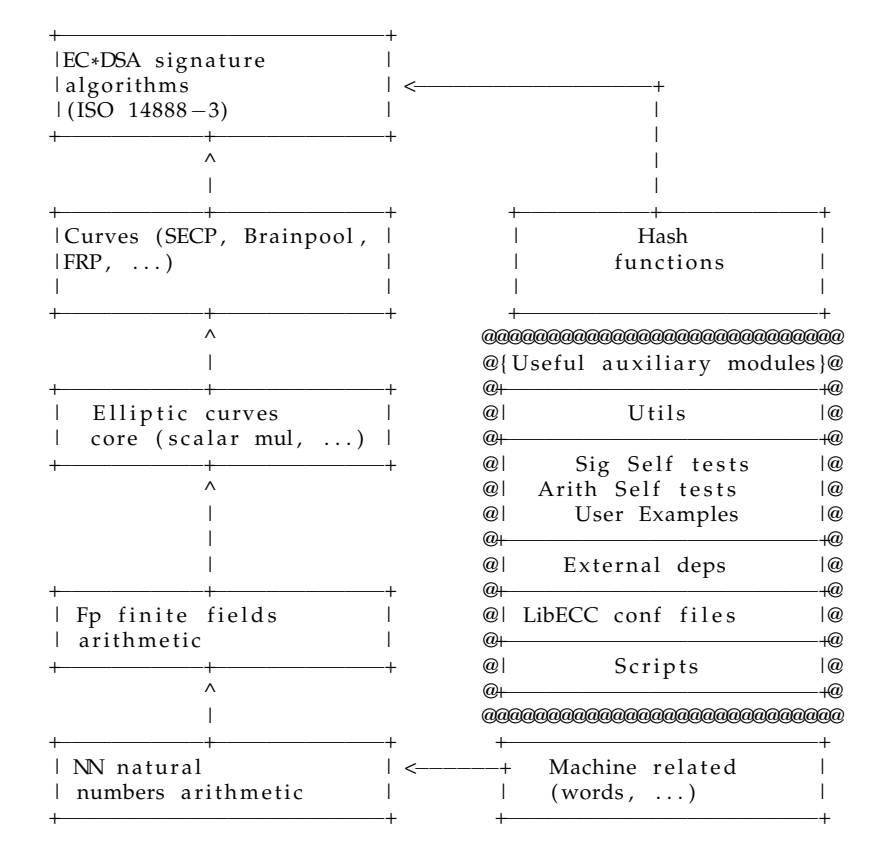

FIGURE 2.4: libecc architecture [\[31\]](#page-100-5)

operations (Chapter [2.2\)](#page-20-0), hardcoded values for curves, and implementation of the ECDSA algorithm (Chapter [2.5\)](#page-24-1). Also, as seen in Figure [2.4,](#page-27-1) it provides implementation of some required hash function, self tests and some utilies, which will not be described here (see [\[31\]](#page-100-5) for details).

Libecc does not actually implement multiple precision arithmetics but implements finite field and point arithmetics on big numbers up to a maximum integer width, which is determined at compile time. It uses projective coordinates, no dynamic memory allocation and is written without any dependencies, including the standard libc library.

## <span id="page-27-0"></span>**2.10 Python**

Python [\[32\]](#page-100-6) is an interpreted, general-purpose programming language with dynamic type checking. Python has several interesting features which makes it flexible and easy to use, e.g. Python integers have an unlimited range [\[33\]](#page-100-7) which makes handling of big numbers trivial. Internally Python represents big numbers as an array of fixed sized integers, but it is hidden when working with Python. Python also supports object oriented programming.

## <span id="page-28-0"></span>**Chapter 3**

## **Previous Work**

In this chapter, existing algorithms for hardware implementations of modular addition and modular multiplication is presented. A thorough explanation and proof of correctness for these algorithms are not provided, see their respective references for more details.

An FPGA implementation of ECC coprocessors are presented, and finally the results from the pre-study is presented.

### <span id="page-28-1"></span>**3.1 Modular Addition Implementation**

Modular addition (MA) is the operation of calculating  $S = X + Y \pmod{n}$ , and is in effect the same operation for both addition and subtraction, if using 2's complement to represent signed numbers.

A straight forward way of implementing MA is to assume that  $0 \leq A$ ,  $B$  < *n* and do Algorithm [4](#page-28-2) [\[34\]](#page-100-8). This algorithm may be performed in a single cycle with minimal control logic, depending on the timing constraints and the critical path through the additions on line 1 and 2.

```
Algorithm 4 Modular Addition Algorithm
INPUT: Addends A & B, modulo n
OUTPUT: Sum S
 1: Compute S' = A + B2: Compute S'' = S' - n3: if S'' \ge 0 then
 4: S = S''5: else
 6: S = S'7: end if
```
The operations on lines 1 and 2 are normal addition and subtraction, and the subtraction will require the 2's complement of *n* to either be calculated during operation or precomputed and be an input to the HW module. Algorithm [4](#page-28-2) is restricted to positive numbers smaller than *n*.

Another method was proposed in [\[35\]](#page-100-9). Let  $n < 2^k$  and  $m = 2^k - n$ , where  $k$  may be the word size of the system. It is assumed that  $A$ ,  $B < 2^k$ . Modular addition can the be computed as in Algorithm [5.](#page-29-1)

<span id="page-29-1"></span>**Algorithm 5** Omura's Method, Modular Addition Algorithm

INPUT: Addends *A* & *B* OUTPUT: Sum *S* 1: Compute  $S' = A + B$ 2: **if** there is a carry **then** 3:  $S = S' + m$ 4: **else** 5:  $S = S'$ 6: **end if**

The value of *m* will need to either be computed during operation or precomputed and be an input to the HW module. Here the additions in line 1 and 3 are normal additions. If there is no carry the result is  $A + B$ , which may be larger than *n*, in which case it will be reduced later. However, if there is a carry it will be ignored, which implies that  $S' = A + B - 2^k$ . And the correctness of the algorithm is given by:

$$
S = S' + m
$$
  
= (A + B - 2<sup>k</sup>) + (2<sup>k</sup> – n)  
= A + B – n

Omura's algorithm is still restricted to positive numbers, but accepts addends greater than the modulo.

## <span id="page-29-0"></span>**3.2 Modular Multiplication Implementation**

Modular multiplication (MM) is the operation of calculating  $P = A \cdot B \pmod{n}$ . There are many algorithms for performing MM, many of which relies on alternative number representations for higher efficiency, such as the Montgomery modular multiplication [\[34\]](#page-100-8)

An intuitive way of calculating MM is the multiply-and-divide method [\[34\]](#page-100-8), illustrated in Algorithm [6.](#page-29-2)

<span id="page-29-2"></span>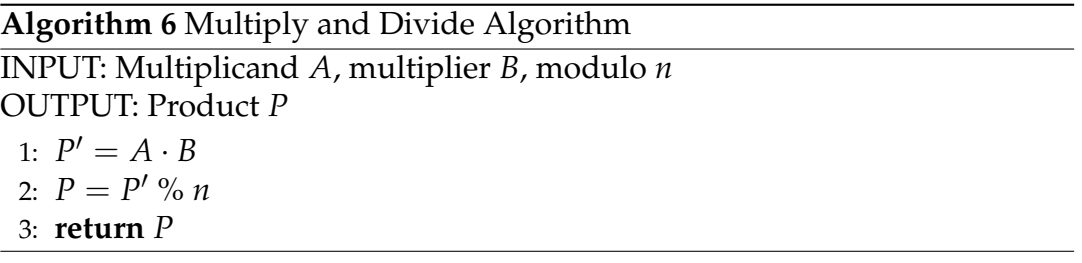

This is, however, not an efficient implementation. The word size of P<sup>'</sup> will have to be twice that of *A* and *B* in order to avoid overflow, and the need to optimize the modulo reduction % will introduce unnecessary complexity to the design. Unless the product  $P'$  is needed an interleaving algorithm is usually to be preferred.

A basic interleaving algorithm is presented in Algorithm [7,](#page-30-0) where *A* and *B* are *k*-bit numbers between  $0 \leq A$ ,  $B < n$  of which  $A_i$  and  $B_i$  represents the *i*th bit.

<span id="page-30-0"></span>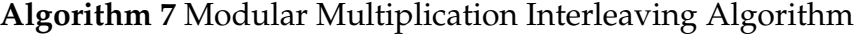

INPUT: Multiplicand *A*, multiplier *B*, modulo *n* OUTPUT: Product *P* 1:  $P = 0$ 2: **for**  $i = 0$  to  $k - 1$  **do** 3:  $P = 2 \cdot P + A \cdot B_{k-1-i}$ 4:  $P = P \% n$ 5: **end for** 6: **return** *P*

Since  $A$ ,  $B$ ,  $P < n$  it follows that

$$
2P + A \cdot B_j \leq 2(n-1) + (n-1) = 3n - 3
$$

Thus, maximum two subtractions are needed to reduce *P* to  $0 \leq P < n$ , which means the modulo operation in line 4 may be implemented as conditional subtractions.

Another efficient modular multiplication algorithm was proposed by Peter Montgomery in [\[36\]](#page-100-10). The result from the Montgomery algorithm is

$$
P = A \cdot B \cdot r^{-1} \pmod{n}
$$

where  $A, B \lt n$  and  $gcd(n, r) = 1$ . This adds overhead by requiring conversion of the result. The number of bits in *A* or *B* is less than *k*, and we take  $r = 2^k$  [\[34\]](#page-100-8). The multiplication is shown in Algorithm [8.](#page-30-1)

#### <span id="page-30-1"></span>**Algorithm 8** Montgomery Modular Multiplication Algorithm

INPUT: Multiplicand *A*, multiplier *B*, modulo *n* OUTPUT: Product  $P = A \cdot B \cdot \overline{r}^{-1} \pmod{n}$ 

```
1: P = 02: for i = 0 to k - 1 do
3: P = P + A_i \cdot B4: if P is odd then
5: P = P + n6: end if
7: P = P/28: end for
9: return P
```
Here, the division on line 7 is just a right shift, and the operations on line 3 and 5 can be combined: the LSB of *P* can be calculated before computing the sum on line 3.

<span id="page-31-2"></span>

| Coprocessor     | Modular<br>Multiplication | Modular<br>Addition | Modular<br>Subtraction | Point<br>Doubling        | Point<br>Addition | Scalar<br>Multiplication |
|-----------------|---------------------------|---------------------|------------------------|--------------------------|-------------------|--------------------------|
| CP <sub>1</sub> | 100                       |                     |                        | $\overline{\phantom{a}}$ |                   |                          |
| CP <sub>2</sub> | 100                       | 99                  | 99                     | $\overline{\phantom{a}}$ | -                 | $\overline{\phantom{0}}$ |
| CP <sub>3</sub> | 147                       | 146                 | 146                    | 899                      | 801               | $\overline{\phantom{0}}$ |
| CP <sub>4</sub> | 147                       | 146                 | 146                    | 899                      | 801               | 240000                   |

TABLE 3.2: Execution times of coprocessors, in clock cycles.

## <span id="page-31-0"></span>**3.3 FPGA Elliptic Curve Coprocessor**

In [\[17\]](#page-99-4) four different EC coprocessors were implemented and tested on an FPGA, each one implementing different arithmetic operations: CP 1 implemented modular multiplication (Chapter [2.1.1\)](#page-19-0); CP 2 implemented modular multiplication, addition and subtraction (Chapter [2.1.1\)](#page-19-0); CP 3 also implemented point doubling and addition (Chapter [2.2.3\)](#page-22-0); and CP 4 implemented SM in addition to the arithmetic operations (Chapter [2.3\)](#page-23-0).

The execution time of the implemented operations in each CP is listed in Table [3.2.](#page-31-2) The execution time is displayed in clock cycles.

The tests were performed using 256-bit values. The connected microcontroller used 8-bit word width, and the coprocessors were connected to and read the operands from RAM. Execution times includes reading operands and writing results.

## <span id="page-31-1"></span>**3.4 Pre-Study**

In the pre-study [\[11\]](#page-98-10) possible partitioning between hardware and software for an ECC accelerator was explored. Using a pure software implementation of ECC profiling results were analyzed, trying to determine which parts of the software implementation could benefit the most from hardware acceleration.

The results showed that roughly 18.8% of execution time during testing was spent on managing the software implementation of big numbers: initialization, checking correct behavior, and handling number meta data. The conclusion was that as much as possible of an EC cryptosystem, in particular the scalar multiplication, should be performed by a coprocessor to reduce the overhead of dealing with big numbers in software.

## <span id="page-32-0"></span>**Chapter 4**

# **Methodology and Architecture Design**

The main goal for this thesis is to implement an Elliptic Curve Cryptography Coprocessor (ECCo) which primary purpose is to accelerate the scalar multiplication in EC cryptosystems, as was the conclusion of the pre-study [\[11\]](#page-98-10). To perform the scalar multiplication the fundamental mathematical operations needed are modular multiplication and modular addition (Chapter [2.1.1\)](#page-19-0), and integer division, when using affine coordinates (Chapter [2.4\)](#page-24-0). These operations are enough to perform point doubling and point addition (Chapter [2.2.3\)](#page-22-0), which allows implementation of an entire scalar multiplication (SM). The primary goal when designing the ECCo is therefore to implement the modular arithmetic operations.

The design of a coprocessor are potentially a complex and lengthy process. In the design process of the ECCo, to try to simplify this process, reusable design patterns was actively used: communication between submodules in the ECCo was generalized with clearly defined protocols; test data for all arithmetic operations was generated with a single Python script, utilizing Pythons OOP features; and a common testbench setup was used for all modules. These design patterns are further explained in their respective methodology and implementation chapters.

This chapter discusses which choices where made during the design and testing of the ECCo, and why these choices were made. Further, it highlights important aspects of the design process, specifically where and why reusable design patterns where used.

## <span id="page-32-1"></span>**4.1 ECCo Design**

The goal of the ECCo is to be able to perform scalar multiplication. Without any restrictions from any specific systems this allows for a number of different implementations.

1. It may be designed as a SM module which only performs the SM, similar to familiar division and multiplication modules. This module could be integrated in a processor, or connected to a buss, possibly using DMA to fetch operands.

- 2. It may be designed as a collection of modules, each implementing an atomic operation (i.e. modular addition or modular multiplication, see Chapters [3.1](#page-28-1) - [3.2\)](#page-29-0), similar to an FPU. This would be particularly suited for tight integration with a processor, and provide a flexible design which could be used for non-EC cryptosystems which also rely on finite field arithmetic, like RSA.
- 3. It may be designed as a combination of the previous solutions: Providing both the atomic operations and the SM operation. This could provide both a flexible design and an optimized SM, and would also be very well suited for tight integration with a processor.

The ECCo design in this thesis will interface with the ARM Cortex M33 (Chapter [2.7\)](#page-26-1) for use from software. The CM33 provides a coprocessor interface which allows for tight integration of coprocessors and issuing opcodes to the coprocessor from software. Because of this, Solutions 2. and 3. are good choices. Ideally, Solution 3. would be chosen, but due to time limitations Solution 2. is the choice for this thesis. Allowing for estimates of SM speedup with and without the coprocessor by comparing speed of atomic operations in hardware and software. This minimal implementation will also be able to give an indication on how the size of the coprocessor will compare to that of the CM33 core itself.

Since the ECCo will be controlled from software through the coprocessor interface an instruction set has to be defined for the ECCo. The instruction set proposed in this thesis is presented in Chapter [5.1.](#page-38-1) The proposed instruction set includes more than the atomic operations and data transfer; It also includes logical, comparison, and shift operations. The pre-study concluded that an entire SM should be performed in the coprocessor in order to maximize the benefit of the coprocessor. By including these flow-control and common operations the ECCo will be able to perform an entire SM without datatransfer between the ECCo and CM33 during execution, even though it is being controlled from SW.

### <span id="page-33-0"></span>**4.2 Choice of Alorithms**

The two essential atomic operations are modular addition and modular multiplication, both of which can be implemented with multiple different algorithms (as described in Chapters [3.1](#page-28-1) - [3.2\)](#page-29-0). When choosing which algorithms to implement, this thesis chose the simplest algorithms in order to reduce time spent on implementation. Optimizations of the algorithms will be left for furute work.

The modular multiplication algorithm implemented is the *modular multiplication interleaving algorithm* (Algorithm [7\)](#page-30-0), which is described in Chapter [3.2.](#page-29-0) This algorithm requires no overhead or added complexity from number conversion, but is not the most efficient algorithm and is not designed for security.

For the modular addition Algorithm [4](#page-28-2) is the simplest presented algorithm, but it does not support negative numbers (i.e. no subtraction) nor intermediate sums greater than 2*n*. To address these limitations an improved, generic version of the algorithm was designed. The new algorithm is described in Algorithm [9.](#page-34-2)

<span id="page-34-2"></span>**Algorithm 9** Generic Modular Addition Algorithm

INPUT: Addends *A* & *B*, modulo *n* OUTPUT: Sum *S* 1: Compute  $S' = A + B$ 2: while  $S' \ge n$  do 3: *S*  $\mathcal{O}' = \mathcal{S}' - \mathcal{n}$ 4: **end while** 5: **while** *S* <sup>0</sup> < 0 **do** 6: *S*  $\gamma' = S' + n$ 7: **end while** 8:  $S = S'$ 

This algorithm can handle both positive and negative numbers, and intermediate sums larger than 2*n*. Notice that the **while** loops are mutually exclusive; After the intermediate sum,  $S' = A + B$ , has been calculated,  $S'$ will either be reduced or increased. Clearly, the **while** loops are not synthesizable. Details on the interpretation of this algorithm are presented in Chapter [5.](#page-38-0)

## <span id="page-34-0"></span>**4.3 Interpretation of Algorithms**

The mathematical foundation of ECC requires several abstract concepts and algorithms to be "translated" into hardware, i.e. the modulo operator; multiplication over a finite field (see Chapters [2.1.1](#page-19-0) and [3\)](#page-28-0); EC point addition (Chapter [2.2.3](#page-22-0) and [3\)](#page-28-0). There are often many ways of doing this, depending on the algorithm being implemented and system requirements. A significant decision when designing the implementation is the choice between sequential or combinatorial. Combinatorial designs are much more restricted by the clock frequency of the system, and can make it harder to meet timing requirements. For this thesis the sequential approach is preferred, and state machines has been designed to implement the chosen algorithms. The reason being that a sequential implementation is more similar to a state machine representation of the system, which makes it easier to reason about the behavior of the system.

### <span id="page-34-1"></span>**4.4 Test Data**

In order to verify the results from the implementations of arithmetic operations a set of known test data is required. In the pre-study [\[11\]](#page-98-10) test data for the scalar multiplication and point arithmetic from reliable sources was used. This test data will be reused in this thesis. Test data for simpler operations (i.e. modular addition, division, etc.) is easy to generate using a Python script. Using a Python script will also allow generating more test data for SM and point arithmetic, since a Python implementation of these operations was written for the pre-study. The details of this script are described in Chapter [5,](#page-38-0) and full source code is listed in Appendix [A.](#page-64-0)

Generation of test data contains a repeating pattern, regardless of what data is being generated: reading data from file, and writing properly formatted data to file. This can be handled by Pythons OOP features (see Chapter [5.5.5](#page-47-0) and [2.10\)](#page-27-0).

## <span id="page-35-0"></span>**4.5 Verification**

In order to both verify correct behavior and to speed up the development process, the entire ECCo and each sub-module are separately tested with a testbench verifying correct behavior. In the case of the arithmetic operations this includes checking results with test data, previously mentioned in Chapter [4.4.](#page-34-1)

Design of testbenches are a repeating process, which can be simplified by following a design pattern. During the development of ECCo the chosen pattern was:

- Each testbench consisted of a module, for instantiating and connecting the design under test (DUT); An interface connected to the DUT; A package with module specific parameters; A test program.
- All signals in the DUTs interface are connected to, and controlled by, the testbench. Allowing independent testing of all sub-modules.
- The testbench uses drivers and dummy implementation of modules to control the DUT. These dummies and driver can be reused between testbenches, and can utilize system verilogs OOP features.

## <span id="page-35-1"></span>**4.6 Internal Interfaces**

During design of the ECCo a repeating design question is how to communicate between sub-modules. The sub modules of the system are primarily modules implementing the operations defined by the instruction set, all of which may share a common communication protocol. Because of this all communication between sub-modules have been cleary defined using two interfaces: one for all communication with the register bank, another for all communication with the ECCo controller module. See Chapter [5.3](#page-41-0) for further details.
#### **4.7 Area Measurement**

To aquire the results for area measurement the design was synthezised. The results presented are relative values, compared between synthesis of the CM33+ECCo and the CM33 only.

The speed results were measured during simulation, counting clock cycles used to execute benchmarking code of modular addition and modular multiplication, for both software and hardware implementations of those operations. Further details in Chapter [5.8.3.](#page-53-0)

### <span id="page-38-0"></span>**Chapter 5**

# **Implementation**

This chapter describes implementation details about the work done for this thesis: proposed instruction set for the ECCo; the implementation of the ECCo and its integration with the CM33; testbench architecture and verification of the ECCo and its sub-modules; test data generation using a Python script; C implementation of the big numbers library, and the ECCo software wrapper; benchmarking of modular arithmetic operations, using the ECCo and a pure software implementation.

The logical, shift and comparison operations mentioned are not implemented in the ECCo for this thesis. The proposed instruction set includes these instructions, and discusses why they should be included in a future implementatin of an elliptic curve coprocessor.

#### **5.1 ECCo Instruction Set**

The ECCo instruction set was aimed at allowing software controlled implementations of SM, while reducing data transfer between between CM33 and ECCo. The instruction set designed in this thesis is listed in Table [5.2.](#page-39-0)

The connection between these instructions and the coprocessor instructions of the ARMv8-M instruction set (Chapter [2.7\)](#page-26-0) is: the **MCRR** and **MRRC** are used to for the *Load* and *Store* instructions; the **CPD** and **CPD2** instructions are used for all other instructions, where the *opc1* and *opc2* arguments are opcodes for the issued operation (see [\[29\]](#page-100-0) for description of assembly instructions).

In the instruction set the conditional operations are not explicily listed, the reason being that all operations has a conditional conterpart, using the **CPD2** instruction.

While further evaluation about the necessity of all instructions are required, the instruction set proposed in this thesis are based on the following reasoning:

- The arithmetic instructions are fundamental for the SM (as discussed in Chapter [4\)](#page-32-0).
- The logical instructions allows functionality like masking and setting registers to zero.
- Shift instructions allows efficient divide/multiply by 2, as required in algorithms like Montgomery (Algorithm [8\)](#page-30-0)

<span id="page-39-0"></span>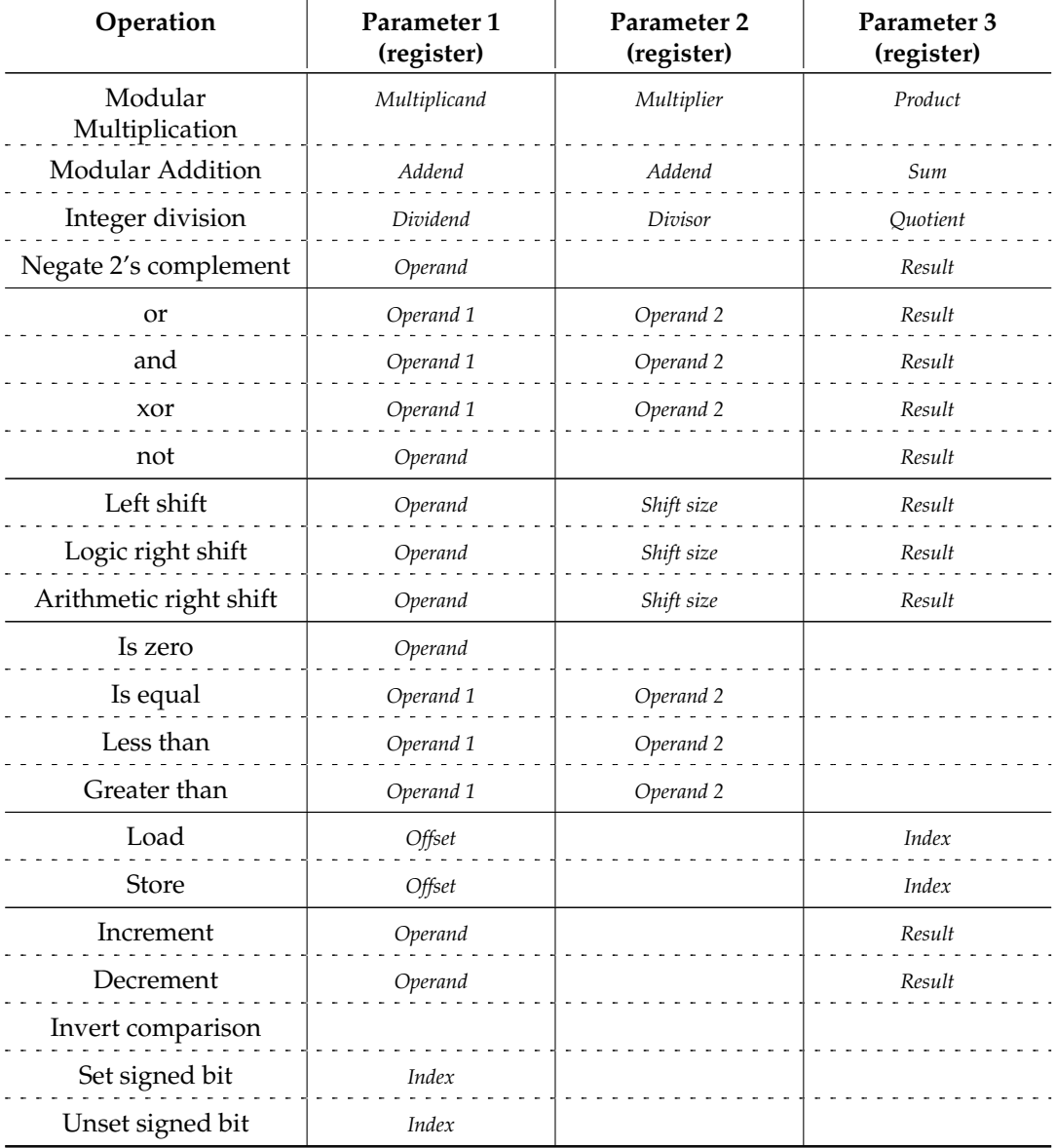

TABLE 5.2: Instruction set for elliptic curve coprocessor.

- Comparison and conditional instructions allow control flow.
- Increment and decrement are common operations. Since immediate values are not available for the coprocessor instructions this avoids the need of using a register for increment/decrement value.
- Inverting comparison allows for comparisons like *greater or equal to*, by inverting *Less than*.
- Set/Unset are required because the signed bit is not accessible through the data transfer instructions (see Chapter [5.4](#page-42-0) for details).

An implementation of this instruction set will therefore allow an entire scalar multiplication to be performed in the ECCo, without data transfer during execution, while still being controlled by the CM33.

#### **5.2 ECCo Architecture**

The architecture of the ECCo were based on Solution 2 in Chapter [4.1.](#page-32-1) The architecture is illustrated in Figure [5.1.](#page-40-0)

<span id="page-40-0"></span>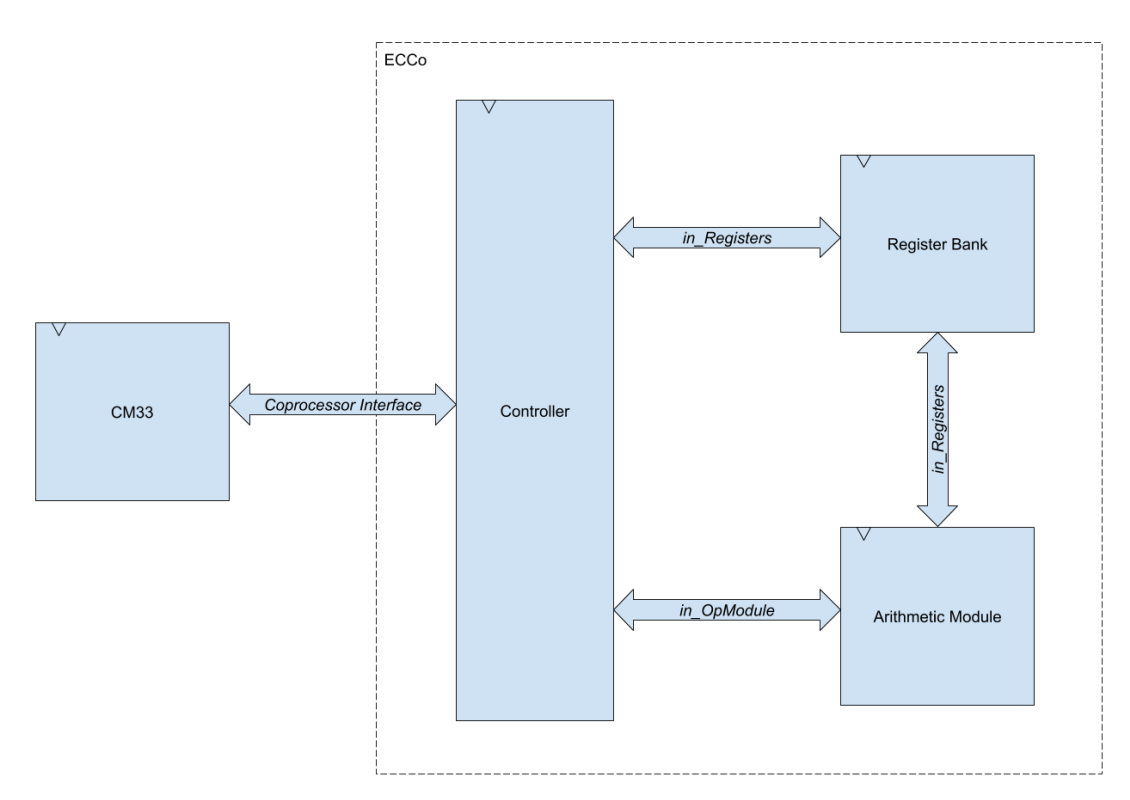

FIGURE 5.1: Architecture of ECCo, connected to the CM33 processor through the coprocessor interface.

The ECCo is connected to the CM33 through the coprocessor interface. Internally the sub-modules are connected through two interfaces, as discussed in Chapter [4.6.](#page-35-0) These interfaces are described in Chapter [5.3.](#page-41-0)

#### <span id="page-41-0"></span>**5.3 Internal Interfaces**

There were used two internal interfaces in the design: *in\_OpModule* which defines the protocol for issuing an operation to one of the operation-modules (a sub-module implementing one or more of the operations in the instruction set), and *in\_Registers* which defines the protocol for reading from and writing to the register bank of the ECCo.

The *in\_OpModule* interface uses a valid-ready protocol: when the submodule is ready to accept a new operation a *ready* signal is asserted. An operation is issued by raising the *valid* signal, and it is accepted on the first clock cycle where *valid* and *ready* are both asserted. As long as *valid* is asserted all parameter values of the interface must be valid and stable. The interface also defines an *error* signal, which is asserted whenever an operation fails. The parameters of *in\_OpModule* are:

**op1Reg** Register index of operand 1

**op2Reg** Register index of operand 2

**resReg** Register index of result

**opcode** Opcode for the requested operation

Figure [5.2](#page-41-1) illustrates the protocol of the *in\_Opmodule* interface. At *t*3 an operation is accepted. The controller issues another operation at *t*6, and has to wait, while keeping the parameters valid, until the previous operation has completed. At *t*9 the operation completed successfully, and the second operation is accepted. The second operation fails, as indicated by the *error* signal at *t*11. When the following, third, operation is accepted at *t*13, both the *ready* and *error* signals are deasserted. The SV interface implementation of *in\_OpModule*s is listed in Appendix [B.](#page-68-0)

<span id="page-41-1"></span>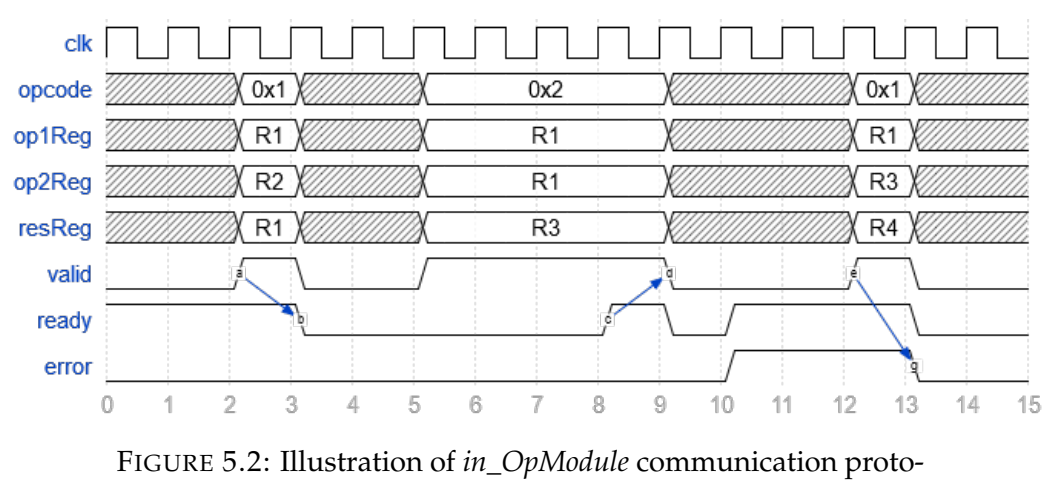

col.

Because of this generalization of communication with all operation submodules, a common state machine is implemented as the controller in all of them, which is illustrated in Figure [5.3.](#page-42-1)

<span id="page-42-1"></span>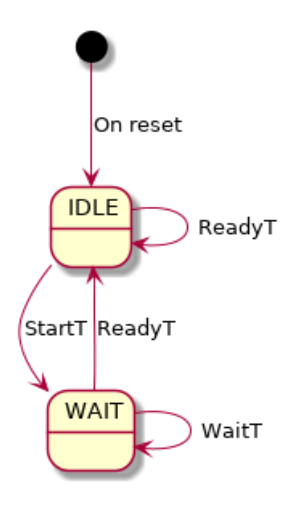

FIGURE 5.3: Illustration of FSM implementing the *in\_OpModule* communication protocol.

In the state machine in Figure [5.3](#page-42-1) **StartT**, **ReadyT**, and **WaitT** are names of possible transitions. This is because the output of the state machine are determined by both state and input. In *IDLE* the *ready* signal is asserted, and the value of *error* may be either 0 or 1. In *WAIT* both *ready* and *error* is always  $\theta$ .

The *in\_Registers* interface exposes all the registers directly, for reading. To write, the signals *enable*, *register*, and *data* are used, indicating when to enable writing, which register to write to, and the write data, respectively. The SV interface implementation of *in\_Registers* are listed in Appendix [B.](#page-68-0)

#### <span id="page-42-0"></span>**5.4 Register Bank**

The register bank is a module containing 16 registers, which may be read from and written to. The choice of 16 registers was done based on a limitation from the CM33 which required the indexing of register using no more than 4 bits. However, it may not be necessary with these many registers to perform the SM. An evaluation of necessary number of registers are left for future work, considering both the area usage of the register bank and required number of registers for the SM implementation. All 16 registers are exposed for reading through the *in\_Registers* interface. Writing is implemented following the *in\_Registers* protocol.

The registers are of width  $WORD\_WIDTH + 1$ , e.g. if the ECCo is instantiated with a word width of 256-bit the word width of the registers will be 257-bit. The reason for this is that parameter values from standards such as [\[37\]](#page-100-1) and [\[38\]](#page-100-2) require *WORD*\_*W IDTH*-bits to represent positive values. Because of this the signed bit of registers are manipulated through dedicated instructions, to avoid using a 64-bit data transfer to access the signed bit.

<span id="page-43-0"></span>

| <b>Register Name</b> | Register Index | Writable | Readable |  |
|----------------------|----------------|----------|----------|--|
| CR <sub>0</sub>      | U              | X        | Х        |  |
| CR <sub>1</sub>      |                | X        | Х        |  |
| $\cdots$             |                | $\cdots$ | $\cdots$ |  |
| CR <sub>13</sub>     | 13             | X        | X        |  |
| Modulo Register      | 14             | X        | X        |  |
| Status Register      | 15             |          | Χ        |  |

TABLE 5.4: List of ECCo registers.

Table [5.4](#page-43-0) lists all registers in the register bank. There is only two nongeneral registers: the modulo register and the status register. The modulo register is used for storing the modulo during modular arithmetic operations. The status register is read-only (all writing to it is done inside the register bank) and contains information about the current status of the ECCo:

**Bit 0** Comparison result bit.

**Bit 1-15** Active bits. These are reserved for future use in an asynchronous design, for indicating which operation modules are currently working and which are idle.

**Bit 16-30** Signed bits. The signed bits of register 0-14, respectively.

**Bit 31-** Unused.

#### **5.5 Arithmetic Module**

The arithmetic operations sub-module is implemented as a controller implementing the *in\_OpModule* protocol and wrapping the modules implementing each individual arithmetic operation: negation, integer division, modular addition, and modular multiplication. In Figure [5.4](#page-44-0) the block diagram of the arithmetic module are shown. The arithmetic controller implements the *in\_OpModule* FSM, as illustrated in Figure [5.3.](#page-42-1)

<span id="page-44-0"></span>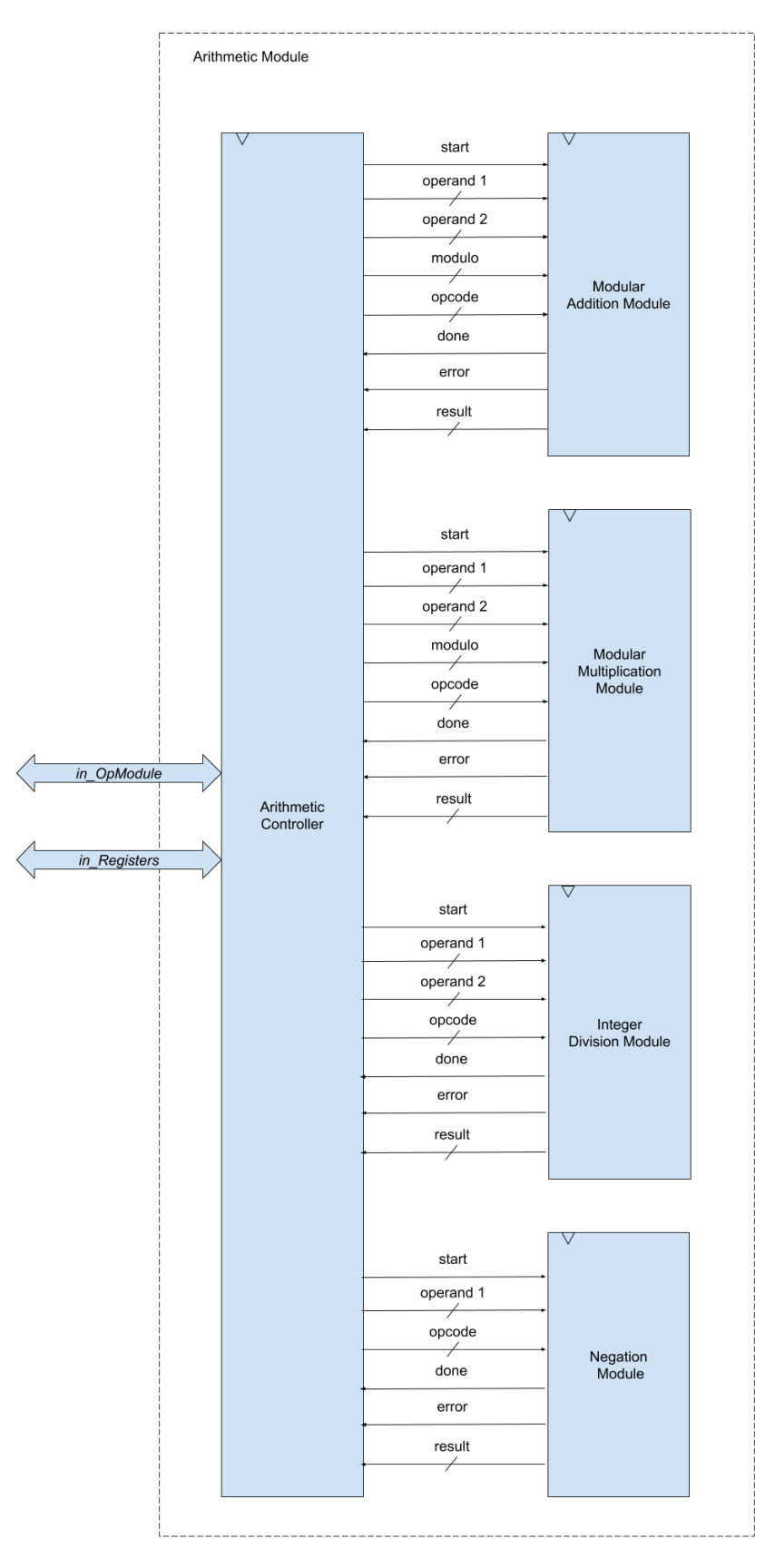

FIGURE 5.4: Block diagram of arithmetic module.

#### **5.5.1 Negation**

The negation operation is a single cycle operation which is straight forward to implement, and performs a 2's complement negation of the operand. It is continually calculated:

```
1 assign res = \sim (operand) + 1;
```
#### **5.5.2 Integer Division**

The integer division is a necessary operation when using Affine coordinates, but its implementation is not very interresting in regards to the ECCo. Therefore, it was initially implemented using an opensource design from Open-Cores [\[39\]](#page-100-3). However, this design did not function properly and instead integer division was implemented using the SystemVerilog division operator, "/".

It is also a single cycle operation, but requires divide-by-zero detection and handling of negative numbers: If the divisor and/or dividend is negative its positive 2's complement is used in the division and the sign of the result is calculated using basic algebra rules, as shown in Listing [5.1.](#page-45-0)

```
1 / / MSB of dividend (op1) and divisor (op2)
2 logic msbOp1, msbOp2;
3 // Internal signals
4 logic [WORD_WIDTH: 0] intOp1;
5 logic [WORD_WIDTH: 0] intOp2;
6 logic [WORD_WIDTH: 0] intRes;
7
8 // The division is continuously calculated.
9 assign divideByZero = (op2 == 0);
10 assign intRes = intOp1 / intOp2;
11 assign msbOp1 = op1 [WORD_WIDTH];
12 assign msbOp2 = op2 [WORD_WIDTH];
13
14 always_comb begin
_{15} intOp1 = op1;
_{16} intOp2 = op2;
17 if (msbOp1 & msbOp2) begin
18 intOp1 = ({\sim} op1) + 1;
19 intOp2 = (-op2) + 1;20 end
21 else if (msbOp1)
22 intOp1 = (\sim op1) + 1;
23 else if (msbOp2)
24 intOp2 = (\sim op2) + 1;
25 end
26
27 always_ff @(posedge ck)
res \leq (msbOp1 \wedge msbOp2) ? (\simintRes) + 1 : intRes;
             LISTING 5.1: Division SV implementation.
```
#### **5.5.3 Modular Addition**

<span id="page-46-0"></span>The modular addition is implemented using Algorithm [9,](#page-34-0) designed for this thesis, as discussed in Chapter [4.2.](#page-33-0) This algorithm is interpreted as illustrated by the FSM in Figure [5.5,](#page-46-0) and the datapath in Figure [5.6.](#page-47-0) The transitions in the illustration are referred to by name.

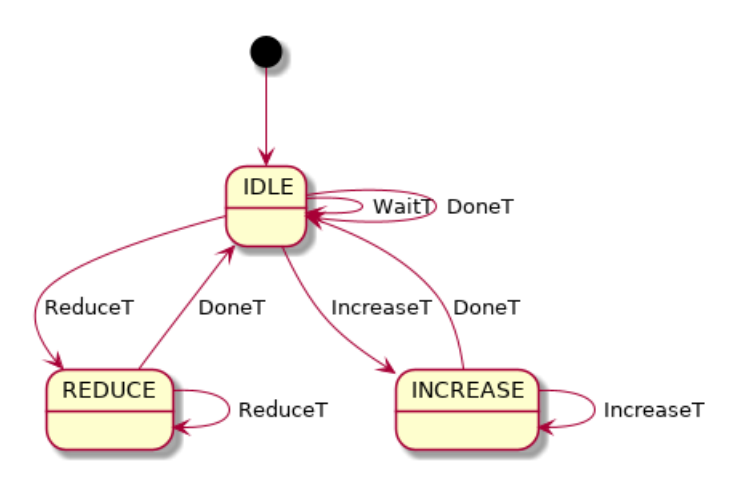

FIGURE 5.5: FSM interpretation of Generic Modular Addition Algorithm.

- **DoneT** Transition to *IDLE* when an addition has finished. Asserting *done* for one cycle.
- **WaitT** Transition in *IDLE* when not performing an operation.
- **ReduceT** Transition to *REDUCE* when the intermediate sum is greater than the modulo, and need to be reduced to 0 ≤ *Sum* < *Modulo*.
- **IncreaseT** Transition to *INCREASE* when the intermediate sum is less than 0, and need to be increased to  $0 \leq Sum < Modulo$ .

If initially:  $\omega p_1 + \omega p_2 < \omega$  then the calculation only takes one cycle to complete, or else *op1 mux* selects the intermediate result as operand 1 and *op2 mux* selects either *mod* or −*mod* as operand 2, depending on if the state is *INCREASE* or *REDUCE*, respectively. In worst case the addition could take 2*WORD*\_*W IDTH* − 1 cycles to perform, calculating ((2 *WORD*\_*W IDTH* − 1) + 0)  $\%$  1.

#### **5.5.4 Modular Multiplication**

The modular multiplication is implemented using the Algorithm [7,](#page-30-1) as discussed in Chapter [4.2.](#page-33-0) This algorithm is interpreted as illustrated by the FSM in Figure [5.7,](#page-48-0) and the datapath in Figure [5.8.](#page-49-0) The transitions in the illustration are referred to by name.

**DoneT** Transition to *IDLE* when an multiplication has finished. Asserting *done* for one cycle.

<span id="page-47-0"></span>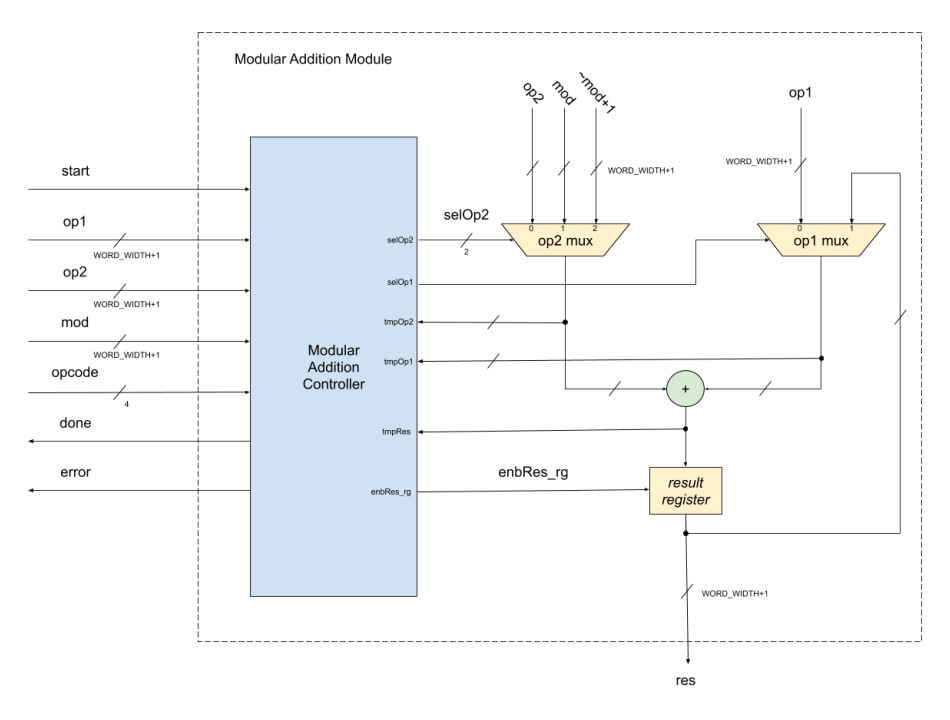

FIGURE 5.6: Block diagram of modular addition module.

- **WaitT** Transition in *IDLE* when not performing an operation.
- **AddT** Transition to *ADD* when calculating the sum of  $2 \cdot P + A \cdot B_{k-1-i}$  (as described in Chapter [3.2\)](#page-29-0).
- **ReduceT** Transition to *REDUCE* when the intermediate sum is greater than the modulo, and need to be reduced to  $0 \leq \textit{Sum} < \textit{Modulo}.$
- **ReduceDoneT** Transition to *REDUCE\_DONE* when the intermediate sum is greater than the modulo, and need to be reduced to  $0 \leq \textit{Sum} \leq$ *Modulo*, before finishing to operation.

The modular multiplication always has an execution time of at least *WORD\_WIDTH* cycles since it has to iterate through all bits of *op2*, except the signed bit. None of *op1*, *op2*, or *mod* are allowed to be negative. The emphpartial product mux selects the current value of *A* · *Bk*−1−*<sup>i</sup>* . *op1 mux* and *op2 mux* selects whether to calculate  $2 \cdot P + A \cdot B_{k-1-i}$  or to reduce the intermediate result.

#### **5.5.5 Test Data**

Test data was generated using a python script, which was written with an architecture as illustrated in Figure [5.9.](#page-50-0) The test data solutions are created by python operators, as shown in Listing [5.2.](#page-47-1)

```
1 def modular_addition ( op1: int, op2: int, mod: int) → int:
2 \t return (op1 + op2) % mod3
4 def modular_multiplication (op1: int, op2: int, mod: int) \rightarrowint:
```
<span id="page-48-0"></span>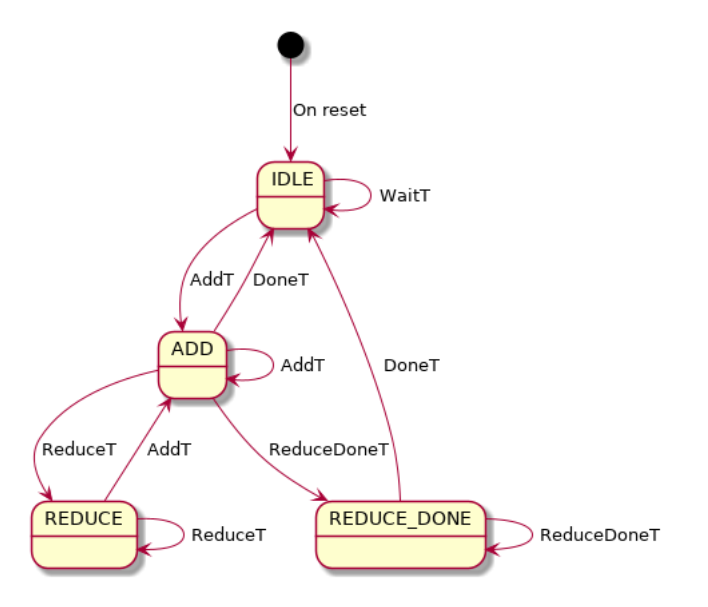

FIGURE 5.7: FSM interpretation of Multiply and Divide Algorithm.

```
5 return (op1 * op2) % mod
6
\tau def integer_division (op1: int, op2: int) \rightarrow int:
\sin s if op1 < 0 and op2 < 0:
^{9} res = abs(op1) // abs(op2)
_{10} elif op1 < 0:
11 res = -(abs ( op 1 ) // op 2 )
_{12} elif _{0p2} < 0:
13 res = -(\text{op1} // \text{abs}(\text{op2}))14 else:
15 res = op1 // op216 return res
```
LISTING 5.2: Test data solution calculations.

Notice the integer division // does not handle division of negative numbers correctly. Instead any negative numbers are negated, and basic algebra rules are used to determine the sign of the result, just as it is implemented in hardware.

The script source code is listed in Appendix [A.](#page-64-0) Test data values used for verification are listed in Appendix [C.](#page-70-0)

#### **5.5.6 Verification - Arithmetic Module**

The arithmetic module was tested using a TB design as illustrated in Figure [5.10.](#page-51-0) The test program communicates with the arithmetic module through an *in\_OpModule* driver, and controls and verifies the register content during testing through a dummy register bank, connected to the arithmetic module.

During testing the values listed in Appendix  $C$  were used to verify correct results from arithmetic operations.

<span id="page-49-0"></span>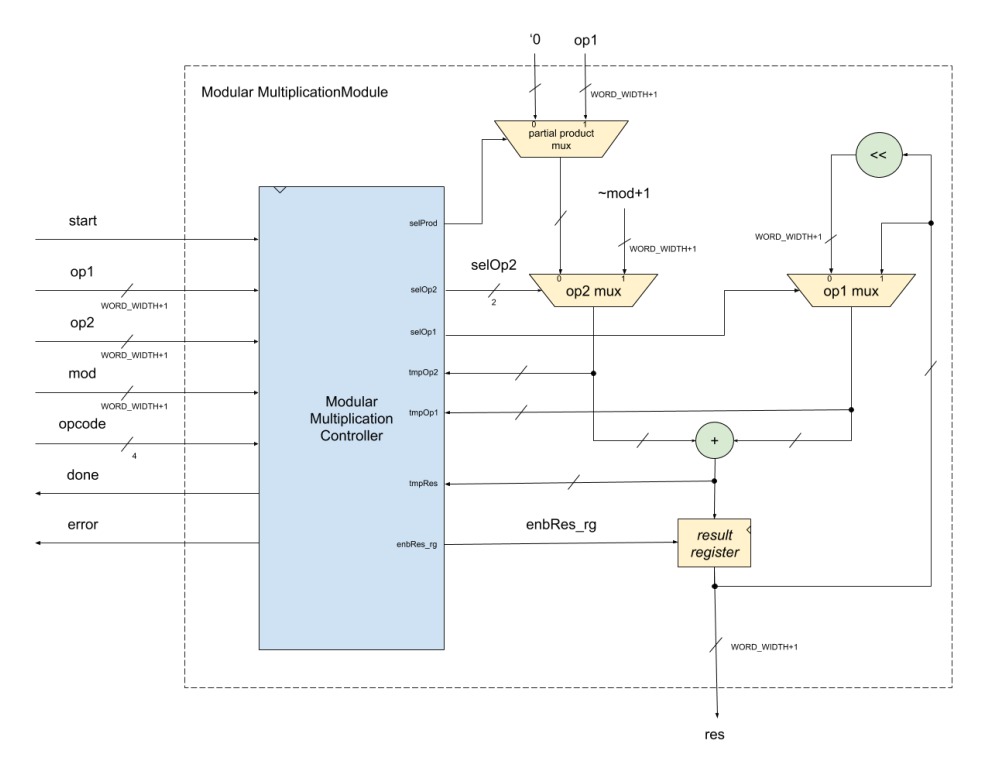

FIGURE 5.8: Block diagram of modular multiplication module.

#### **5.6 Controller Module**

The controllers primary purpose is to handle communication with the CM33 using the coprocessor interface, the FSM in Figure [5.11](#page-52-0) illustrates the implemented state machine which does this. This is a synchronous design: the controller will wait for any multicycle operation to finish before signaling to the CM33 that it is ready to accept further instructions.

The outputs of the FSM is the coprocessor interface signals *valid* and *error*, and an internal *valid*, which are used in the *in\_OpModule* interface. The transitions in the illustration are referred to by name. The output signals of the FSM are determined by both state and input, easiest described as the set of all possible transitions:

- **RyT ready transition** Transition to *READY*, with *ready* asserted and *error* deasserted, waiting for an instruction to be issued.
- **ET error transition** Transition to *READY*, with both *ready* and *error* asserted. May be from an write error, read error, data processing error or an invalid instruction being issued.
- **WaT wait transition** Transition to *WAIT* when *valid* is asserted and a data processing operation is issued.
- **WaWT wait wait transition** Transition to *WAIT*, from *WAIT*, while current data processing operation is not yet finished.

<span id="page-50-0"></span>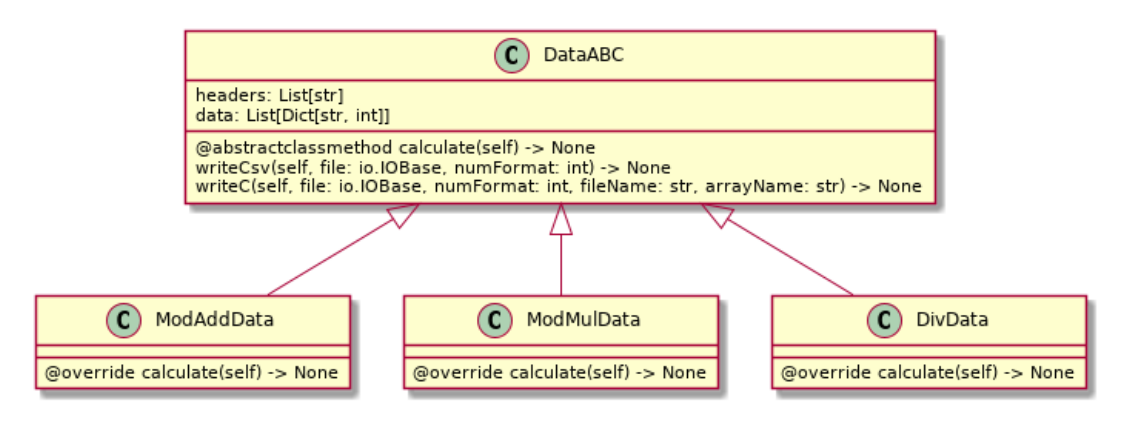

FIGURE 5.9: Class diagram of python script generating test data.

- **WaRT wait ready transition** Transition to *WAIT*, from *WAIT*, when a data processing operation finished successfully and *valid* is asserted, requesting a new data processing operation immediately.
- **WaET wait error transition** Transition to *WAIT*, from *WAIT*, when a data processing operation finished with error and *valid* is asserted, requesting a new data processing operation immediately.
- **ReT read transition** Transition to *READ*, when the processor wants to read from a coprocessor register.
- **ReRT read ready transition** Transition to *READ*, from *WAIT*, when a data processing operation finished successfully and *valid* is asserted, requesting a data transfer operation (read) immediately.
- **ReET read error transition** Transition to *READ*, from *WAIT*, when a data processing operation finished with error and *valid* is asserted, requesting a data transfer operation (read) immediately.
- **WrT write transition** Transition to *WRITE*, when the processor wants to write to a coprocessor register.
- **WrRT write ready transition** Transition to *WRITE*, from *WAIT*, when a data processing operation finished successfully and *valid* is asserted, requesting a data transfer operation (write) immediately.
- **WrET write error transition** Transition to *WRITE*, from *WAIT*, when a data processing operation finished with error and *valid* is asserted, requesting a data transfer operation (write) immediately.

#### **5.6.1 Verification - Controller Module**

The testbench setup for the verification of the controller module is illustrated in Figure [5.12.](#page-53-1)

<span id="page-51-0"></span>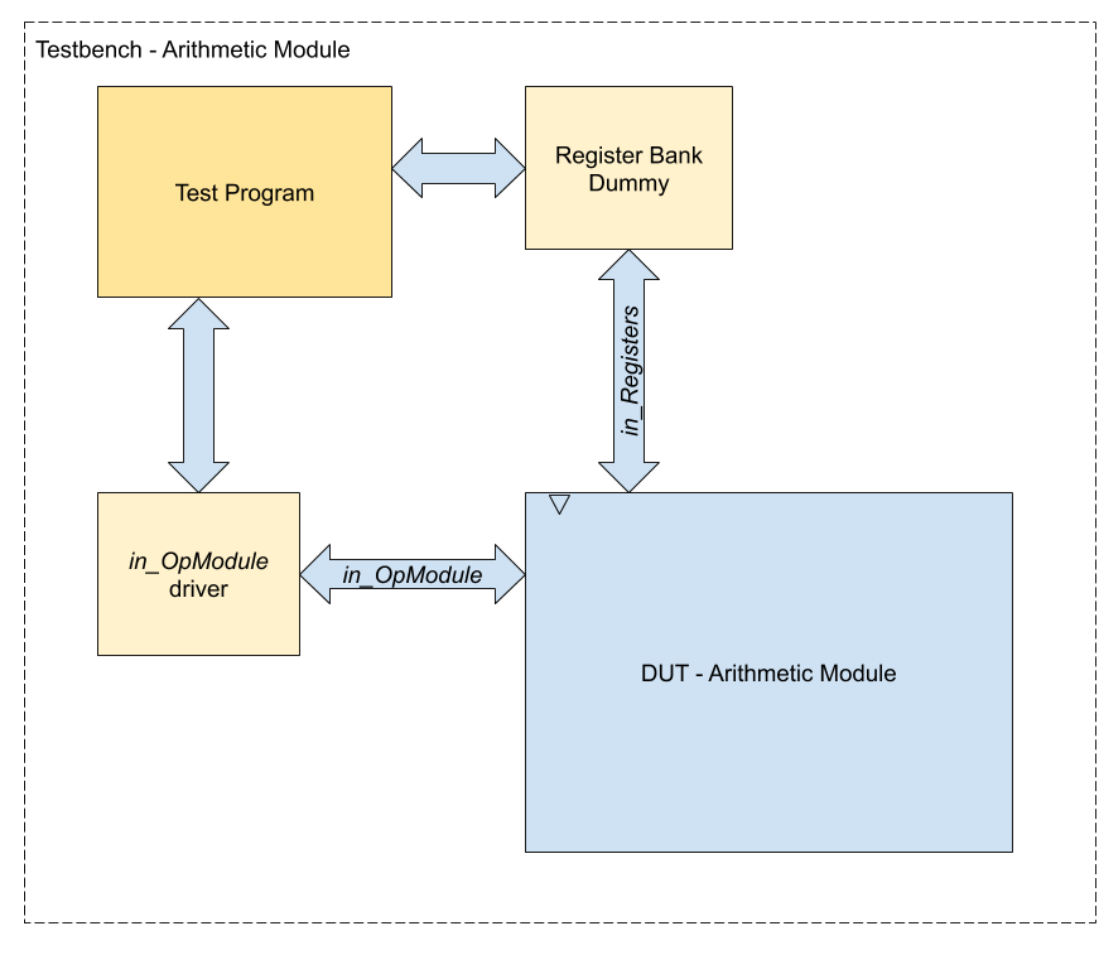

FIGURE 5.10: Block diagram of Arithmetic Module TB.

Operation module dummies for the arithmetic, logical, comparison and shift modules are connected to the controller, and controlled by the test program. A dummy register bank is connected to the controller, and the controller is tested using a coprocessor interface driver for communication.

#### **5.7 Verification - ECCo**

The testbench setup for verification of the entire ECCo is illustrated in Figure [5.13.](#page-54-0)

A coprocessor interface driver is used to communicate with the ECCo, and the test values from Appendix  $C$  are used to check for correct behavior of the implemented operations.

#### **5.8 Software**

For this thesis three software components were implemented: a wrapper for the coprocessor interface instructions; a big number library for use with the ECCo; and a benchmarking program.

<span id="page-52-0"></span>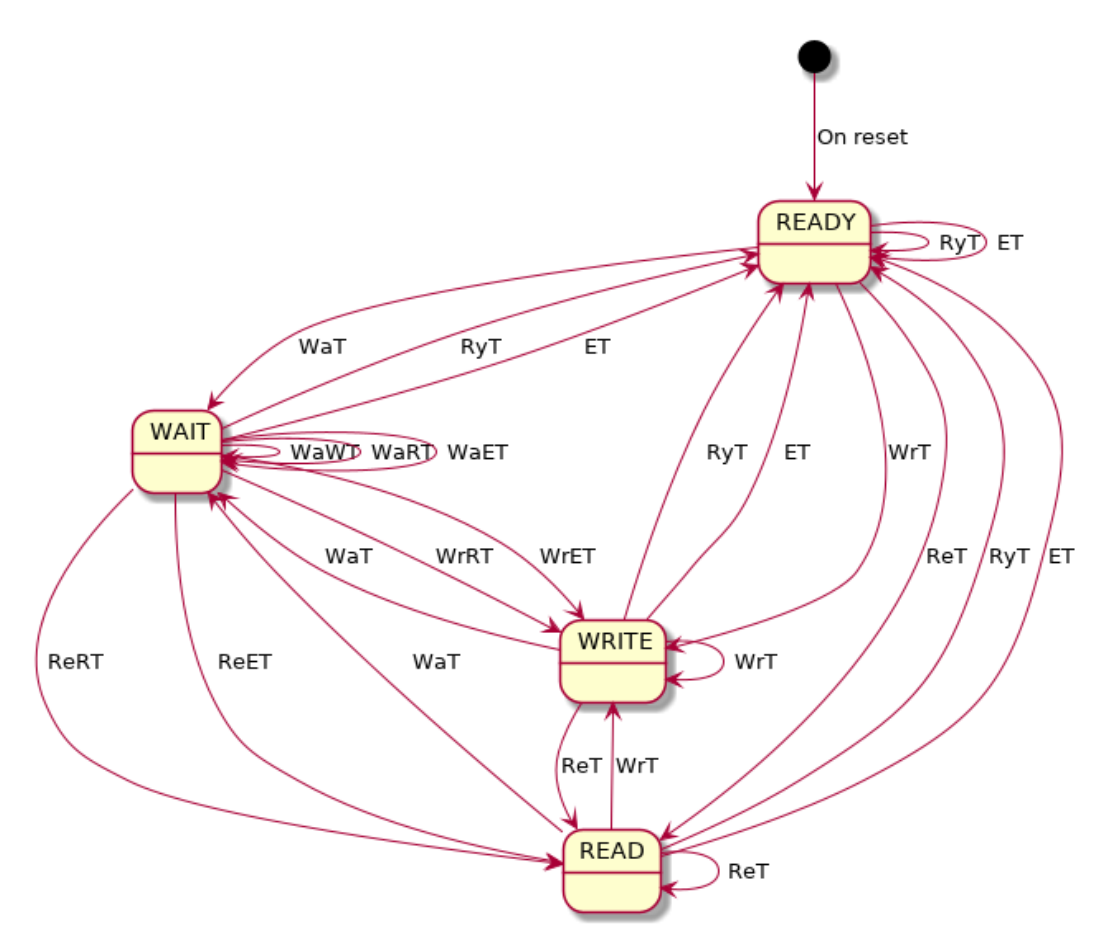

FIGURE 5.11: FSM of ECCo controller module.

The big number library and ECCo wrapper were used to verify that communication with the ECCo using the coprocessor interface was working as expected. To verify correct behavior of the ECCo controller and the implemented operations the test data form Appendix  $C$  were used. The source code of the test programs used for verification are listed in Appendix [F.](#page-90-0)

#### **5.8.1 ECCo Wrapper**

The ECCo wrapper was implemented to simplify calling the ECCo from C using the coprocessor interface. The coprocessor instructions of the ARMv8- M instruction set have to be called from assembly, using string literals to refer to coprocessor registers and opcodes. Therefore a series of macros were created for all the instructions in the proposed instruction set (Table [5.2\)](#page-39-0). The code for the wrapper is listed in Appendix [D.](#page-72-0)

#### **5.8.2 Big Number library**

When using the ECCo some minor handling of big numbers in software are still required. For this a big number library was implemented for use with the ECCo. The functionality it provided was:

<span id="page-53-1"></span>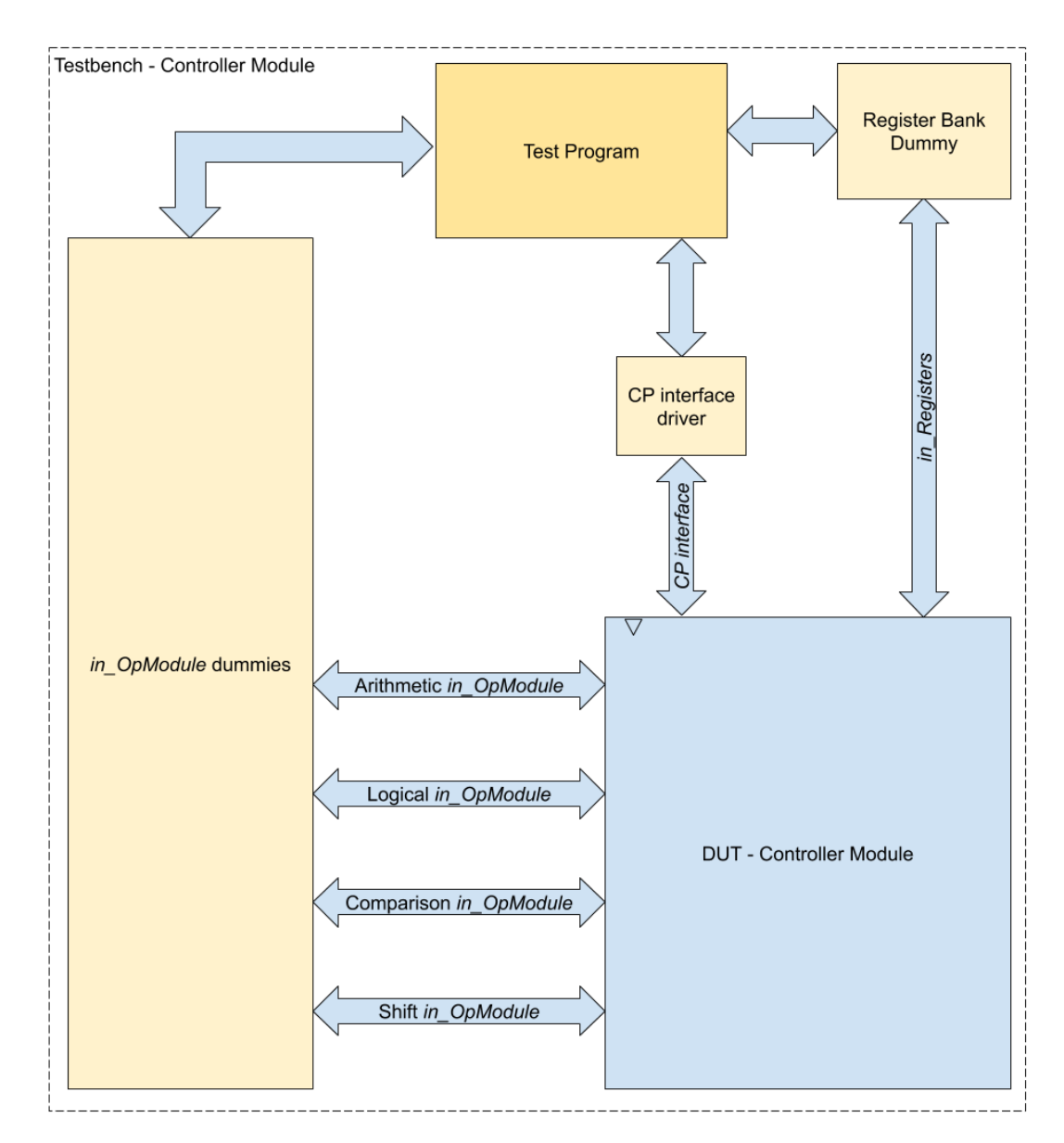

FIGURE 5.12: Testbench setup for verification of the controller module.

- Converting to and from number strings on hexadecimal format.
- Comparing two numbers.
- Loading a number to an ECCo register.
- Storing a number from an ECCo register.
- Some other convenient functionality.

The source code for the big number library is listed in Appendix [E.](#page-78-0)

#### <span id="page-53-0"></span>**5.8.3 Benchmark Software**

For benchmarking the pure software implementation of ECC, ANSSI libecc (Chapter [2.9\)](#page-26-1), were compared to the ECCo. The benchmarked operations

<span id="page-54-0"></span>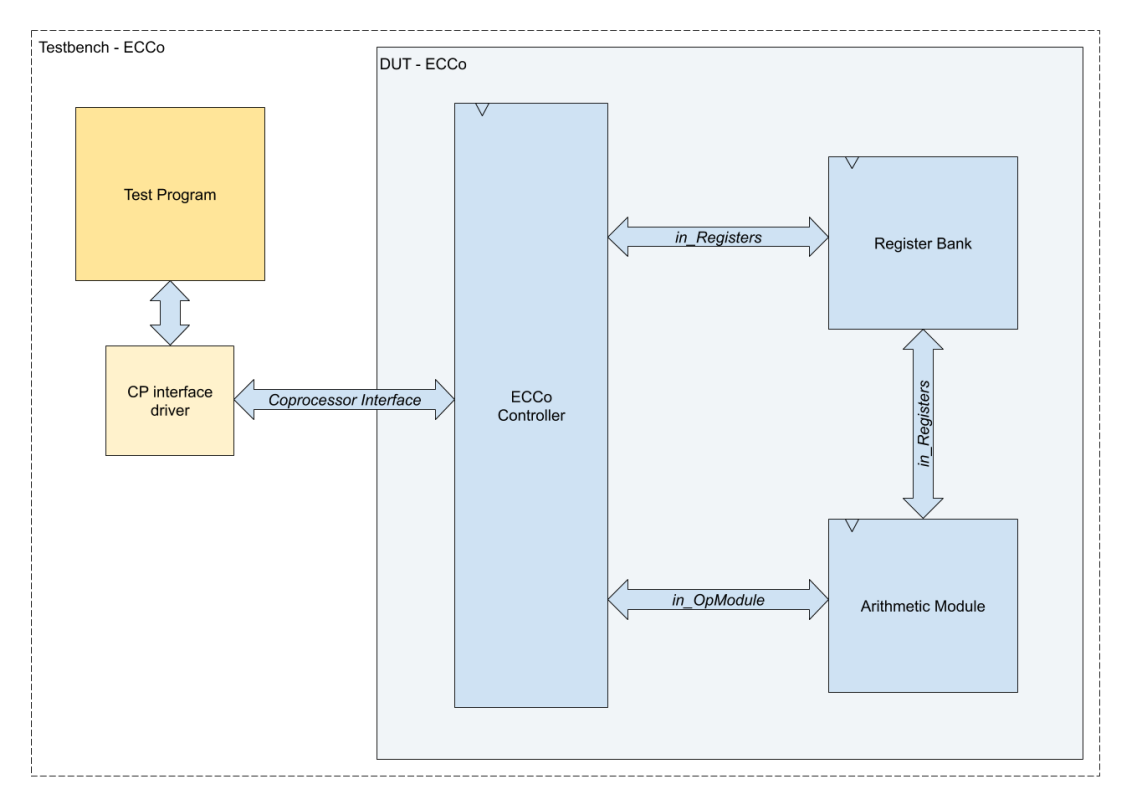

FIGURE 5.13: Testbench setup for verification of ECCo.

were the modular multiplication and modular addition. As these are the fundamental operations of SM the execution time of these will give an indication of the possible speedup. The benchmarking was performed by doing the setup of parameters once, instantiating operand 1 (*OP*1), operand 2 (*OP*2), and modulo (*MOD*) to large 256-bit values. The same values were used for the libecc and ECCo benchmarks. Then the operation *OP*1 = *OP*1 + *OP*2 % *MOD* were performed for the modular addition benchmark, and *OP*1 = *OP*1 ∗ *OP*2 % *MOD* for the modular multiplication benchmark.

The benchmarks were performed doing runs of 10 and 100 iterations, i.e. performing the operation 10 or 100 times, updating the *OP*1 value each time. The test values were large 256-bit values, making them similar to values used during 256-bit SM. These benchmarks does, however, not include tests of edge cases, such as when *MOD* << *OP*1 + *OP*2 in which case the ECCo will have a very long execution time, nor does it guarantee coverage of the case when *MOD* > *OP*1 + *OP*2 or *MOD* > *OP*1 ∗ *OP*2.

The source code for the benchmarking programs are listed in Appendix [F.](#page-90-0)

## **Chapter 6**

## **Results**

The simulation tests described in Chapter [5,](#page-38-0) verifying correct behavior of all sub-modules and correct results from implemented arithmetic operations, all succeeded.

This chapter presents the results from the benchmark, comparing the execution time between the modular arithmetic software implementation by libecc and the ECCo implementation. Lastly, the area estimates from synthesis are presented.

#### **6.1 Speed**

The execution time of modular addition and modular multiplication is compared between benchmark code running the operations on ECCo and using the software implementation from libecc. Table [6.2](#page-56-0) summarizes the benchmarking results. The execution time is measured in clock cycles. As a reference, a simulation run without any operation was performed in order to measure the setup time of the system. This empty run had an execution time of 36,790 cycles (this is included in the results presented in Table [6.2\)](#page-56-0).

The results show that the ECCo performed 3.8 times faster for modular addition at 10 iterations, and 8 times faster at 100 iterations. As for the modular multiplication the ECCo performed 7.8 times faster at 10 and 27 times faster at 100 iterations.

While the ECCo is significantly faster than the compared software implementation another notable result is how the ECCo and software implementation scales differently: From 10 to 100 iterations the ECCo had an increase

<span id="page-56-0"></span>

| Operation                       | Exec. Time - 10<br><b>Iterations</b> | Exec. Time - 100<br><b>Iterations</b> |
|---------------------------------|--------------------------------------|---------------------------------------|
| Modular Addition - ECCo         | 42,818                               | 43.294                                |
| Modular Addition - libecc       | 164.906                              | 347.966                               |
| Modular Multiplication - ECCo   | 46,840                               | 87,864                                |
| Modular Multiplication - libecc | 367,664                              | 2.375.744                             |

TABLE 6.2: Execution time of atomic operations. Measured in clock cycles.

<span id="page-57-0"></span>

| Measurement           | Increase |  |  |
|-----------------------|----------|--|--|
| Combinational Area    | 3.12x    |  |  |
| Noncombinational Area | 1.36x    |  |  |
| Total Area            | 1.83x    |  |  |

TABLE 6.4: Area increase for design when adding ECCo.

<span id="page-57-1"></span>

| Module        | Sub-Module      | <b>ECCo Acc. Area</b> | Comb. Area | Noncomb. Area |
|---------------|-----------------|-----------------------|------------|---------------|
| Arithmetic    |                 | 84.63%                | 5.80%      | 13.61%        |
|               | Multiplication* | 1.97%                 | 1.56%      | 4.81%         |
|               | Addition*       | 1.92%                 | 1.53%      | 4.61%         |
|               | <b>Negation</b> | 0.78%                 | 0.25%      | 4.49%         |
|               | <b>Division</b> | 73.18%                | 83.02%     | 4.50%         |
| Controller    |                 | 4.65%                 | 5.25%      | 0.42%         |
| Register Bank |                 | 10.72%                | 2.59%      | 67.31%        |

TABLE 6.6: Area distribution of ECCo modules. *(\*modular)*

in execution time of 1.01x (addition) and 1.8x (multiplication), while the software implementation had an increase of 2.1x (addition) and 6.5x (multiplication). This gives an indication on the benefit of having a coprocessor which allows an extensive amount of operations to be performed without the need for data transfer between processor and coprocessor.

#### **6.2 Area**

The design of the CM33 with the ECCo was synthesizable, and did not have any negative slack. It was synthesized without any optimization, at a frequency of 128MHz. The area results are presented as a comparison between synthesis estimates of the design with and without the ECCo included (Table [6.4\)](#page-57-0), and a area distribution between the sub-modules of the ECCo (Table [6.6\)](#page-57-1).

The values shown in Table [6.4](#page-57-0) are percentage increase in area when synthesizing the CM33 and CM33+ECCo. Clearly, the ECCo contains a great deal of combinatorial logic, increasing area of combinatorial cell area by 312%. In total the ECCo's area equals 83% of existing design.

The values shown in Table [6.6](#page-57-1) are the area distribution of the ECCo submodules.

- **ECCo Accumulative Area** The area percentage of the ECCo occupied by this module, included its sub-modules. The percentages of *Arithmetic*, *Controller*, and *Register Bank* modules add up to 100%, being all the submodules of the ECCo. The percentages of *Multiplication*, *Addition*, *Negation*, and *Division* are included in the *Arithmetic* percentage, but they do not sum up to 84.63% since the *Arithmetic* module contains some logic of its own.
- **Combinatorial Area** The area percentage of combinatorial cells for only this module, not including any of its sub-modules. E.g. the *Arithmetic* module uses 5.8% of the total area of combinatorial cells in the ECCo, excluded its sub-modules, and the *Division* module uses 83.02% of the total combinatorial area of the ECCo.

**Noncombinatorial Area** Same as for combinatorial.

Not surprisingly, a majority of the noncombinational area are occupied by the register bank. However, most of the area of the ECCo are occupied by the divider, which were synthesized using the SV division operator "/" without any optimization from the synthesizer.

The implementation of the most essential modules, *Modular Multpilcation* and *Modular Addition*, only occupied 1.97% and 1.92%, respectively. Combined with the benchmark results, this gives an indication of the advantages of using the ECCo: Significant speedup, with only a small area increase, assuming the divisor can be more efficiently implemented. Assuming a more efficient divisor implementation: the register bank may be the module occupying the largest area, currently being 5*x* the size of the *Modular Multiplication* and *Modular Addition* modules, and 2*x* the size of the controller.

## **Chapter 7**

# **Future Work**

The ECCo implementation in this thesis has only included a small subset of necessary operations and features for the suggested design of a complete elliptic curve coprocessor. This chapter discusses possible changes and considerations for future work on the coprocessor proposed in this thesis.

#### **7.1 Instruction Set Architecture**

The instruction set proposed in Table [5.2](#page-39-0) is intended for a design aimed for solution 2 in Chapter [4.1.](#page-32-1) The desired solution, however, is solution 3, which requires some additional, higher level operations to be included in the instruction set. More specifically point arithmetic (Chapter [2.2.3\)](#page-22-0) and/or scalar multiplication (Chapter [2.3\)](#page-23-0).

Also, another desirable functionality would be to have a way of generating random numbers of the coprocessors word size. This is because random numbers used in many cryptography algorithms, like ECDSA (Chapter [2.5\)](#page-24-0).

The currently implemented arithmetic operations of modular addition and modular multiplication are also the fundamental operations of common, non-EC crypto systems, like RSA [\[20\]](#page-99-0) and Diffie-Hellman [\[4\]](#page-98-0). Adding instructions for these common algorithms could be usefull, but would require the possibility of working with numbers of bit sizes up to 4096-bit to provide acceptable security.

#### **7.2 Security**

An issue which has not been addressed in this thesis, but which must be considered for future work, is security of the implementation against attacks such as side-channel attacks. A way of trying to defend against side-channel attacks is by using constant time algorithms for calculations, which should be considered both for the finite-field arithmetic, point operations and the scalar multiplication algorithm.

#### **7.3 Algorithms**

While the implemented algorithms for modular addition and modular multiplication are simple, with more complex and efficient methods available

(Chapters [3.1](#page-28-0) and [3.2\)](#page-29-0), the current implementation already provides significant speedup over pure software implementation. A future change in choice of algorithms is necessary for further development, a decision in which a compromise between security and efficiency surely is needed.

The integer division will, however, need a more area efficient implementation. Reducing the area consumption of the divisor module could, potentially, significantly reduce the total area of the ECCo.

## **Chapter 8**

# **Conclusion**

This thesis has explored how to design a coprocessor for accelerating elliptic curve cryptography, based on the results from the prestudy [\[11\]](#page-98-1). The coprocessor designed in the thesis, ECCo, was designed for use with the ARM CM33 processor. The CM33 provides a coprocessor interface for tight integration of coprocessors, which allows the instructions to be issued to connected coprocessors from software.

This lead to the ECCo being designed with an instruction set providing the atomic mathematical operations for ECC, with the possibility of adding implementations of scalar multiplication to the instruct set in a future work.

As time did not allow for the entire proposed instruction set to be implemented only the atomic arithmetic operations were implemented, and an ECCo design with a controller, register bank and arithmetic module were used to compare execution time with an ECC software implementation, and to estimate area usage by synthesis. The ECCo accounted for 45% of the area when synthesizing ECCo+CM33. The estimates showed that the ECCo area consumption was largely dominated by the divisor (73.18% of the total ECCo area), which was implemented using the SystemVerilog division operator, "/", and no optimization in synthesis. However, the atomic operations of ECC, Modular Multiplication and Modular Addition, only occupied 1.97% and 1.92%, respectively. These modules also performed 3.8*x* - 27*x* faster than a pure software implementation of ECC.

While the implemented algorithms for modular addition and modular multiplication are simple, with more complex and efficient methods available (Chapters [3.1](#page-28-0) and [3.2\)](#page-29-0), the current implementation already provides significant speedup over pure software implementation. Providing a complete system which allows efficiency to be achieved through several methods: reducing data transfers, optimizing implementation of mathematical operations and flexibility and ease-of-use.

# <span id="page-64-0"></span>**Appendix A Test Data Python script**

```
import argparse<br>import csv<br>import io
 \overline{1}\frac{2}{3}import os
 \overline{5}import re<br>import shutil
 \overline{6}\overline{7}import sys<br>from abc import ABC, abstractclassmethod
 \frac{8}{9}from typing import *
1011
        # Exception class used to differentiote between known and unknown errors class DataError(Exception):
12\frac{12}{13}\begin{array}{c} 14 \\ 15 \end{array}pass
\frac{16}{17}\begin{array}{c} 18 \\ 19 \end{array}Baseclass
20rac{20}{21}\mathfrak{D}BELANCHING:<br>
"""DataABC is the baseclass for all calculations. It handles reading from<br>
and writing to csv data files, writing to C files, and number formatting<br>
(decimal, hex & binary).
\frac{1}{23}class DataABC(ABC):
\overline{24}\frac{2}{25}26\frac{1}{27}headers = []<br>data = []28\frac{1}{29}data\begin{array}{c} 30 \\ 31 \\ 32 \end{array}def __init_(self, headers, file: io.10Base, numBase: int) \rightarrow None:<br>self.headers = headers<br>rd = csv.reader(file)<br># First line of the file must be the headers<br>fileHeaders = rd._next_()<br>if self.headers! = fileHeaders:<br>rais
\overline{33}\begin{array}{c} 34 \\ 35 \end{array}36
\overline{37}raise DataError(f'[!!]_DataABC,___init__:_Invalid_headers!_Want_{self.headers}_-_got_
                  \leftrightarrow {fileHeaders}')
38
                       # Read all data
39
                 # Read all data<br>
for j, cols in enumerate(rd):<br>
# Report and skip empty lines<br>
if not cols:<br>
print(f'[,],,DataABC,,,,,,,,,init,,,,;,,,,,Reading,,(file }:,Found,,empty,,line,,({j+2}).,,<br>
→ Ignoring ...')<br>
<br>
# Department th
\frac{40}{41}4243\frac{44}{3}fractured the data as a dict, indexed by header names<br>tmp = dict()<br>for i, h in enumerate(self.headers):<br>intermedial action
\frac{45}{46}77for i, h in enumerate(self.headers):<br>
\# Sanitychecks to avoid decimal interpreted as hex etc.<br>
\# Sanitychecks to avoid decimal interpreted as hex etc.<br>
if not re.match(r'^-?\d+$', cols[i]) and numBase == 10:<br>
raise
\frac{1}{48}49
\overline{50}5152
53\frac{50}{54}55
                              self.data.append(tmp)
56<br>57
\frac{58}{59}@abstractclassmethod<br>def calculate(self) \rightarrow None:
                      pass
6162@staticmethod
\frac{62}{63}def _formatNumber(num: int, numFormat: int) \rightarrow str:
                       # Determine number format string
65if number = 16:return f'0x{num:x}' if num >= 0 else f'-0x{abs(num):x}'
66<br>67
                       ellif numFormat == 2:
                              return f'0b{num:b}' if num >= 0 else f'-0b{abs(num):b}'
68
```

```
69 else:
                          return f'{num}'
 71
72
 def _formatDataCsv(self, numFormat: int) -> Generator[Dict[str, str], None, None]:<br>74 # Iterate through data values, yield dictionaries with strings of formatted numbers<br>75 for d in self.data:
 76 tmp = d i c t ( )
77 f o r k , v in d . i tems ( ) :
78 tmp [ k ] = s e l f . _formatNumber ( v , numFormat )
                          yield tmp
 \frac{79}{80}<br>\frac{81}{82}81 def writeCsv(self, file: io .IOBase, numFormat: int) → None:<br>82 wr = csv .DictWriter(file, fieldnames=self.headers)
 83 # First writeCsv the header line<br>84 # First writeCsv the header line
 84 wr. writeheader ()<br>85 # Write all data
 85 # Write all data to the file<br>86 for d in self. formatDataCsv
                    for d in self. _formatDataCsv (numFormat) :
                          wr. writerow (d)\begin{array}{c} 87 \\ 88 \\ 89 \\ 90 \end{array}\text{ def }\_\text{formatDataC}(\text{ self }, \text{ numFormat: int}) \rightarrow \text{Generator}[\text{List}[\text{ str}], \text{ None}, \text{ None}].90 for d in self.data:<br>91 tmp = list()<br>92 for v in d.values():
 93 tmp . append ( self . _formatNumber ( v ,   numFormat ) )<br>94 yield   tmp
93<br>94<br>95<br>9696 def writeC(self, file: io.IOBase, numFormat: int, fileName: str, arrayName: str) -> None:<br>97 # Need to know size of all the arrays dimensions<br>98 numEntries = len(self.data) + 1 # Zero terminated<br>99 numHeaders = len(self
102 for d in self. data:<br>103 for y in d yalue
103 for v in d. values ():<br>
104 1 = len (self ._formatNumber (v, numFormat) )<br>
105 if 1 > numChars:
106 numChars = 1<br>107 numChars += 1 # One extra, for terminating zero
\frac{108}{109}49 # Print some general information comments<br>
10 print f('//_Created_by_[sys.argv[0]]_with_data_from_[fileName]\n//_Number_base:_[numFormat]',<br>
→ file=file, end='\n\n')<br>
# Print some macros with meta data<br>
print (f'#def
123
124125
126 # ##############################################################################
127 #
128 # \phantom{100} \phantom{100} \phantom{100} \phantom{100} \phantom{100} \phantom{100} \phantom{100} \phantom{100} \phantom{100} \phantom{100} \phantom{100} \phantom{100} \phantom{100} \phantom{100} \phantom{100} \phantom{100} \phantom{100} \phantom{100} \phantom{100} \phantom129 # #
130 # ##############################################################################
131
132 class ModAddData (DataABC) :<br>133 def init (self file
133 de f _ _i ni t _ _ ( s el f , f i l e : i o . IOBase , numBase : i n t ) :
134 super ( ) . _ _i n i t _ _ ( [ 'modulo ' , ' operand1 ' , ' operand2 ' , ' r e s u l t ' ] , f i l e , numBase )
\frac{135}{136}136 def calculate (self):<br>137 \# For each entry
137 # For each en t ry c a l c u l a t e op1+op2 % mod
138 f o r i , d in enumerate ( s e l f . da ta ) :
139 s e l f . da ta [ i ] [ ' r e s u l t ' ] = ( d [ ' operand1 ' ] + d [ ' operand2 ' ] ) % d [ 'modulo ' ]
140
141
142 # ##############################################################################
143 #
\frac{144}{145} # Multiplication
145 # #
146 # ##############################################################################
146<br>147<br>148
148 class ModMulData (DataABC) :<br>149 def init (self, fil
149 de f _ _i ni t _ _ ( s el f , f i l e : i o . IOBase , numBase : i n t ) :
150 super ( ) . _ _i n i t _ _ ( [ 'modulo ' , ' operand1 ' , ' operand2 ' , ' r e s u l t ' ] , f i l e , numBase )
\frac{151}{152}def calculate (self):
153 * For each entry calculate op1*op2 % mod<br>154 for i, d in enumerate (self.data):
154 for i, d in enumerate (self.data):<br>155 self.data[i]['result'] = (d['operand1'] * d['operand2']) % d['modulo']
156
\frac{157}{158}158 # ##############################################################################
159 \#160 # Division #
161 # #
162 # ##############################################################################
\frac{163}{164}class DivData (DataABC) :
```

```
def __init__(self, file: io.lOBase, numBase: int):<br>super().__init__(['operand1', 'operand2', 'result'], file, numBase)
165
\frac{166}{167}def calculate (self).
168
                       For each entry calculate op1/op2, integer division<br>for i, d in enumerate(self.data):<br>op1 = d[ /openand1']169
170
171
                              op1 = al'operana1']<br>
\phiP2 = al'operana2']<br>
# Integer division doesn't behave as expected when dealing with<br>
# Integer division doesn't behave as expected when dealing with<br>
# positive numbers instead and use basic arith
172
\frac{17}{2}174
 175
                               # determining result sign.<br>if op1 < 0 and op2 < 0:<br>self.data[i]['result'] = abs(op1) // abs(op2)
176
177
178
                               sent adapt [1][ result ] = \frac{1}{2} abs(opt) // abs(opt)<br>elif opt < 0:<br>self.data[i][ 'result '] = -(\frac{1}{2} abs(opt) // op2)<br>elif opt < 0:
179
180
181self.data[i]['result'] = -(op1 // abs(op2))
182
102else:self.data[i]['result'] = op1 // op2
184
185
186
187188
189Main code
190
         191
192
193\pm 6\begin{array}{lll} \texttt{name} & == & \texttt{''\_main\_''} : \\ \texttt{\#} & \texttt{Setup} & \texttt{argparse} \end{array}194
                # Setup argames.<br>
par = argparse.<br>
Argument('FILE', type=str, help='data_file_on_either_hexa,_binary_or_decimal_format.')<br>
par .add_argument('-o', metavar="FILE", type=str, help='optional_output_file')<br>
par .add_argument('
195
196
197
198
199
200<del>n</del> Use a mutually exclusive group (nequired=True)<br>formatGroup = par.add_mutually_exclusive_group (required=True)<br>formatGroup.add_argument ('—dec', action='store_true', help='input_data_is_on_decimal_format.')<br>formatGroup
201
202
203
                formatGroup.add_argument('—bin', action='store_true', help='input_data_is_on_binary_format.')<br># Use a mutually exclusive group for selecting output number format<br>formatGroup = par.add_mutually_exclusive_group(required=Fals
204
\frac{201}{205}206
207
                 formatGroup.add_argument('—outDec', action='store_true', help='output_data_is_on_decimal_
                    \rightarrow format. \primeformatGroup.add_argument('—outHex', action='store_true', help='output_data_is_on_hexadecimal_<br>→ format.')
208
209
                 formatGroup.add_argument('-outBin', action='store_true', help='output_data_is_on_binary_
                \rightarrow format.)
210operationGroup = par.add_mutually_exclusive_group(required=True)<br>operationGroup = par.add_mutually_exclusive_group(required=True)<br>operationGroup.add_argument('—add', action='store_true', help='calculate_data_for_modular_
211
212
                     \rightarrow addition.')
213
                 operationGroup.add_argument('-mul', action='store_true', help='calculate_data_for_modular_
                      \rightarrow multiplication
214
                 operationGroup.add_argument('-div', action='store_true', help='calculate_data_for_integer_
                     \rightarrow division.')
215\begin{tabular}{ll} args & = vars (par.parse_args()) \\ dataFile = args['FILE'] \\ bkupFile = f' (dataFile). backup' \\ \end{tabular}216217
218
                butFile = args['o'] if args['o'] else dataFile<br>csvOut = not args['c']
219\frac{21}{220}221# Select data operation<br>if args['add']:<br>dataClass = ModAddData
\frac{1}{222}223\frac{220}{224}uateuras - muxtuur<br>
cArrayName = 'dataAdd'<br>
elif args['mul']:<br>
dataClass = ModMulData<br>
cArrayName = 'dataMul'<br>
elif args['div']:<br>
dataClass = DivData<br>
cArrawName = 'dataDiv'
225\frac{220}{226}227228
229
\frac{22}{230}231
                       cArrayName = 'dataDiv232# Select input number base
233
                if args['dec']:<br>
inBase = 10<br>
elif args['hex']:<br>
inBase = 16
234
235
236<br>237
                elif args['bin']:<br>inBase = 2
\frac{20}{238}239
                inBase = 2<br># Select output number base<br>if args['outDec']:<br>outBase = 10<br>elif args['outHex']:
240241
242\frac{242}{243}\frac{244}{245}outBase = 16<br>elif args['outBin']:
746outBase = 2\frac{240}{247}elseoutBase = inBase<br>cArrayName = f'{cArrayName}{outBase}'
248249250251
                 # Perform calculation
252\frac{252}{253}with open(dataFile, 'r', newline='') as fin:
254
                              data = dataClass(fin, inBase)
```
255 data.calculate ()<br>256 if args['b']:<br>257 shutil.copy(dataFile, bkupFile)<br>258 with open(outFile, 'w', newline='') as fout:<br>15 if csvOut:<br>16 if csvOut:<br>269 data.writeCsv(fout, outBase)<br>261 else :<br>262 data.writeC(fout, out

#### LISTING A.1: Python script for generating test data

## <span id="page-68-0"></span>**Appendix B**

# **Internal Interfaces SV Code**

```
1 interface in_Registers;
2 logic [NUM_REGS-1: 0] [WORD_WIDTH: 0] registers;
3 l o gi c [WORD_WIDTH: 0] wData;
4 l o gi c [ 3:0 ] wReg;
5 logic wEnable;
6
7 modport slave (
8 output registers,
9 input wData,
10 input wReg,
11 input wEnable
12 ) ;
13 modport master (
14 input registers,
15 output wData,
16 output wReg,
17 output wEnable
18 );
19 endinterface
20
21 interface in_OpModule;<br>22 logic ready;
<sup>22</sup> logic ready;<br><sup>23</sup> logic error;
23 logic error;
24 logic valid;
25 logic [3:0] opcode;
26 logic [3:0] op1Reg;
27 \qquad \text{logic} \quad [3:0] \quad \text{op2Reg};28 logic [3:0] resReg;
2930 modport slave (
31 output ready,
32 output error,
33 input valid,
34 input opcode,
35 input op1Reg,
36 input op2Reg,
37 input resReg
38 ) ;
39 modport master (
40 input ready,
41 input error,
42 output valid,
43 output opcode,
```
<sup>44</sup> ou tpu t op1Reg , <sup>45</sup> ou tpu t op2Reg , 46 output resReg  $47$  ); 48 endinterface LISTING B.1: SystemVerilog code for the internal interfaces of ECCo.

# <span id="page-70-0"></span>**Appendix C**

# **Test Data**

modulo, operand1, operand2, result  $7, 15, 1, 2$  $11, 3, 2, 5$  $11, 3, -4, 10$ 2 3 3 , 7 5 , 7 7 , 1 5 2 2 3 3 , 5 6 7 , 8 9 5 , 6 4 233 ,567 , −895 ,138 2 8 6 5 7 , 1 6 5 7 8 , 1 9 5 0 4 , 7 4 2 5 5 1 4 2 2 9 , 5 4 6 5 0 0 , 3 5 7 9 8 0 , 3 9 0 2 5 1 9 9 1 9 4 8 5 3 0 9 4 7 5 5 4 9 7 , 9 8 2 7 5 9 5 4 7 9 4 7 5 5 4 9 7 , 1 2 4 5 7 9 5 6 2 1 4 , 9 8 2 7 5 9 6 7 2 5 2 7 1 1 7 1 1 99194853094755497 ,98275954794755497 , −12457956214 ,98275942336799283 9 2 5 6 7 8 5 3 0 9 4 7 5 5 4 9 7 , 9 8 2 7 5 9 5 4 7 9 4 7 5 5 4 9 7 , 9 2 6 5 7 9 2 4 5 9 7 6 5 4 6 9 7 , 5 7 9 8 1 7 3 2 0 2 8 9 9 2 0 0 92567853094755497 , −98275954794755497 , −92657924597654697 ,86769679891856297 7 5 3 5 6 4 6 5 7 9 4 7 5 5 4 9 7 , 6 5 2 4 5 7 6 5 7 9 8 7 5 6 4 9 7 , 7 0 2 5 3 7 5 9 7 5 6 4 2 3 6 9 7 , 6 0 1 4 3 0 5 9 7 6 0 4 2 4 6 9 7 74225698149877013133163669918490695756676765155849109751738796007550114900164,5522897 55228977394393414412853003502097247104908965897402951232160234933662925082798,4522897 74225698149877013133163669918490695756676765155849109751738796007550114900164,5522897 74225698149877013133163669918490695756676765155849109751738796007550114900164,6522897 74225698149877013133163669918490695756676765155849109751738796007550114900164,3528977 7422569814900164,9528977. 74225698149877013133163669918490695756676765155849109751738796007550114900164 74225698149877013133163669918490695756676765155849109751738796007550114900164,8528977 74225698149877013133163669918490695756676765155849109751738796007550114900164,4522897

LISTING C.1: Modular addition test data.

modulo, operand1, operand2, result  $7, 15, 1, 1$  $11, 3, 2, 6$ 2 3 , 7 7, 7 7, 2 3 2 3 7 7 , 2 8 3 2 3 3 , 5 6 7 , 8 9 5 , 2 2 4

2 8 6 5 7 , 1 6 5 7 8 , 1 9 5 0 4 , 3 8 1 5 1 4 2 2 9 , 5 4 6 5 0 0 , 3 5 7 9 8 0 , 2 1 8 0 9 5 9 9 1 9 4 8 5 3 0 9 4 7 5 5 4 9 7 , 9 8 2 7 5 9 5 4 7 9 4 7 5 5 4 9 7 , 1 2 4 5 7 9 5 6 2 1 4 , 3 1 0 1 7 2 7 1 1 5 4 7 4 4 1 1 3 9 2 5 6 7 8 5 3 0 9 4 7 5 5 4 9 7 , 9 8 2 7 5 9 5 4 7 9 4 7 5 5 4 9 7 , 9 2 6 5 7 9 2 4 5 9 7 6 5 4 6 9 7 , 4 8 0 3 6 5 2 0 7 8 2 2 8 2 7 4 3 7 5 3 5 6 4 6 5 7 9 4 7 5 5 4 9 7 , 6 5 2 4 5 7 6 5 7 9 8 7 5 6 4 9 7 , 7 0 2 5 3 7 5 9 7 5 6 4 2 3 6 9 7 , 6 5 7 8 2 2 3 7 7 4 3 6 0 3 0 7 8 74225698149877013133163669918490695756676765155849109751738796007550114900164,5522 55228977394393414412853003502097247104908965897402951232160234933662925082798,4522 74225698149877013133163669918490695756676765155849109751738796007550114900164,5522 74225698149877013133163669918490695756676765155849109751738796007550114900164,6522 74225698149877013133163669918490695756676765155849109751738796007550114900164,3528 7422569814900164,9528796007550114900164,952874225698149877013133163669918490657566765155849109751738796007550 74225698149877013133163669918490695756676765155849109751738796007550114900164,8528 74225698149877013133163669918490695756676765155849109751738796007550114900164.4522

LISTING C.2: Modular multiplication test data.

operand1, operand2, result 5 , 1 , 5 3 , 2 , 1  $3, -4, 0$ 75,77,0 5 67.895.0  $567, -895, 0$ 1 6 5 7 8 , 1 9 5 0 4 , 0 5 4 6 5 0 0 , 3 5 7 9 8 0 , 1 9 8 2 7 5 9 5 4 7 9 4 7 5 5 4 9 7 , 1 2 4 5 7 9 5 6 2 1 4 , 7 8 8 8 6 0 9 98275954794755497 , −12457956214 , −7888609 9 8 2 7 5 9 5 4 7 9 4 7 5 5 4 9 7 , 9 2 6 5 7 9 2 4 5 9 7 6 5 4 6 9 7 , 1 9 8 2 7 5 9 5 4 7 9 4 7 5 5 4 9 7 , 9 7 , 1 0 1 3 1 5 4 1 7 3 1 4 1 8 0 9 98275954794755497 , −97 , −1013154173141809 6 5 2 4 5 7 6 5 7 9 8 7 5 6 4 9 7 , 7 0 2 5 6 4 2 3 6 9 7 , 9 2 8 6 8 0 55228977394654679572853003502097247104908965897402951232160234933662925082798,4128 65228977394654679572853003502097247104908965897402951232160234933662925082798,4128 3528977394654679572853003502097247104908965897402951232160234933662925082798,4128 9528977394654679572853003502097247104908965897402951232160234933662925082798,9128 8528977394654679572853003502097247104908965897402951232160234933662925082798,9128 45228977394393414412853003502097247104908965897402951232160234933662925082798,1329

LISTING C.3: Integer division test data.
# **Appendix D**

## **ECCo C Wrapper**

1 #ifndef ECC\_H 2 #define ECC\_H  $\overline{3}$  $\overline{4}$  $5^{\circ}$  $\Delta t$ Internal ecc.h macros  $\ddot{6}$  $\overline{7}$  $\,8\,$  $\overline{9}$ // Coprocessor number of the ECCo  $10<sup>°</sup>$ 11 #define \_ECC\_COPROC "p0"  $12$  $13$  /\*\*\*\*\*\*\*\*\*\*\*\*\*\* \* Opcodes \* 14 \*\*\*\*\*\*\*\*\*\*\*\*\*/ 15  $16\,$ 17 // Arithmetic <sup>#</sup>define \_ECC\_OPC1\_MUL "0x0"<br>
#define \_ECC\_OPC1\_ADD "0x1" 20 #define  $\_ECC\_OPC1_DIV$  "0x2" 21 #define  $\_ECC\_OPC1\_NEG$  "0x3"<br>22 // Logical 23 #define \_ECC\_OPC1\_LOG "0xd" 24 #define \_ECC\_OPC2\_OR "0x0"<br>
25 #define \_ECC\_OPC2\_AND "0x1"<br>
26 #define \_ECC\_OPC2\_XOR "0x2"  $27$  #define  $\_ECC\_OPC2\_NOT$  "0x3"  $28$  // Shift 29 #define \_ECC\_OPC1\_SFT "0xe" 30 #define  $\overline{\text{ECC_OPC2}}$  LSL "0x0" <sup>21</sup> #define <u>\_ECC\_OPC2\_LSR</u> "0x1"<br>
<sup>32</sup> #define \_ECC\_OPC2\_ASR "0x2" 33 // Comparison 34 #define \_\_ECC\_OPC1\_CMP "0xf"<br>35 #define \_\_ECC\_OPC2\_ZR "0x0" 36 #define  $\_ECC\_OPC2\_NZR$  "0x1" 37 #define \_ECC\_OPC2\_EQ "0x2"<br>38 #define \_ECC\_OPC2\_NEQ "0x3"<br>39 #define \_ECC\_OPC2\_LT "0x4"<br>4 #define \_ECC\_OPC2\_LT "0x4" 40 #define \_ECC\_OPC2\_GT "0x5"  $41$ // Miscellaneous 42 #define \_ECC\_OPC1\_INC "0xa" 43 #define  $\_ECC\_OPC1\_DEC$  "0xb" 43 # aerine \_\_ECC\_OPC1\_DEC = 0xb<br>
44 # define \_\_ECC\_OPC1\_SSB = 0xc<br>
45 # define \_\_ECC\_OPC2\_SSB = 0x0<br>
46 # define \_\_ECC\_OPC1\_USB = 0xc<br>
47 # define \_\_ECC\_OPC2\_USB = 0x1 48 49 50  $51$  $\mathcal{A}$ Exported ecc.h macros  $52$ 53 54 

```
55
   #ifndef NULL
56
57
    #define NULL ((void *) 0)#endif58
5960
   /*********************************
61
    * Coprocessor interface meta *
62
    63
64 #define ECC OP1 WIDTH
                               \overline{4}#define ECC_OP1_MAX
                               15
65
   #define ECC_OP2_WIDTH
                               3
66
   #define ECC_OP2_MAX
                               \overline{7}67
   #define ECC_REG_IDX_WIDTH
                               \overline{4}68
   #define ECC_REG_IDX_MAX
                               15
69
   #define ECC_WORD_WIDTH
70
                               256
   #define ECC_WORD_WIDTH_BYTE (ECC_WORD_WIDTH/8)
71
   #define ECC_MODULO_REG
                                14'72
                               \frac{1}{15}#define ECC_STATUS_REG
73
74
75
   /***************************
76
    * Arithmetic operations *
77
    ***************************
78
   // All arguments are coprocessor register indexes, which must be integers
79
       in double quotes.
   #define ECC_MUL(op1Reg, op2Reg, resReg) asm volatile ("cdp_"_ECC_COPROC",
80#"_ECC_OPC1_MUL",_cr"op2Reg",_cr"op1Reg",_cr"resReg",_#0")
   #define ECC_ADD(op1Reg, op2Reg, resReg) asm volatile ("cdp_"_ECC_COPROC",
81
        #"_ECC_OPC1_ADD", cr"op2Reg", cr"op1Reg", cr"resReg", 40")
   #define ECC_DIV(op1Reg, op2Reg, resReg) asm volatile ("cdp_"_ECC_COPROC",
82#"_ECC_OPC1_DIV", cr"op2Reg", cr"op1Reg", cr"resReg", 40")
    #define ECC_NEG(opReg, resReg)
                                          asm volatile ("cdp_"_ECC_COPROC",
83
        #"_ECC_OPC1_NEG", cr0, contract" opReg", cr"resReg", Fil+0")
84
85
86
   /************************
    * Logical operations *
87
88
    89
90
   // All arguments are coprocessor register indexes, which must be integers
       in double quotes.
   #define ECC_OR( op1Reg, op2Reg, resReg) asm volatile ("cdp_"_ECC_COPROC"
Q1#" ECC OPC1 LOG", cr" op2Reg", cr"op1Reg", cr"resReg", #" ECC OPC2 OR
        \lambda#define ECC_AND(op1Reg, op2Reg, resReg) asm volatile ("cdp_"_ECC_COPROC",
92
        #"_ECC_OPC1_LOG", _cr" op2Reg", _cr"op1Reg", _cr"resReg", _#
         ECC OPC2 AND)
   #define ECC_XOR(op1Reg, op2Reg, resReg) asm volatile ("cdp_"_ECC_COPROC",
93
          #''ECC_OPC2_XOR)
   #define ECC_NOT(opReg, resReg)
                                           asm volatile ("cdp<sub>...</sub>" ECC_COPROC",
94#"_ECC_OPC1_LOG", cr0, continuing cr"op1Reg", cr"resReg", _#"
        \_ECC\_OPC2\_NOT)95
96
97
    /**********************
    * Shift operations *
Q\overline{Q}QQ***********************
100
   // All arguments are coprocessor register indexes, which must be integers
101
       in double quotes.
   #define ECC_LSL(op1Reg, op2Reg, resReg) asm volatile ("cdp_"_ECC_COPROC"
102#"_ECC_OPC1_SFT",_cr"op2Reg",_cr"op1Reg",_cr"resReg",_#"_ECC_OPC2_LSL
   #define ECC_LSR(op1Reg, op2Reg, resReg) asm volatile ("cdp_"_ECC_COPROC"
103
        #"_ECC_OPC1_SFT", cr"op2Reg", cr"op1Reg", cr"resReg", #"_ECC_OPC2_LSR
   #define ECC_ASR(op1Reg, op2Reg, resReg) asm volatile ("cdp_"_ECC_COPROC"
104
        #"_ECC_OPC1_SFT",_cr"op2Reg",_cr"op1Reg",_cr"resReg",_#"_ECC_OPC2_ASR
105
```

```
60
```

```
106
107
    /***************************
     * Comparison operations *
108
109
       ****************************
110
    // All arguments are coprocessor register indexes, which must be integers
111
          in double quotes.
    #define ECC_ZR(reg)
                                            asm volatile ("cdp_"_ECC_COPROC"
112
    113
114
115
    ECC_OPC1_CMP ",_cr"op2Reg",_cr"op1Reg",_cr0,_#"__ECC_OPC2_NEQ)<br>#define ECC_LT( op1Reg, op2Reg) asm volatile ("cdp_"_ECC_COPROC",_#
116
    117
118
119
120
    * Miscellaneous operations
121
122*****************************
123
    // All arguments are coprocessor register indexes, which must be integers
124
          in double quotes.
    #define ECC_INC(opReg, resReg) asm volatile ("cdp_"_ECC_COPROC",_#"
125\_ECC\_OPC1\_INC ", cr0 , cr"opReg", cr"resReg", #0")
    #define ECC_DEC(opReg, resReg) asm volatile ("cdp_"_ECC_COPROC", _#"
126
          _ECC_OPC1_DEC ",_cr0, cr"opReg", cr"resReg", _#0")
    #define \overline{ECC\_SSB}(reg)
                                       \sum_{n=1}^{\infty} asm volatile ("cdp<sub>-"</sub> ECC_COPROC", \pm"
127
          ECC_OPC1_SSB ",_cr0,_cr"reg",____cr0,________#"__ECC_OPC2_SSB)<br>ine ECC_USB(reg) asm volatile ("cdp_"__ECC_COPROC",_#"
     #define ECC_USB(reg)
128
                             \mathbb{P}_{\textit{G}}\text{C} , \textit{G} and \textit{G} reg \mathbb{P}_{\textit{G}}\text{C} , \textit{G} , \textit{G} , \textit{G} , \textit{G} , \textit{G} , \textit{G} , \textit{G} , \textit{G} , \textit{G} , \textit{G} , \textit{G} , \textit{G} , \textit{G} , \textit{G}_ECC_OPC1_USB
129
130
131
     /**************************
     * Data transfer macros *
132
133
     **************************
134
    /* Load coprocessor register macros. Offset is in hexa. 'reg' is a
135
          coprocessor
        register index and must be a decimal integer in double quotes. 'Rt' and
136
          '\bar{R}t2' are
        32-bit input variables. */
137
    #define ECC_LOAD_0(Rt, Rt2, reg) asm volatile ("mcrr<sub>u</sub>"_ECC_COPROC", _#0x0, _%0, _%0, _%1, _cr"reg :: "mn" (Rt), "mn" (Rt2))
138
    #if ECC_WORD_WIDTH > 64
139
     #define ECC_LOAD_1(Rt, Rt2, reg) asm volatile ("mcrr<sub>u</sub>"_ECC_COPROC", #0x1, \frac{0.00}{0.00}, \frac{0.01}{0.00}, \frac{0.00}{0.00}140
    #ese
141
     #define ECC_LOAD_1(Rt, Rt2, reg)
142
143
    #endif
    #if ECC WORD WIDTH > 128
144
     #define ECC_LOAD_2(Rt, Rt2, reg) as<br>m_volatile ("mcrr_"_ECC_COPROC",_#0x2, _%0,_%1,_cr"reg :: "m<br/>" (Rt), "m" (Rt2))
145
    # \rho \sqrt{ } \rho146#define ECC_LOAD_2(Rt, Rt2, reg)
147148
    #endif
    #if ECC WORD WIDTH > 192
149
     #define ECC_LOAD_3(Rt, Rt2, reg) asm volatile ("mcrr_"_ECC_COPROC",_#0x3, _%0,_%1,_cr"reg :: "rm" (Rt), "rm" (Rt2))
150
    \#e]se
151
      #define ECC_LOAD_3(Rt, Rt2, reg)
152
153
    #endif
    #if ECC_WORD_WIDTH > 256
154
155
      #define ECC_LOAD_4(Rt, Rt2, reg) asm volatile ("mcrr_"_ECC_COPROC", _#0x4,
          \sqrt{60}, %1, cr"reg :: "m" (Rt), "m" (Rt2))
    #else156
      #define ECC_LOAD_4(Rt, Rt2, reg)
157
158 #endif
```

```
159 # if ECC_WORD_WIDTH > 320
160 #define ECC_LOAD_5(Rt, Rt2, reg) asm volatile ("mcrr_"__ECC_COPROC",_#0x5,
          %0, %1, c r " reg : : "rm" ( Rt ) , "rm" ( Rt2 ) )
161 # else
162 # define ECC_LOAD_5(Rt, Rt2, reg)
163 # endif
164 # i f ECC_WORD_WIDTH > 384165 #define ECC_LOAD_6(Rt, Rt2, reg) asm volatile ("{\tt mcrr\_}"_ECC_COPROC", \tt _{i}#0x6,
          %0, %1, c r " reg : : "rm" ( Rt ) , "rm" ( Rt2 ) )
166 # e l s e
167 # define ECC_LOAD_6(Rt, Rt2, reg)168 # endif
169 # if ECC WORD WIDTH > 448170   #define ECC_LOAD_7(Rt, Rt2, reg) asm volatile ("mcrr_"__ECC_COPROC",_#0x7,
          %0, %1, c r " reg : : "rm" ( Rt ) , "rm" ( Rt2 ) )
171 # e l s e<br>172 # d e f
     # define ECC_LOAD_7(Rt, Rt2, reg)
173 # endif
174 # if ECC WORD WIDTH > 512175    #define ECC_LOAD_8(Rt, Rt2, reg) asm volatile ("mcrr_"_ECC_COPROC",_#0x8,
          %0, %1, c r " reg : : "rm" ( Rt ) , "rm" ( Rt2 ) )
176 # e l s e<br>177 # d e f
     # define ECC_LOAD_8(Rt, Rt2, reg)
178 # endif
179 # i f ECC_WORD_WIDTH > 576
180   #define ECC_LOAD_9(Rt, Rt2, reg) asm volatile ("mcrr_"__ECC_COPROC",_#0x9,
          %0, %1, c r " reg : : "rm" ( Rt ) , "rm" ( Rt2 ) )
181 # e l s e
182 # define ECC LOAD 9(Rt, Rt2, reg)183 # endif
184 # i f ECC_WORD_WIDTH > 640185   #define ECC_LOAD_10(Rt, Rt2, reg) asm volatile ("mcrr_"_ECC_COPROC",_#0xa
         , %0, %1, c r " reg : : "rm" ( Rt ) , "rm" ( Rt2 ) )
186 # e l s e
187 # define ECC_LOAD_10(Rt, Rt2, reg)188 # endif
189 # i f ECC_WORD_WIDTH > 704
190   #define ECC_LOAD_11(Rt, Rt2, reg) asm volatile ("mcrr_"_ECC_COPROC",_#0xb
         , %0, %1, c r " reg : : "rm" ( Rt ) , "rm" ( Rt2 ) )
191 \# e \text{ls} e
192 # define ECC_LOAD_11(Rt, Rt2, reg)
193 \#endif<br>194 \#if FO
    #if ECC WORD WIDTH > 768195    #define ECC_LOAD_12(Rt, Rt2, reg) asm volatile ("mcrr_"_ECC_COPROC",_#0xc
         , %0, %1, c r " reg : : "rm" ( Rt ) , "rm" ( Rt2 ) )
196 # e l s e
197 # define ECC_LOAD_12(Rt, Rt2, reg)
198 # endif
199 # i f ECC_WORD_WIDTH > 832
200   #define ECC_LOAD_13(Rt, Rt2, reg) asm volatile ("mcrr_"_ECC_COPROC",_#0xd
         , %0, %1, c r " reg : : "rm" ( Rt ) , "rm" ( Rt2 ) )
201 \# e l s e
202 #define ECC_LOAD_13(Rt, Rt2, reg)
203 # e ndi f
204 # if ECC WORD WIDTH > 896
205  #define ECC_LOAD_14(Rt, Rt2, reg) asm volatile ("mcrr_"__ECC_COPROC",_#0xe
         , %0, %1, c r " reg : : "rm" ( Rt ) , "rm" ( Rt2 ) )
206 + 4e se
207 # define ECC_LOAD_14(Rt, Rt2, reg)
208 # endif
209 # if ECC WORD WIDTH > 960
210  #define ECC_LOAD_15(Rt, Rt2, reg) asm volatile ("mcrr_"__ECC_COPROC",_#0xf
         , %0, %1, c r " reg : : "rm" ( Rt ) , "rm" ( Rt2 ) )
211 # else
212 # define ECC_LOAD_15(Rt, Rt2, reg)
213 # endif
214
215 /* Store coprocessor register macros. Offset is in hexa. 'reg' is a
        c op r o ce s s o r
216 register index and must be a decimal integer in double quotes. 'Rt' and
         ' Rt2 ' a re
217 32-bit output variables. */
```

```
218   #define ECC_STORE_0(Rt, Rt2, reg) asm volatile ("mrrc_"__ECC_COPROC",_#0x0,
           %0, %1, c r " reg : "=rm" ( Rt ) , "=rm" ( Rt2 ) )
219 # i f ECC_WORD_WIDTH > 64
220 # define ECC_STORE_1(Rt, Rt2, reg) asm volatile ("mrrc_{\perp}" ECC_COPROC", \#0x1, \frac{0}{0.2}%1, cr " reg : "=rm" (Rt), "=rm" (Rt2))
221 # e l s e
222 # define ECC_STORE_1(Rt, Rt2, reg)
223 #endif<br>224 #if EQ
    #if ECC_WORD_WIDTH > 128
225 # define ECC_STORE_2(Rt, Rt2, reg) asm volatile ("mrrc<sub>"</sub> ECC_COPROC", #0x2, \sqrt{0.6}, \sqrt{0.1}, \text{cr} " reg : "=rm" (Rt), "=rm" (Rt2))
226 # e l s e
227 # define ECC_STORE_2(Rt, Rt2, reg)
228 # endif
    #if ECC_WORD_WIDTH > 192
230 # define ECC_STORE_3(Rt, Rt2, reg) asm volatile ("mrrc_{\perp}" ECC_COPROC", #0x3, \frac{1}{2}%0, \frac{1}{2}%1, cr " reg : "=rm" (Rt), "=rm" (Rt2))
231 # e l s e
232 # define ECC_STORE_3(Rt, Rt2, reg)
233 # endif
234 # i f FCC WORD WIDTH > 256235  #define ECC_STORE_4(Rt, Rt2, reg) asm volatile ("mrrc_"__ECC_COPROC",_#0x4
          , %0, %1, c r " reg : "=rm" ( Rt ) , "=rm" ( Rt2 ) )
236 + 4 \rho se
237 # define ECC_STORE_4(Rt, Rt2, reg)
238 # endif
239 # i f FCC WORD WIDTH > 320240   #define ECC_STORE_5(Rt, Rt2, reg) asm volatile ("mrrc_"__ECC_COPROC",_#0x5
          , %0, %1, c r " reg : "=rm" ( Rt ) , "=rm" ( Rt2 ) )
241 \# e l s e l \frac{241}{242} \# d e l
     # define ECC_TORE_5(Rt, Rt2, reg)243 # endif
244 # i f ECC_WORD_WIDTH > 384
245   #define ECC_STORE_6(Rt, Rt2, reg) asm volatile ("mrrc_"__ECC_COPROC",_#0x6
          , %0, %1, c r " reg : "=rm" ( Rt ) , "=rm" ( Rt2 ) )
246 \# e l s e
247 # define ECC_STORE_6(Rt, Rt2, reg)
248 # endif
249 # if ECC_WORD_WIDTH > 448
250 #define ECC_STORE_7(Rt, Rt2, reg) asm volatile ("mrrc_"_ECC_COPROC",_#0x7
         , \frac{0}{0}, \frac{0}{1}, cr" reg : "=rm" (Rt), "=rm" (Rt2))
251 \# e \] s e
252 # define ECC_STORE_7(Rt, Rt2, reg)
253 # endif
254 # if ECC WORD WIDTH > 512
255   #define ECC_STORE_8(Rt, Rt2, reg) asm volatile ("mrrc_"__ECC_COPROC",_#0x8
          , %0, %1, c r " reg : "=rm" ( Rt ) , "=rm" ( Rt2 ) )
256 \# e | s e
257 #define ECC_STORE_8(Rt, Rt2, reg)
258 # endif
259 # if ECC_WORD_WIDTH > 576
260 # define ECC_STORE_9(Rt, Rt2, reg) asm volatile ("mrrc," _ECC_COPROC", #0x9, \frac{0}{0}, \frac{0}{1}, cr " reg : "=rm" (Rt), "=rm" (Rt2))
261 # e l s e
262 # define ECC_STORE_9(Rt, Rt2, reg)
263 # endif
264 # if ECC_WORD_WIDTH > 640
265 # define \text{ECC\_STOP}Rt, Rt, reg) asm volatile ("\text{mrrc},"\text{\_ECC\_ COP}ROT, \#0x_a, \frac{90}{1}, \frac{61}{1} cr" reg : "=rm" (Rt), "=rm" (Rt2))
266 # e l s e
267 # define ECC_STORE_10(Rt, Rt2, reg)
268 #endif
269 # if ECC WORD WIDTH > 704270 #define ECC_STORE_11(Rt, Rt2, reg) asm volatile ("mrrc_"_ECC_COPROC",_#0
         xb, _{0.6}%1, _{0.2}cr" reg : "=rm" (Rt), "=rm" (Rt2))
271 # e l s e
272 # define ECC_STORE_11(Rt, Rt2, reg)
273 # endif
274 # if ECC WORD WIDTH > 768
275   #define ECC_STORE_12(Rt, Rt2, reg) asm volatile ("mrrc_"__ECC_COPROC",_#0
         xc , %0, %1, c r " reg : "=rm" ( Rt ) , "=rm" ( Rt2 ) )
276 \# e | s e
```

```
277 # define ECC_STORE_12(Rt, Rt2, reg)
278 # endif
279 # if ECC_WORD_WIDTH > 832
280   #define ECC_STORE_13(Rt, Rt2, reg) asm volatile ("mrrc_"__ECC_COPROC",_#0
         xd , %0, %1, c r " reg : "=rm" ( Rt ) , "=rm" ( Rt2 ) )
281 # e l s e<br>282 # d e f
    # define ECC_TORE_13(Rt, Rt2, reg)283 #endif<br>284 #if ECO
    # if ECC_WORD_WIDTH > 896
285   #define ECC_STORE_14(Rt, Rt2, reg) asm volatile ("mrrc_"__ECC_COPROC",_#0
          xe , %0, %1, c r " reg : "=rm" ( Rt ) , "=rm" ( Rt2 ) )
286 # e l s e
287 # define ECC_STORE_14(Rt, Rt2, reg)
288 # endif<br>289 # if ECO
    # if ECC_WORD_WIDTH > 960
290   #define ECC_STORE_15(Rt, Rt2, reg) asm volatile ("mrrc_"__ECC_COPROC",_#0
          x f , %0, %1, c r " reg : "=rm" ( Rt ) , "=rm" ( Rt2 ) )
291 # e l s e
292 #define ECC_STORE_15(Rt, Rt2, reg)
293 # endif
294
295 #endif // ECC_H
                    LISTING D.1: ECCo C wrapper source.
```
### **Appendix E**

1 #ifndef ECC WORD H

## **ECCo Big Number library**

```
2 # define ECC_WORD_H
3
4 #include <stdbool.h>
5
6 #include "ecc.h"
7
8 /* Length of array in word struct. Define here instead of ecc.h since it
        depends
9 on array type. */10 # define EW_LENGTH (ECC_WORD_WIDTH_BYTE/size of (int))
11
12 /* +4 to fit terminating '\0', leading '0b' and optional '−' sign. */
\frac{13}{4} # define EW_STR_LENGTH ECC_WORD_WIDTH+4
14
15 /\ast ecc_word is the datatype to work with big numbers width the same width
        as
16 the ECC coprocessors word size. */<br>17 typedef struct \frac{1}{2}typedef struct {
18 int word [EW_LENGTH];
19 bool is_zero;
20 bool is_negative;
21 } ecc_word_t;2223 /* String-type big enough to represent any number on either binary equally decimal or hexadecimal format e */
24 binary, decimal or hexadecimal format. */<br>25 typedef char ew str \frac{1}{25} FNCTR IENCTH 1.
  typedef char ew_str_t [EW_STR_LENGTH];
26
27 /* Initializes a ecc_word. Returns a pointer to the given word. */
28    ecc_word_t*  ew_init(ecc_word_t*);
29
30 /* Creates a new copy of an ecc_word. Returns a pointer to dst. */<br>31 ecc word t* ew copy(const ecc word t* restrict src, ecc word t* re
31 ecc_word_t* ew_copy(const ecc_word_t* restrict src, ecc_word_t* restrict
         dst):
3233
34 /* * * * * * * * * * * * * * * * * * * * * * * * * * * * * * * * * * * * * * * * * * * * * * * * * * * * * * * * * * * * * *
35 * *
36 * Content handlers
37 * * *
38 * * * * * * * * * * * * * * * * * * * * * * * * * * * * * * * * * * * * * * * * * * * * * * * * * * * * * * * * * * * * * */
39
40 /* Sets the content of a ecc_word to 0. Returns a pointer to the given word
        . */
41    ecc_word_t*  ew_zero(ecc_word_t*);
4243 /* Set the value to an integer value. */44 ecc_word_ t*
ew _ se t _in t ( ecc_word_ t *
, i n t ) ;
45
46 /* Set the value of a word to a number represented by a string in
         hexadecimal
47 (0x prefix) format. Return a pointer to the word, or NULL on failure. */<br>48 ecc word t* ew set str(ecc word t*, const char [1]):
48 ecc_word_ t*
ew _ s e t _ s t r ( ecc_word_ t *
, c on s t char [ ] ) ;
49
```

```
/* Set parts of the content of a word, based on the given offset. */
50
51 ecc_word_t* ew_set_offs(ecc_word_t* w, int offs, int r1, int r2);
52
   /* Return a pointer to the hexadecimal formatted string of the number. */53
   char* ew_to_str(const ecc_word_t*, char[], int);
5455
56
   57
58
                            Comparison
59
60
     61
62/* Check if two words are equal. */
63
   bool ew_eq(const ecc_word_t*, const ecc_word_t*);
64
65
66
    67
68
                     Coprocessor interraction
69
70
    \mathcal{A}71
\overline{72}73
   /* Load the given word into a coprocessor register. */
74
   void ew_load_cr0(const ecc_word_t*);
   void ew_load_cr1(const ecc_word_t*);
75
   void ew_load_cr2(const ecc_word_t*);
76
77
   void ew_load_cr3(const ecc_word_t*);
   void ew_load_cr4(const ecc_word_t*);
78
   void ew_load_cr5(const ecc_word_t*);
79
   void ew_load_cr6(const ecc_word_t*);
80
81
   void ew_load_cr7(const ecc_word_t*);
   void ew_load_cr8(const ecc_word_t*);
82
   void ew_load_cr9(const ecc_word_t*);
83
84
   void ew_load_cr10(const ecc_word_t*);
   void ew_load_cr11(const ecc_word_t*);
85
   void ew_load_cr12(const ecc_word_t*);
86
   void ew_load_cr13(const ecc_word_t*);
87\,void ew_load_cr14(const ecc_word_t*);
88
   /* CP register 15 is status register and unwriteable */
89
90
   /* Store the value of a coprocessors register in the given word. Takes
91
Q<sub>2</sub>coprocessor register index as second argument. */
   void ew\_store\_cr0(ecc\_word_t*);
93
   void ew_store_cr1(ecc_word_t*);
94
   void ew_store_cr2(ecc_word_t*);
95
   void ew_store_cr3(ecc_word_t*);
96
   void ew_store_cr4(ecc_word_t*);
Q7void ew_store_cr5(ecc_word_t*);
98
   void ew_store_cr6(ecc_word_t*);
QQvoid ew_store_cr7(ecc_word_t*);
100
   void ew_store_cr8(ecc_word_t*);
101
   void ew\_store\_cr9(ecc\_word_t*);
102
   void ew_store_cr10(ecc_word_t*);
103
   void ew_store_cr11(ecc_word_t*);
104
105
   void ew_store_cr12(ecc_word_t*);
   void ew_store_cr13(ecc_word_t*);
106
   void ew\_store\_cr14(ecc_word_t*);
107
108
   void ew_store_cr15(ecc_word_t*);
109
   /* Convenience macros */110
   #define EW_LOAD_MOD(WORD) ew_load_cr14(WORD)
111\,#define EW_STORE_MOD(WORD) ew_store_cr14(WORD)
112
   #define EW_STORE_STATUS(WORD) ew_store_cr15(WORD)
113
114
115
116
117
    * Offset select macros *
118
    119
120 #define EW_GET_0(Rt, Rt2, W) Rt = W->word [0]; Rt2 = W->word [1]
121 # if ECC_WORD_WIDTH > 64
```
66

```
122 # define EW_GET_1(Rt, Rt2, W) Rt = W->word [2]; Rt2 = W->word [3]
123 \# e \] s e
124 # define EW_GET_1(Rt, Rt2, W)
125 # endit
126 # if FCC WORD WIDTH > 128127 # define EW_GET_2(Rt, Rt2, W) Rt = W->word [4]; Rt2 = W->word [5]
128 \# e \] s e
129 # define EW\_GET_2(Rt, Rt2, W)<br>130 # endif
    # endif
131 \#if ECC WORD WIDTH > 192
132 # define EW\_GET_3(Rt, Rt2, W) Rt = W->word [6]; Rt2 = W->word [7]133 \# e l s e
134 # define EW GET 3 (Rt, Rt2, W)
135 # endif
136 # i f ECC_WORD_WIDTH > 256
137 # define EW\_GET_4(Rt, Rt2, W) Rt = W->word [8]; Rt2 = W->word [9] <br>138 # else
   # else139 # de fine EW_GET_4 (Rt, Rt2, W)
140 # endif
141 # if ECC WORD WIDTH > 320142 # de fine EW_GET_5(Rt, Rt2, W) Rt = W->word [10]; Rt2 = W->word [11]
143 # else
144 # define EW_GET_5(Rt, Rt2, W)
145 # endif
146 # i f ECC_WORD_WIDTH > 384
147 # define EW\_GET_6(Rt, Rt2, W) Rt = W->word[12]; Rt2 = W->word[13]<br>148 # else
    # e l s e
149 # define EW GET 6 ( Rt , Rt2 , W)
150 # endif
151 # if \text{ECC}_\text{WORD}\text{WIDTH} > 448<br>152 # define EW GET 7(Rt. Rt)
     # define EW_GET_7(Rt, Rt2, W) Rt = W->word [14]; Rt2 = W->word [15]
153 + \frac{4}{9} e 8 e
154 # define EW_GET_7(Rt, Rt2, W)
155 # endif
156 # i f ECC_WORD_WIDTH > 512
157 # define EW_GET_8(Rt, Rt2, W) Rt = W->word [16]; Rt2 = W->word [17]
158 #else<br>159 #dei
     # define EW_GET_8(Rt, Rt2, W)
160 # endif
161 # i f ECC_WORD_WIDTH > 576162 # define EW\_GET\_9(Rt, Rt2, W) Rt = W->word [18]; Rt2 = W->word [19]163 # e \text{l} s e
164 # define EW_GET_9(Rt, Rt2, W)
165 # endif
166 # i f ECC WORD WIDTH > 640167 #define EW_GET_10(Rt, Rt2, W) Rt = W->word[20]; Rt2 = W->word[21]
168 \# e \lg e
169 # define EW_GET_10(Rt, Rt2, W)
170 # endif
171 # if ECC WORD WIDTH > 704172 # define EW_GET_11(Rt, Rt2, W) Rt = W->word [22]; Rt2 = W->word [23]
173 # e l s e
174 # define EW_GET_11 (Rt, Rt2, W)<br>175 # endif
    #endif
176 # i f ECC WORD WIDTH > 768177 # define EW_GET_12(Rt, Rt2, W) Rt = W->word [24]; Rt2 = W->word [25]
178 # e \lg is e
179 # define EW_GET_12 (Rt, Rt2, W)
180 # endif
181 # i f ECC_WORD_WIDTH > 832
182 # define EW_GET_13(Rt, Rt2, W) Rt = W->word [26]; Rt2 = W->word [27]183 # e l s e
184 # define EW_GET_13 (Rt, Rt2, W)
185 # endif
186 # i f ECC_WORD_WIDTH > 896
187 # define EW_GET_14 (Rt, Rt2, W) Rt = W->word [28]; Rt2 = W->word [29]
188 # e l s e
189 # define EW_GET_14 (Rt, Rt2, W)
190 # endif
191 # i f ECC_WORD_WIDTH > 960
192 # define EW_GET_15 (Rt, Rt2, W) Rt = W->word [30]; Rt2 = W->word [31]
193 \# e \lg e
```

```
194 # define EW_GET_15(Rt, Rt2, W)
195 # endif
196
197 \# \text{define EW\_SET_0(Rt, Rt2, W) ew_set_offs(W, 0, Rt, Rt2)198 \#if ECC WORD WIDTH > 64
199 # define EW_SET_1(Rt, Rt2, W) ew_set_offs (W, 1, Rt, Rt2)
200 + 4e se
201 # define EW\_SET\_1(Rt, Rt2, W)<br>202 # endif
     # endif
203 # if ECC WORD WIDTH > 128
204 # define EW\_SET\_2(Rt, Rt2, W) ew_set_offs (W, 2, Rt, Rt2)205 # e l s e
206 # define EW_SET_2 (Rt, Rt2, W)
207 # endif
208 # i f ECC_WORD_WIDTH > 192
209 # define EW\_SET_3(Rt, Rt2, W) ew_set_offs (W, 3, Rt, Rt2)<br>210 # else
    # e l s e
211 # define EW_SET_3 (Rt, Rt2, W)
212 # endif
213 # if ECC WORD WIDTH > 256214 # define EW_SET_4(Rt, Rt2, W) ew_set_offs (W, 4, Rt, Rt2)
215 \# e l s e l s e l s e l s e l s e l s e l s e l s e l s e l s e l s e l s e l s e l s e l s e l s e l s e l s e l s e l s e l s e l s e l s e l s e l s e l s e l s e l s e l s e l s e l s e l s e l s e l s e l s e 
     # define EW\_SET\_4(Rt, Rt2, W)217 # endif
218 # if ECC_WORD_WIDTH > 320
219 # define EW_SET_5(Rt, Rt2, W) ew_set_offs (W, 5, Rt, Rt2)
220 \quad \text{\#else}221 # define EW_SET_5 (Rt, Rt2, W)
222 # endif
223 # if \text{ECC}_\text{WORD}\text{WID}TH > 384<br>224 # define EW SET 6(Rt, Rt
     # define EW\_SET_6(Rt, Rt2, W) ew set offs (W, 6, Rt, Rt2)
225 \# e | s e
226 # define EW_SET_6(Rt, Rt2, W)
227 # endif
228 # if ECC_WORD_WIDTH > 448229 # define EW_SET_7(Rt, Rt2, W) ew_set_offs (W, 7, Rt, Rt2)
230 \quad \text{\#else}231 # define EW\_SET\_7(Rt, Rt2, W)<br>232 # endif
    # endif
233 # i f ECC_WORD_WIDTH > 512
234 # define EW_SET_8(Rt, Rt2, W) ew_set_offs (W, 8, Rt, Rt2)
235 \# e \] s e
236 # define EW_SET_8(Rt, Rt2, W)
237 # endif
238 # if ECC WORD WIDTH > 576239 # define EW_SET_9(Rt, Rt2, W) ew_set_offs (W, 9, Rt, Rt2)
240 + \text{H} e l s e
241 # define EW_SET_9(Rt, Rt2, W)
242 # endif
243 # if ECC WORD WIDTH > 640244 # define EW_SET_10(Rt, Rt2, W) ew_set_offs (W, 10, Rt, Rt2)
245 # e l s e
246 # define EW\_SET\_10(Rt, Rt2, W)<br>247 # endif
     # endif
248 # if ECC WORD WIDTH > 704249 # define EW_SET_11 (Rt, Rt2, W) ew_set_offs (W, 11, Rt, Rt2)
250 # e l s e
251 # define EW_SET_11 (Rt, Rt2, W)
252 #endif
253 # if ECC_WORD_WIDTH > 768
254 # define EW_SET_12 (Rt, Rt2, W) ew_set_offs (W, 12, Rt, Rt2)
255 # e l s e
256 # define EW_SET_12 (Rt, Rt2, W)
257 # endif
258 # if ECC_WORD_WIDTH > 832
259 # define EW_SET_13 (Rt, Rt2, W) ew_set_offs (W, 13, Rt, Rt2)
260 # e l s e
261 # define EW_SET_13 (Rt, Rt2, W)
262 # endif
263 # i f ECC_WORD_WIDTH > 896
264 # define EW_SET_14 (Rt, Rt2, W) ew_set_offs (W, 14, Rt, Rt2)
265 # else
```

```
#define EW_SET_14(Rt, Rt2, W)
266
267
   #endif268 #if ECC_WORD_WIDTH > 960
     #define EW_SET_15(Rt, Rt2, W) ew_set_offs(W, 15, Rt, Rt2)
269
270 #else
    #define EW_SET_15(Rt, Rt2, W)
271
272 #endif
273274 #endif // ECC_WORD_H
          LISTING E.1:
                             Header file for big number
```
implementation of an ECCo word.

```
1 #include "ecc_word.h"
 \overline{2}3 #include <ee_printf.h>
 4 #include <stdbool.h>
 \overline{5}6 #include "ecc.h"
 \overline{7}8 ecc_word_t*
 \overline{9}ew_init(ecc_word_t* w)
10 \quad \{for (int i = 0; i < EW_LENGTH; i++ )
11w \rightarrow word[i] = 0;12
13w \rightarrow is\_zero = true;
14w \rightarrow is_negative = false;
            return w;
15
16 }
17
18 ecc_word_t*
19ew_copy(const ecc_word_t* restrict src, ecc_word_t* restrict dst)
20\,\left\{ \right.if (!src \rightarrow is\_zero)21for ( int i = 0; i < EW LENGTH; i++ )
22
                        dist ->word [i] = src ->word [i];
23
            else
2425for ( int i = 0; i < EW LENGTH; i++)dst ->word [i] = 0;26
2728
            dst \rightarrow is\_zero= src \rightarrow is\_zero;dst \rightarrow is\_negative = src \rightarrow is\_negative;29
30\,return dst;
    \rightarrow31
3233\int \frac{1}{\sqrt{\frac{1}{\sqrt{\frac{1\cdot\frac{1}{\sqrt{\frac{1}{\sqrt{\frac{1\cdot\frac{1}{\sqrt{\frac{1\cdot\frac{1}{\sqrt{\frac{1\cdot\frac{1}{34
35\mathcal{A}\rightarrowContent handlers
36
       \ast\rightarrow37
38
       39
    ecc_word_t*
40<sup>1</sup>41 ew_zero(ecc_word_t* w)
42 \leftarrowif (w\rightarrow is\_zero) {
43for (int i = 0; i < EW \text{LENGTH}; i++)\bf 4445
                       w \rightarrow word[i] = 0;46w \rightarrow is\_zero = 1;47
            \mathcal{F}return w:
48
49\overline{\phantom{a}}50
51 ecc_word_t*
52\,ew_set_int(ecc_word_t* w, int val)
53 \frac{1}{2}54
            ew\_zero(w);
           w \rightarrow word[0] = val;55
```

```
w \rightarrow is\_zero = false;56
57
         return w:
58\,\left\{ \right.59
     ecc_word_t*
6061\,ew_set_str(ecc_word_t* w, const char str[])
62
     \left\{ \right.shift, tmp;
63
          int64
          int * num = w \rightarrow word;const char* c;
65
66
          for ( c = str ; *c != '\0'; c++ )
67
68
               \cdot69
70\,/* Check sign */if (*str == '-'') {
71
72
               w \rightarrow is\_negative = true;str++;73
74
          \overline{\phantom{a}}75else
               w \rightarrow is_negative = false;
76
77\,/* Sanity checks */
78
          if (*str++ != '0') }
79MSG(("ew_set_str:_badly_formatted_string,_must_start_with_'0x'_or_
80\,' = 0x' \n\ln") :
               return NULL;
8182
          if ( *str := 'x' ) {
83
84
               MSG(("ew_set_str:_badly_formatted_string,_must_start_with_'0x'_or_
          ' -0x'\n\ln" ) ) ;
              return NULL;
8586
          \mathcal{E}87
          /* Set word to zero if non-zero */
88
          if (w\rightarrow is\_zero) {
89
               d\sigma90
\mathfrak{g}_1*num = 0;
92
               while ( ++num != w->word+EW_LENGTH );w \rightarrow is\_zero = true;93
94
               num
                           = w->word;
          \left\{ \right.95
9697
          do \{98
               tmp = 0;99
               for ( shift = 0; shift < 32 & -- c != str; shift += 4 ) {
                    switch (*c) {<br>case 'f': case 'F':
100
101tmp \uparrow = 0xf << shift;
102
                         break:
103
                    case 'e': case 'E':
104
                         tmp \wedge = 0xe \ll shift;105
                         break;
106
107
                    case 'd': case 'D':
                         tmp \wedge = 0 \times d \ll shift;108
                         break;
109case 'c': case 'C':
110
                         tmp \lambda = 0 \times c \ll shift;111
                         break;
112
113
                    case 'b': case 'B':
                        \text{tmp} \sim 0 \text{xb} \ll \text{shift}114
115
                         break;
                    case 'a': case 'A':
116
                         tmp \lambda = 0x^2 \ll \text{shift};
117
                         break;
118
119
                    default:
                         if (*c < '0' & *c > '9') {
120MSG(("ew_set_str:_invalid_character_in_string:_%c", *c)
121
          );
122
                              return NULL;
123tmp \lambda = (*c - '0') << shift;
124
```

```
125
                     \}126
               \mathcal{E}127
               if ( tmp & w->is_zero )
                    w \rightarrow is\_zero = false;128
               *num = tmp;129130
          } while ( c != str & * ++num != w->word+EW_LENGTH );
131
132
          return w;
133
     \mathcal{E}134
135
     ecc_word_t*
136
     ew_set_offs(ecc_word_t* w, int offs, int r1, int r2)
137
     \left\{ \right.138
          if (w \rightarrow is\_zero)139
               if (\bar{r1} || \bar{r2})w \rightarrow is\_zero = false;140141
          offs *= 2;w->word[offs]
142
                             = r1;w \rightarrowword [ of f s + 1 ] = r2;
143
          return w;
144
145
     \rightarrow146
147
     char*
148
     ew_to_str(const ecc_word_t* w, char s[], int sz)
149
     \left\{ \right.inti = 0, shift;
150
                            num = w->word+EW_LENGTH;
151
          const int*
152
          unsigned char tmp;
153
154
          if (sz < 4) {
               MSG(("ew_to_str:, too\_small\_string:, sz_,=&\mathcal{A}\n'', ss),155
               return NULL;
156
157
          if ( w->is_negative )
158
          s [ i + + ] = '-';<br>s [ i + + ] = '0';
159
160
          s[i+1] = 'x';161
162
163
          while (i \lt sz & x num != w->word )for ( shift = 28; shift >= 0 & i < sz; shift -= 4, i++ )
164
165
                     switch ( tmp = (*num >> shift) & 0xf) ) {
                     case 0xf:
166
                          s[i] = 'f';167
168
                          break;
                     case 0xe:
169
170
                          s[i] = 'e';171
                          break;
                     case 0xd:
172
                          s[i] = 'd';173
174
                          break:175
                     case 0xc:
                          s[i] = 'c';176
177
                          break;
178
                     case 0xb:
                          s[i] = 'b';179
180break;
181
                     case 0xa:
                          s[i] = 'a';182
183
                          break;
184
                     default:
                          s[i] = (tmp > 9) ? 'X' : tmp + '0';185
186
               \mathcal{E}187
          if (i < sz)188
               s[i] = ' \0';189
190
           else {
               \overline{\text{MSG}}((\text{``ew_to_str:``\text{too}~\text{small`}, \text{string}:~\text{ssz}~\text{``\text{``}},~\text{ss}'))191
192
               return NULL;
193
          }
194
          return s;
     \overline{\phantom{a}}195
196
```

```
197
198
    199
                             Comparison
200
201
     202
203
204hool
205\,ew_eq(const ecc_word_t* lhs, const ecc_word_t* rhs)
206
    \left\{ \right.const int* lw = lhs ->word+EW_LENGTH;
207
        const int* rw = rhs->word+EW_LENGTH;
208
209if (lhs->is_zero & ths->is_zero)
210
211
           return true;
       while (*--lw == *--rw)212if ( lw == lhs \rightarrow word)213
               return true;
214
215
        return false;
   \mathcal{A}216
217
    218
219
    \rightarrow220\mathcal{A}Coprocessor load
221
     \sim222
223224
    #define_EW_LOAD_CR(N) void ew_load_cr##N(const ecc_word_t* w) { \
      volatile register int r1, r2; \sqrt{ }225
226
        /* Offset 0 */ \
       EW_GET_0(r1, r2, w); \
227ECC_LOAD_0(r1, r2, #N); \
228/* Offset 1 */ \
229
       EW_GET_1(r1, r2, w); \
230
       ECC_LOAD_1(r1, r2, #N); \
231
        /* Offset 2 */232
       EW_GET_2(r1, r2, w); \
233
234
       ECC_LOAD_2(r1, r2, #N); \
235
        /* Offset 3*/\sqrt{ }EW_GET_3(r1, r2, w); \
236
237
       ECC_LOAD_3(r1, r2, #N); \
        /* Offset 4 */ \
238
       EW_GET_4(r1, r2, w); \
239ECC_LOAD_4(r1, r2, #N); \
240
       /* Offset 5 */\
241
242
       EW_GET_5(r1, r2, w); \
243ECC_LOAD_5(r1, r2, #N); \
        \frac{1}{2} Offset 6 \frac{1}{2}244EW_GET_6(r1, r2, w); \
245
       ECC_LOAD_6(r1, r2, #N); \
246
247/* Offset 7*/EW_GET_7(r1, r2, w); \
248
       ECC_LOAD_7(r1, r2, #N); \
249
250
        /* Offset 8 */\setminusEW_GET_8(r1, r2, w); \
251
       ECC_LOAD_8(r1, r2, #N); \
252
        /* Offset 9 */253
       EW_GET_9(r1, r2, w); \
254
       ECC_LOAD_9(r1, r2, #N); \
255
256
257
       EW_GET_10(r1, r2, w); \
258
       ECC_LOAD_10(r1, r2, #N); \
        /* Offset b */
259
       EW_GET_11(r1, r2, w); \,\backslash\,260
       ECC_LOAD_11(r1, r2, #N); \
261
262
        /* Offset c */
                      \setminusEW_GET_12(r1, r2, w); \
263
264
       ECC_LOAD_12(r1, r2, #N); \
        /* Offset d */265
                      \DeltaEW_GET_13(r1, r2, w); \
266
       ECC_LOAD_13(r1, r2, #N); \
267
       /* Offset e */ \
268
```

```
EW_GET_14(r1, r2, w); \
269
        ECC_LOAD_14(r1, r2, #N); \
270
271
         /* Offset f */
        EW_GET_15(r1, r2, w); \
272ECC_LOAD_15(r1, r2, #N); \
273
274
     \setminusif (w\rightarrow is\_negative) /* Set signed bit if negative */\
275
            \text{ECC\_NEG}(\#N, \#N);276
277
         else /* Else make sure it's unset */ \
            ECC_USB(#N); \
278
279
    \mathcal{A}280
    EW LOAD CR(0)281
282 EW_LOAD_CR(1)
283
    EW LOAD CR(2)
    EW\_LOAD_CR(3)284
285
   EW\_LOAD_CR(4)EWLOAD_CR(5)
286
    EWLOAD_CR(6)
287
   EW LOAD CR(7)
288
   EW\_LOAD_CR(8)289
290
    EW\_LOAD_CR(9)EWLOAD CR(10)
291
292
   EWLOAD_CR(11)
    EWLOAD_CR(12)
293
    EW LOAD CR(13)294
   EWLOAD_CR(14)
295
296
297
    298
299
     \ast300 -\frac{1}{2}Coprocessor store
                                                                       \rightarrow301
     302
303
    #define_EW_STORE_CR(N) void ew_store_cr##N(ecc_word_t* w) { \
304register int r1, r2; \setminus305
306
        unsigned
                     mask; \setminus307
     \Delta/* Check sign */ \
308
309
        ECC_STORE_0(r1, r2, ECC_STATUS_REG); \
        mask = 1 \le (0x10 + N);310
311if (r1 & mask ) { \
312w \rightarrow is_n negative = true; \
            ECC_NEG(#N, #N); \
313
314
        \} \
315
        else
            w\rightarrow is\_negative = false; \ \ \ \ \316
     \lambda317
        w \rightarrow is\_zero = true; \ \ \ \ \318
         /* Offset 0 */ \
319
        ECC_STORE_0(r1, r2, #N); \
320
        EW_SET_0(r1, r2, w); \
321
322
         \sqrt{*} Offset 1 */\sqrt{ }ECC_STORE_1(r1, r2, #N); \
323
        \text{EW\_SET\_1} (r1 , r2 , w) ; \,\backslash\,324325
         /* Offset 2 */ECC_STORE_2(r1, r2, #N); \
326
        EW_SET_2(r1, r2, w); \backslash327
328
         /* Offset 3*/ECC_STORE_3(r1, r2, #N); \
329
330
        EW_SET_3(r1, r2, w); \
         /* Offset 4 */331
        ECC_STORE_4(r1, r2, #N); \
332EW_SET_4(r1, r2, w); \
333
334
         /* Offset 5*/\sqrt{ }ECC_STORE_5(r1, r2, #N); \
335
336
        EW_SET_5(r1, r2, w); \
         /* Offset 6 */ \
337
        ECC_STORE_6(r1, r2, #N); \
338
        EW_SET_6(r1, r2, w); \
339
        /* Offset 7*/\sqrt{ }340
```
 $341$  ECC\_STORE\_7(r1, r2, #N); \ 342 EW\_SET\_7(r1, r2, w); \ <sup>343</sup> /\* O f f s e t 8 \*/ \ ECC\_STORE\_8( $r1$ ,  $r2$ ,  $#N$ ); \  $\text{SW\_SET\_8} \, (\text{r1} \, , \, \text{r2} \, , \, \text{w}) \, ; \ \ \backslash$ 346  $/*$  Offset 9  $*/$ <br>347 ECC\_STORE\_9(r1, ECC\_STORE\_9( $r1$ ,  $r2$ ,  $#N$ ); \  $\begin{array}{lll} \text{348} & \text{EW\_SET\_9 (r1 ,\ r2 ,\ w) \, ;\ \backslash \\ \text{349} & \text{/* Offset 10 \,\ * / \,\ }\backslash \end{array}$ 349  $/*$  Offset  $10*/$ <br>350 ECC STORE  $10(r1)$  $\text{ECC\_STORE}_10(r1, r2, #N);$ 351 EW\_SET\_10(r1, r2, w); \ 352  $/*$  Offset  $11 \frac{*}{453}$  ECC STORE  $11(r1)$  $\begin{array}{l} \text{ECC } \text{STORE}_11 \text{ (r1, r2, #N)}; \ \end{array}$ 354 EW\_SET\_11 (r1, r2, w); \<br>355 /\* Offset 12 \*/ \ <sup>355</sup> /\* O f f s e t 12 \*/ \ 356 ECC\_STORE\_12 ( r1 , r2 , #N) ; \<br>357 EW\_SET\_12 ( r1 , r2 , w) ; \ 357 EW\_SET\_12(r1, r2, w); \ <sup>358</sup> /\* O f f s e t 13 \*/ \ 359 ECC\_STORE\_13 ( r1 , r2 , #N) ; \ 360 EW\_SET\_13 ( r1 , r2 , w) ; \ 361  $/*$  Offset 14  $*/$  \<br>362 **ECC\_STORE\_14(r1,** 362 ECC\_STORE\_14 ( r1 , r2 , #N) ; \ 363 EW\_SET\_14(r1, r2, w); \ 364 /\* Offset 15 \*/<br>365 **ECC\_STORE\_15(r1** ECC\_STORE\_15( $r1$ ,  $r2$ , #N); \ 366 EW\_SET\_15 (r1, r2, w); \  $367 \quad \sqrt{ }$ 368 if (  $w \rightarrow is \text{negative}$  ) \  $369$  ECC NEG(#N, #N) ; \ 370 } 371 372 **\_EW\_STORE\_CR(0)** 373 **\_EW\_STORE\_CR(1)**  $374$   $EW$  STORE\_CR(2) 375 \_EW\_STORE\_CR ( 3 ) 376 **\_EW\_STORE\_CR(4)**<br>377 **EW STORE CR(5)**  $377$   $EW$ STORE\_CR(5)<br>  $378$   $EW$ STORE\_CR(6) 378 EW\_STORE\_CR(6)<br>379 EW\_STORE\_CR(7) 379 \_EW\_STORE\_CR ( 7 )  $380$   $EW$ STORE\_CR(8) 381 \_EW\_STORE\_CR ( 9 )  $382$  EW\_STORE\_CR( $10$ ) 383 EW\_STORE\_CR(11)<br>384 EW\_STORE\_CR(12)  $EW$ \_STORE\_CR $(12)$  $385$   $\overline{EW}$  STORE  $\overline{CR}$  ( 1 3 )<br>386 EW STORE CR ( 1 4 )  $EW\_STORE\_CR(14)$ 387 388 /\* Store word from CP register 15. Does not care about sign since it's the status register  $*/$ 389 the status register  $*$ /<br>390 void 390 void  $391$  ew\_store\_cr15(ecc\_word\_t\* w)<br> $392$  { 392 { 393 register int r1, r2;<br> $w\rightarrow is\_zero = true;$ w->is\_zero = true; 395  $/*$  Offset  $0 */$ <br>396 ECC STORE  $0(r1)$  $ECC\_STOPE_0 (r1, r2, "15") ;$ 397 EW\_SET\_0(r1, r2, w); 398  $/* \overline{O}$  f f s e t 1  $*$ ,<br>399 ECC STORE 1(r) 399  $\text{ECC\_STORE}_1(\text{r1}, \text{r2}, "15");$ <br>400  $\text{EW\_SET}_1(\text{r1}, \text{r2}, \text{w});$  $EW\_SET\_1(r1, r2, w);$ 401 /\* Offset 2 \*/<br>402 **ECC\_STORE\_2(r1**  $\text{ECC\_STORE\_2}\left(\text{r1 }, \text{ r2 }, \text{ "15"}\right);$ 403 EW\_SET\_2 ( r1 , r2 , w) ; 404  $/ * \overline{O}$  f f s e t 3  $*$ /<br>405 ECC STORE 3(r1  $ECC\_STORE_3 (r1, r2, "15")$ ; 406  $EW\_SET\_3(r1, r2, w);$ 407 /\* Offset 4<br>408 **ECC\_STORE\_4**(  $ECC\_STOPE_4(r1, r2, "15")$ ; 409  $EW\_SET\_4(r1, r2, w);$ 410  $/*$  Offset  $5 *,$ <br>411 **ECC\_STORE\_5(r1**)  $ECC_TORE_5 (r1, r2, "15")$ ; 412 **EW\_SET\_5(r1, r2, w)**;

```
413 /* \text{ Offset } 6 */<br>414 ECC STORE 6(r1)
            ECC\_STORE_6(r1, r2, "15") ;
415 EW\_SET\_6(r1, r2, w) ;
416 /* Offset 7 */<br>417 ECC STORE 7(r1)417 ECC_STORE_7(r1, r2, "15");<br>418 EW_SET_7(r1, r2, w);
418 EW_SET_7(r1, r2, w);<br>419 /* Offset 8 */
419 /* \overline{Offset 8} */<br>
420 ECC STORE 8(r1
420 \text{ECC\_STORE\_8} (r1, r2, "15");<br>421 \text{EW\_SET\_8} (r1, r2, w);EW\_SET_8(r1, r2, w);422 / * \overline{O} f f s e t 9 */<br>423 \overline{ECC\_STOPE_9} ( r 1
423 ECC_STORE_9 (r1, r2, "15");<br>424 EW_SET_9 (r1, r2, w);
            EW\_SET\_9(r1, r2, w);
425 / Offset 10 */<br>426 ECC_STORE_10(r1
426 ECC_STORE_10(r1, r2, "15");<br>427 EW_SET_10(r1, r2, w);
427 EW_SET_10 ( r1 , r2 , w) ;
428 /* Offset 11 */429 ECC_STORE_11(r1, r2, "15");
430 EW_SET_11 ( r1 , r2 , w) ;
431 /* Offset 12 */432 ECC_STORE_12(r1, r2, "15");
433 EW_SET_12 (r1, r2, w);<br>434 /* Offset 13 */
434 /* Offset 13 */<br>435 ECC_STORE_13(r1
            ECC_TORE_13(r1, r2, "15");
436 EW_SET_13 (r1, r2, w);<br>437 /* Offset 14 */
437 /* Offset 14 */<br>438 ECC STORE 14(r1)
            \text{ECC\_STORE}_14(r1, r2, "15") ;
439 EW_SET_14 (r1, r2, w);<br>440 /* Offset 15 */
440 /* Offset 15 */<br>441 ECC STORE 15(r1)
441 ECC_STORE_15 ( r1, r2, "15");<br>442 EW_SET_15 ( r1, r2, w);
      EW\_SET\_15 ( r1 , r2 , w) ;
443 }
```
#### LISTING E.2: Source file for big number implementation of an ECCo word.

## **Appendix F**

## Benchmark & Test program

 $\overline{3}$ Control macros  $\overline{4}$  $\overline{5}$  $\ddot{6}$  $\overline{7}$ // #define ONLY\_HELLOW /\* Only run a simple hello world \*/  $\,$  8  $\,$  $\overline{9}$ 10 /\* Testing control macros \*/<br>11 // #define TEST\_ARI / 10 /\* Iesting control macros \*/<br>
11 // #define TEST\_ARI /\* Test arithmetic module \*/<br>
12 // #define TEST\_ARI\_NOADD /\* Skip addition during arithmetic testing \*/<br>
13 // #define TEST\_ARI\_NOMOD /\* Skip multiplication during a  $*$  / // #define TEST\_ARI\_NODIV /\* Skip division during arithmetic testing \*/<br>// #define TEST\_ARI\_NONEG /\* Skip negation during arithmetic testing \*/ 14 15 // #define TEST\_REGS /\* Test register bank reading/writing \*/ 16 17 /\* Benchmarking control macros \*/ 18 #define BENCHMARK  $/*$  Disable anything but the  $19$ benchmarking code \*/ // #define BENCHMARK\_ECC\_ADDITION /\* Perform additions with ECCo  $20$ with minimal extra code \*/  $21$ // #define BENCHMARK\_ANSSI\_ADDITION /\* Perform additions with ANSSI lib with minimal extra code \*/ // #define BENCHMARK\_ECC\_MULTIPLICATION /\* Perform multiplication with 22 ECCo with minimal extra code \*/ 23 #define BENCHMARK\_ANSSL\_MULTIPLICATION /\* Perform multiplication with ANSSI lib with minimal extra code \*/ // #define BENCHMARK ITERATIONS 1 /\* Number of iterations during  $2<sub>A</sub>$ benchmarking \*/ // #define BENCHMARK\_ITERATIONS 10  $/*$  Number of iterations during 25 benchmarking \*/ #define BENCHMARK ITERATIONS 100 /\* Number of iterations during 26 benchmarking \*/ 27 /\* ANSSI libecc control macros \*/ 28  $20^{\circ}$ #define ANSSI\_LIBECC  $30<sup>°</sup>$ /\* Sanity checks of macros \*/ 31 #if (defined (BENCHMARK\_ECC\_ADDITION) && (defined ( 32 BENCHMARK\_ANSSI\_ADDITION) | | defined (BENCHMARK\_ECC\_MULTIPLICATION) | | defined (BENCHMARK\_ANSSI\_MULTIPLICATION))) | | \ (defined (BENCHMARK\_ANSSI\_ADDITION) && (defined (  $33$ BENCHMARK\_ECC\_ADDITION) | | defined (BENCHMARK\_ECC\_MULTIPLICATION) | | defined (BENCHMARK\_ANSSI\_MULTIPLICATION))) | | | (defined (BENCHMARK ECC MULTIPLICATION)  $34$ && (defined ( BENCHMARK\_ANSSI\_ADDITION) | | defined (BENCHMARK\_ECC\_ADDITION)  $\perp$ defined (BENCHMARK\_ANSSI\_MULTIPLICATION))) | | | (defined (BENCHMARK\_ANSSI\_MULTIPLICATION) & (defined (BENCHMARK\_ANSSI\_ADDITION) | | defined (BENCHMARK\_ECC\_MULTIPLICATION) | |  $35^{\circ}$ defined (BENCHMARK\_ECC\_ADDITION))) #error("Only\_one\_BENCHMARK\_\_macro\_can\_be\_defined\_at\_a\_time") 36  $37$  $#endif$ 

```
38
  #if (defined (BENCHMARK ANSSI ADDITION) | defined (
39
      BENCHMARK_ANSSI_MULTIPLICATION) ) & defined (ANSSI_LIBECC)
    #error("ANSSI_LIBECC_must_be_defined_for_ANSSI_benchmarks")
40#endif4142434445
                         Includes
46
47
    48
49/* ARM CM33 */50
   #include <arm_cmse.h>
5152 #include <cm4ss.h>
53 #include <ee_printf.h>
54 #include <cm33/secure/trustzone_util.h>
55
  /* stdlib */56
57 #include <stdbool.h>
58
   #include <string.h>
59
60
  /* Coprocessor */
   #include "ecc.h"
61
62 #include "ecc word.h"
   #include "division_data.h"
63
   #include "modular_addition_data.h"
64
65 #include "modular_multiplication_data.h"
66
   /* ANSSI libecc */
67
  #ifdef ANSSI_LIBECC
68
   #include "libarith.h"
69
   #endif
70
71
7273
74
75Globals/Macros
76
    77
78
79
   /* TZ_START_NS: Start address of non-secure application */
   #ifndef TZ_START_NS
80
   #define TZ_START_NS (0x80000U)
81
82 #endif
\overline{83}#define CPACR_ADDR ((unsigned*) 0xE000ED88U)
84
85
86
87
   88
                         Test setup
89
   \mathcal{A}\mathbf{r}90\,q_1Q2/* Arithmetic test functions */
93
   bool test_ari_multiplication(char (*)[DATAMUL16_NUM_HEADERS][
94
      DATAMUL16_NUM_CHARS+1]);
   bool test_ari_addition(char (*)[DATAADD16_NUM_HEADERS][DATAADD16_NUM_CHARS
95
      +1]) :
   bool test_ari_division(char (*)[DATADIV16_NUM_HEADERS][DATADIV16_NUM_CHARS
96
      +1]);
Q7/* ANSSI libecc helpers */
98
   #ifdef ANSSI LIBECC
99
   static void nn_import_from_hexbuf(nn_t out_nn, const char *hbuf, u32
100
      hbuflen);
101
   #endif102
  /* Benchmark value strings */103
```

```
78
```

```
104 char add_op1_str[] = "0
           x63 feb1ab67e6b315a2dea87e6547ba17e0daa6009366d19 f14dbb427 faee50ae " ;
105 char add_op1_buf [ ] = { 0 x63 , 0 x fe , 0xb1 , 0xab , 0 x67 , 0 xe6 , 0xb3 , 0 x15 , 0 xa2 ,
             0xde, 0xa8, 0x7e, 0x65, 0x47, 0xba, 0x17, 0xe0, 0xda, 0xa6, 0x00, 0x93
            , 0 \times 66, 0 \times 11, 0 \times 91, 0 \times 14, 0 \times 14, 0 \times 14, 0 \times 27, 0 \times 14, 0 \times 14, 0 \times 27, 0 \times 14, 0 \times 27, 0 \times 14, 0 \times 27, 0 \times 14, 0 \times 27, 0 \times 14, 0 \times 27, 0 \times 14, 0 \times 14, 0 \times 27, 0 \times 14,
106 char add\_op2_str[] = "0x2 f08337b7ae05e16b4 fada1ebbb4c7bb56009e5c141dc5b487db427 faee50ae0 " ;
107 char add_op2_buf [] = {0 \times 2f, 0 \times 08, 0 \times 33, 0 \times 7b, 0 \times 7a, 0 \times e, 0 \times 64, 0 \times 16, 0 \times b4,
             0 x fa , 0xda , 0 x1e , 0xbb , 0xb4 , 0 xc7 , 0xbb , 0 x56 , 0 x00 , 0 x9e , 0 x5c , 0 x14
            , 0x1d, 0xc5, 0xb4, 0x87, 0xdb, 0x42, 0x7f, 0xae, 0xe5, 0x0a, 0xe0};
108 char add_mod_str[] = "0
           xa41a41a12a799548211c410c65d8133a fde34d28bdd542e4b680c f2899c8a8c4 " ;
109 char add_mod_buf [] = {0xa4, 0x1a, 0x41, 0xa1, 0x2a, 0x79, 0x95, 0x48, 0x21,
            0 x1c, 0 x41, 0 x0c, 0 x65, 0 xd8, 0 x13, 0 x3a, 0 xfd, 0 xe3, 0 x4d, 0 x28, 0 xbd
            , 0 \times 45, 0 \times 42, 0 \times 4, 0 \times 6, 0 \times 80, 0 \times c f, 0 \times 28, 0 \times 99, 0 \times c8, 0 \times a8, 0 \times c4};
110 char \text{mul\_op1\_str}[] = "0x63 feb1ab67e6b315a2dea87e6547ba17e0daa6009366d19 f14dbb427 faee50ae " ;
111 char mul_op1_buf [ ] = { 0 x63 , 0 x fe , 0xb1 , 0xab , 0 x67 , 0 xe6 , 0xb3 , 0 x15 , 0 xa2 ,
             0xde , 0xa8 , 0x7e , 0x65 , 0x47 , 0xba , 0x17 , 0xe0 , 0xda , 0xa6 , 0x00 , 0x93
            , 0x66 , 0xd1 , 0x9f , 0x14 , 0xdb , 0xb4 , 0x27 , 0xfa , 0xee , 0x50 , 0xae };
112 char \text{mul\_op2\_str}[] = "0x02 f08337b7ae05e16b4 fada1ebbb4c7bb56009e5c141dc5b487db427 faee50ae " ;
113 char mul_op2_buf [] = \{0 \times 02, 0 \times 10, 0 \times 83, 0 \times 37, 0 \times 57, 0 \times 67, 0 \times 65, 0 \times 61, 0 \times 65, 0 \times 67, 0 \times 67, 0 \times 67, 0 \times 67, 0 \times 67, 0 \times 67, 0 \times 67, 0 \times 67, 0 \times 67, 0 \times 67, 0 \times 67, 0 \times 67, 0 \times 67, 0 \times 67, 0 \times 67, 0x4f, 0xad, 0xa1, 0xeb, 0xbb, 0x4c, 0x7b, 0xb5, 0x60, 0x09, 0xe5, 0xc1
            , 0x41, 0xdc, 0x5b, 0x48, 0x7d, 0xb4, 0x27, 0xfa, 0xee, 0x50, 0xae};
114 char mul mod str [ ] = " 0 ]xa41a41a12a799548211c410c65d8133a fde34d28bdd542e4b680c f2899c8a8c4 " ;
115 char mul_mod_buf [ ] = {0 \times 4, 0 \times 1, 0 \times 4, 0 \times 2, 0 \times 2, 0 \times 79, 0 \times 95, 0 \times 48, 0 \times 21, 0 \times 10, 0 \times 10, 0 \times 10, 0 \times 10, 0 \times 10, 0 \times 10, 0 \times 10, 0 \times 10, 0 \times 10, 0 \times 10, 0 \times 10, 0 \times 10, 0 \times 10, 0 \times 10, 0 \times 10, 0 \times 10, 0x1c, 0x41, 0x0c, 0x65, 0xd8, 0x13, 0x3a, 0xfd, 0xe3, 0x4d, 0x28, 0xbd
            , 0xd5, 0x42, 0xe4, 0xb6, 0x80, 0xcf, 0x28, 0x99, 0xc8, 0xa8, 0xc4};
116
117 #define BM_STR_LEN 67
118 # define BM_BUF_LEN 32
119 \# \text{define BM}NN LEN ( ( BM_STR_LEN / 2) / WORD BYTES)
120
121
122 /* * * * * * * * * * * * * * * * * * * * * * * * * * * * * * * * * * * * * * * * * * * * * * * * * * * * * * * * * * * * * *
123 * *
124 * Secure main 125 *
125 * *
126 * * * * * * * * * * * * * * * * * * * * * * * * * * * * * * * * * * * * * * * * * * * * * * * * * * * * * * * * * * * * * */
127
128 in t
129 main (void)130 \frac{1}{2}131 #ifndef BENCHMARK
132 MSG(( "C–code : Secure firmware booting\n" ) ) ;
133 MSG(( ">>>>>>>>_Running_ECC_firmware_test.\n" );
134 # endif
135
136 /* Enable coprocessor */<br>137 *CPACR ADDR ^{\wedge} = 0x01:
           *CPACR_ADDR \lambda = 0 \times 01 ;
138
139 #ifdef ONLY_HELLOW
140
141 MSG(( "HELLO_EC_WORLD!\setminus n"));
142
143 \# e l s e
144
145 /******************************<br>146 * Test arithmetic module *
146 * Test arithmetic module *<br>147 *****************************
             147 * * * * * * * * * * * * * * * * * * * * * * * * * * * */
148
149 #ifdef TEST ARI
150 /* Modular addition */<br>151 #ifndef TEST ARI NOADD
          #ifndef TEST ARI NOADD
152 MSG((\sqrt{5}>>)\sqrt{Testing} \cup addition \n\cdot n));
153 if ( test_ari_addition (dataAdd16) )
154 MSG(("Success! \n\in \mathbb{N});
155 #endif
156 /* Modular multiplication */<br>157 #ifndef TEST ARI NOMIJI.
          157 # i f n d e f TEST_ARI_NOMUL
```

```
MSG((">>>)^Testing \text{multiplication} \n\cdot n");
158
        if (test_ari_multiplication (dataMul16)
159
            MSG(("Success!\setminus n"));160
       #endif
161
        /* Division */162
       #ifndef TEST_ARI_NODIV
163
        MSG((\sqrt{5})>> _{1}Testing _{division\n}n));
164
        if ( test_ari_division (dataDiv16) )
165
166
            MSG(("Success! \n\cdot n"));#endif167
      #endif
168
169170***********************************
         * Benchmark modular addition w/CP *
171
172173
174
      #ifdef BENCHMARK_ECC_ADDITION
        ecc_word_t op1, op2, mod;
175
176
        /* Set parameter values */
        ew_set_str(&op1, add_op1_str);
177
        ew_set_str(&op2, add_op2_str);<br>ew_set_str(&mod, add_mod_str);
178
179
        /* Load parameters to CP */
180
181
        ew\_load\_cr0 (&op1);
        ew\_load\_cr1(&op2);182
        EW_LOAD_MOD(&mod);
183
        /* Perform N number of additions */184
185
        for (int i = 0; i < BENCHMARK ITERATIONS; ++i)
            ECC_ADD("0", "1", "0");
186
      #endif
187
188
189
        * Benchmark modular addition in software *
190
         191
192
      #ifdef BENCHMARK ANSSI ADDITION
193
        nn nn_op1, nn_op2, nn_model;<br>fp fp_op1, fp_op2;194
195
        fp\_ctx fp\_ctx; /* Finite field context - size of field etc. */
196
        /* Initialize and set parameter values */
197
198
        nn_init_from_buf(&nn_op1, add_op1_buf, BM_BUF_LEN);
        nn_init_from_buf(&nn_op2, add_op2_buf, BM_BUF_LEN);
199
200nn_init_from_buf(&nn_mod, add_mod_buf, BM_BUF_LEN);
        fp_{\text{c}} tx_init_from_p(&fp_ctx, &nn_mod);
201
        fp\_init(&fp_op1, &fp_ctx);
202
        fp\_init(&fp\_op2, &fp\_ctx);
203
204fp\_op1.fp\_val = nn\_op1;fp\_op2.fp\_val = nn\_op2;205
           Perform N number of additions */
206
        for ( int i = 0; i < BENCHMARK_ITERATIONS; ++i )207
208fp\_add(\&fp\_op1, \&fp\_op1, \&fp\_op2);#endif
209
210
        211
         * Benchmark modular multiplication w/CP *
212213214
      #ifdef BENCHMARK ECC_MULTIPLICATION
215
216
        ecc_word_t op1, op2, mod;
217
        /* Set parameter values *
        ew_set_str(&op1, mul_op1_str);
218
        ew_set_str(&op2, mul_op2_str);<br>ew_set_str(&mod, mul_mod_str);
219
220/* Load parameters to CP */221
        ew\_load\_cr0(&op1);
222
223
        ew\_load\_cr1(& op2);224EW_LOAD_MOD(&mod);
225
         /* Perform N number of additions */
        for ( int i = 0; i < BENCHMARK_ITERATIONS; ++i )<br>ECC_MUL("0", "1", "0");
226
227
      #endif
228
229
```
80

```
230
         * Benchmark modular multiplication in software *
231
232
           233#ifdef BENCHMARK ANSSI MULTIPLICATION
234nn nn_op1, nn_op2, nn_mod;
235
236
         fp fp op1, fp op2;
         fp\_ctx fp\_ctx; /* Finite field context - size of field etc. */
237238
         /* Initialize and set parameter values */
         nn_init_from_buf(&nn_op1, mul_op1_buf, BM_BUF_LEN);
239
         nn_init_from_buf(&nn_op2, mul_op2_buf, BM_BUF_LEN);<br>nn_init_from_buf(&nn_mod, mul_mod_buf, BM_BUF_LEN);
240
241
         fp_ctx_init_from_p(&fp_ctx, &nn_mod);
242fp_{init}(&fp_op1, &fp_ctx);<br>fp_init(&fp_op2, &fp_ctx);
243
244
245fp\_op1.fp\_val = nn\_op1;246
         fp<sub>-</sub>op2.fp<sub>-val</sub> = nn<sub>-op2</sub>;
          /* Perform N number of additions */
247
         for ( int i = 0; i < BENCHMARK_ITERATIONS; ++i )
248fp_{null} (&fp_{0}p1, &fp_{0}p1, &fp_{0}p2);
249
       #endif
250
251
      #endif
252
253#ifndef BENCHMARK
254
255
         MSG((">>>>>>>>_Finished_ECC_firmware_test.\n\n"));
256
      #endif
257
         finish_test(TEST_PASS);
258
259
         return 0; // This line will never execute as boot_nonsec_program never
         returns
260
    \rightarrow261
262
263264
                                 Test functions
265
     \rightarrow\rightarrow266
     \sim267
         268
    ***********************
269
     * Arithmetic module *
270
271***********************
272
273
    /* Modular addition */
274 bool
275
    test_ari_addition(char (*data)[DATAADD16_NUM_HEADERS][DATAADD16_NUM_CHARS
         +1]
276
    \left\{ \right.int i = 0;
277
         char (*entry) [DATAADD16_NUM_CHARS+1];
278ew\_str_t mod_s, op1_s, op2_s, sol_s, res_s;
279
         ecc_word_t mod, op1, op2, sol, res;
280
281
         while (i++ < DATAADD16_NUM_ENTRIES ) {
282
              entry = *data++;283
              /* Set parameter values from data strings */
284
              if ( !ew_set_str(&mod, entry[0]) ) goto error;
285
              \begin{array}{ll} \text{if } (\text{ !ew\_set\_str}(\& \text{op1, entry [1]})) \text{ ) go to error;} \\ \text{if } (\text{ !ew\_set\_str}(\& \text{op2, entry [2]})) \text{ goto error;} \\ \text{if } (\text{ !ew\_set\_str}(\& \text{sol, entry [3]})) \text{ goto error;} \end{array}286
287
288
289
              /* Load parameters into CP registers */
              ew\_load\_cr0 (&op1);
290
              ew\_load\_cr1(kop2);291
              EW_LOAD_MOD(&mod);
292
             /* Perform addition */<br>ECC_ADD("0", "1", "2");
293
294
295
              /* Verify result */
296
              ew\_store\_cr2(&res);297
              if ( !ew_eq(\&res, \&sol))
298
                   goto wrong;
              MSG(("Test_entry_%d_passed.\n", i));
299
```

```
300 }
301 return true;
302
303 wrong :
304 ew_to_str(&mod, mod_s, EW_STR_LENGTH);<br>305 ew_to_str(&op1, op1_s, EW_STR_LENGTH);
            ew_to_str(&op1, op1_s, EW_STR_LENGTH);
306 ew_to_str(&op2, op2_s, EW_STR_LENGTH);
307 ew_to_str(&res, res_s, EW_STR_LENGTH);<br>308 ew_to_str(&sol, sol_s, EW_STR_LENGTH);
308 ew _ to _ s t r (& sol , s ol _ s , EW_STR_LENGTH) ;
309 MSG((" <sub>-------</sub>-%s \n"
310 " <sub>----</sub>+_%s \n"
311 " \mod_{\simeq} \text{\%s}) \n"
\frac{\mu_0}{\mu_0} = \frac{9}{5} \ln \frac{312}{313}313 \frac{1}{2} \cdot \frac{1}{2} \cdot\overline{op1_s}, \overline{op2_s}, \text{mod}_s, \overline{res_s}, \overline{sol_s}) ;
315 error :<br>316 MSC
           MSG((" Failed ... \n\wedge n") );
317 return false;
318 }
319
320 /* Modular addition */<br>321 bool
321 bool
      test_ari_multiplication(char (*data) [DATAMUL16_NUM_HEADERS] [
           DATAMUL16_NUM_CHARS+1])
323 {
324 int i = 0;
325 char (*entry)[DATAMUL16_NUM_CHARS+1];
326 ew _ s t r _ t mod_s , op1_s , op2_s , s ol _ s , r e s _ s ;
327 ecc_word_ t mod, op1 , op2 , sol , r e s ;
328
329 while (i++ < DATAMUL16_NUM_ENTRIES ) {
330 entry = * data ++;<br>331 / * Set parameter
331 /* Set parameter values from data strings */<br>332 if (!ew set str(&mod. entry[01)) goto erro
                  if ( !ew_set_str(&mod, entry [0]) ) goto error;
333 if ( !ew\_set\_str(\& op1, entry [1]) ) goto error;
334 if ( !ew\_set\_str(\& op2, entry [2]) ) goto error;
335 if ( !ew\_set\_str(\&sol, entry [3]) ) goto error;<br>336 /* Load parameters into CP registers */
336 /* Load parameters into CP registers */<br>337 ew load cr0(\&on1):
                  ew\_load\_cr0 (&op1) ;
338 ew_load_cr1 (&op2 ) ;
339 EW_LOAD_MOD(&mod) ;
340 /* Perform addition */<br>341 \text{FCC MTL} (''0" "1" "2")341 ECC_MUL("0", "1", "2");<br>342 /* Verify result */
342 /* Verify result */<br>343 ew store cr2(\&res):343 ew_store_cr2(& res);<br>344 if (!ew eq(& res, &
                  if ( !ew\_eq(\& res, \& sol) )
345 goto wrong;
346 {\sf MSC}(\breve{\sf U}^{\sf Test\_entry}\mathcal{A}\_passed.\n", i));
347 }
348 return true;
349
350 wrong :
351 ew_to_str(&mod, mod_s, EW_STR_LENGTH);<br>352 ew_to_str(&op1, op1 s, EW_STR_LENGTH);
            ew_to_str(&op1, op1_s, EW_STR_LENGTH);
353 ew _ to _ s t r (&op2 , op2_s , EW_STR_LENGTH) ;
354 ew_to_str(&res, res_s, EW_STR_LENGTH);
355 ew _ to _ s t r (& sol , s ol _ s , EW_STR_LENGTH) ;
356 MSG( ( " %s\n"
357 " * %s\n"
358 " (mod %s )\n"
\frac{\mu_0}{359} \frac{\mu_0}{\mu_0} = \frac{0}{100} \sin \frac{1}{100}<br>359 \frac{\mu_0}{\mu_0} = \frac{0}{100} \sin \frac{1}{100}360 " got<sup>%s</sup>\n"
361 op1_s, op2_s, mod_s, res_s, sol_s));
362 error:
363 MSG(("Failed ... \ n"));
364 return false;
365 }
366
367 /* Modular addition */<br>368 bool
      bool
369 test_ari_division(char (*data) [DATADIV16_NUM_HEADERS] [DATADIV16_NUM_CHARS
            ^{-} + 1 ])
```

```
370 {
371 int i = 0;
372 char (*entry)[DATADIV16_NUM_CHARS+1];
373 ew_str_t op1_s, op2_s, sol_s, res_s;
374 ecc_word_t op1, op2, sol, res;
375
          while (i ++ < DATADIV16_NUM_ENTRIES ) {
377 entry = * data ++;<br>378 /* Set parameter
378 /* Set parameter values from data strings */<br>379 if ( !ew set str(&cop1, entry[01) ) goto erro
                if ( !ew_set_str(&op1, entry [0]) ) go to error;380 i f ( ! ew _ se t _ s t r (&op2 , en t ry [ 1 ] ) ) go to e r r o r ;
381 i f ( ! ew _ se t _ s t r (& sol , en t ry [ 2 ] ) ) go to e r r o r ;
382 /* Load parameters into CP registers */<br>383 ew\_load\_cr0(\& op1);383 ew_load_cr0(&op1);<br>384 ew_load_cr1(&op2);
                ew\_load\_cr1 (& op2);
385 /* Perform addition */<br>386 ECC_DIV("0", "1", "2")
386 ECC_DIV ( " 0 " , " 1 " , " 2 " ) ;
387 /* Verify result */
388 ew_store_cr2(& res);<br>389 if (!ew eq(& res, &
                if ( !ew\_eq(kres , ksol) )
390 goto wrong;<br>391 MSG(("Test_entry
          \text{MSG}(\check{ }^\text{''Test\_entry}\text{ and }\text{)}392 }
393 return true;
394
395 wrong :
396 ew _ to _ s t r (&op1 , op1_s , EW_STR_LENGTH) ;
397 ew _ to _ s t r (&op2 , op2_s , EW_STR_LENGTH) ;
398 ew _ to _ s t r (& res , re s _ s , EW_STR_LENGTH) ;
399 ew _ to _ s t r (& sol , s ol _ s , EW_STR_LENGTH) ;
400 MSG(( " المالكين السنة ) 400 MSG(
401 " ___/ _%s \n"
402 \frac{1}{2} = \frac{9}{2} \n \frac{1}{2} = \frac{9}{2} \n \frac{1}{2} = \frac{9}{2} \n \frac{1}{2}403 "\frac{1}{18}ot^{0.06}_{0.06} \ln",
404 \text{op1}_s, \text{op2}_s, \text{res}_s, \text{sol}_s);<br>405 error:
       error:
406 MSG(("Failed ... \ n"));<br>407 return false;
     return false;
408 }
```
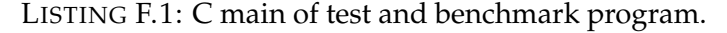

## **References**

- [1] N. Koblitz, "Elliptic curve cryptosystems", *Math. Comp.*, vol. 48, pp. 203– 209, 1987, ISSN: 0025-5718. DOI: [10.1090/S0025-5718-1987-0866109-](https://doi.org/10.1090/S0025-5718-1987-0866109-5) [5](https://doi.org/10.1090/S0025-5718-1987-0866109-5).
- [2] V. S. Miller, "Use of elliptic curves in cryptography", in *Advances in Cryptology — CRYPTO '85 Proceedings*, H. C. Williams, Ed., Berlin, Heidelberg: Springer Berlin Heidelberg, 1986, pp. 417–426, ISBN: 978-3- 540-39799-1.
- [3] A. J. Menezes, S. A. Vanstone, and P. C. V. Oorschot, *Handbook of Applied Cryptography*, 1st. Boca Raton, FL, USA: CRC Press, Inc., 1996, ISBN: 0849385237.
- [4] W. Diffie and M. Hellman, "New directions in cryptography", *IEEE Transactions on Information Theory*, vol. 22, no. 6, pp. 644–654, Nov. 1976, ISSN: 0018-9448. DOI: [10.1109/TIT.1976.1055638](https://doi.org/10.1109/TIT.1976.1055638).
- [5] Y. Kumar, R. Munjal, and H. Sharma, "Comparison of symmetric and asymmetric cryptography with existing vulnerabilities and countermeasures", *International Journal of Computer Science and Management Studies*, vol. 11, no. 03, 2011.
- [6] R. Tripathi and S. Agrawal, "Comparative study of symmetric and asymmetric cryptography techniques", *International Journal of Advance Foundation and Research in Computer (IJAFRC)*, vol. 1, no. 6, pp. 68–76, 2014.
- [7] E. Rescorla. (2018). The transport layer security (tls) protocol version 1.3, [Online]. Available: [https : / / tools . ietf . org / html / rfc8446](https://tools.ietf.org/html/rfc8446) (visited on 11/09/2018).
- [8] IEEE. (2017). Why we need low-power, low-latency devices, [Online]. Available: [https://innovationatwork.ieee.org/why-we-need-low](https://innovationatwork.ieee.org/why-we-need-low-power-low-latency-devices/)[power-low-latency-devices/](https://innovationatwork.ieee.org/why-we-need-low-power-low-latency-devices/) (visited on 06/26/2019).
- [9] M. Guerra. (2017). The power of iot devices, [Online]. Available: [https:](https://www.electronicdesign.com/power/power-iot-devices) [//www.electronicdesign.com/power/power-iot-devices](https://www.electronicdesign.com/power/power-iot-devices) (visited on 06/26/2019).
- [10] N. Shields. (2017). Here's how 5g will revolutionize the internet of things, [Online]. Available: [https://www.businessinsider.com/how-](https://www.businessinsider.com/how-5g-will-revolutionize-the-internet-of-things-2017-6?r=US&IR=T)[5g- will- revolutionize- the- internet- of- things- 2017- 6?r=US&](https://www.businessinsider.com/how-5g-will-revolutionize-the-internet-of-things-2017-6?r=US&IR=T) [IR=T](https://www.businessinsider.com/how-5g-will-revolutionize-the-internet-of-things-2017-6?r=US&IR=T) (visited on 06/26/2019).
- [11] M. Hirth, *Hardware acceleration of asymmetric elliptic curve cryptography*, 2018.
- [12] P. B. Bhattacharya, S. K. Jain, and S. Nagpaul, *Basic abstract algebra*, 2nd. Cambridge University Press, 1994, ISBN: 0521460816.
- [13] B. Lynn. (). Modular arithmetic, [Online]. Available: [https://crypto.](https://crypto.stanford.edu/pbc/notes/numbertheory/arith.html) [stanford . edu / pbc / notes / numbertheory / arith . html](https://crypto.stanford.edu/pbc/notes/numbertheory/arith.html) (visited on 11/14/2018).
- [14] Wikipedia. (2018). Extended euclidaen algorithm, [Online]. Available: [https://en.wikipedia.org/wiki/Extended\\_Euclidean\\_algorithm](https://en.wikipedia.org/wiki/Extended_Euclidean_algorithm) (visited on 11/14/2018).
- [15] ——, (2018). Euclidaen algorithm, [Online]. Available: https : //en. [wikipedia.org/wiki/Euclidean\\_algorithm](https://en.wikipedia.org/wiki/Euclidean_algorithm) (visited on 11/14/2018).
- [16] S. for Efficient Cryptography. (2009). Sec 1: Elliptic curve cryptography, [Online]. Available: [http://www.secg.org/sec1- v2.pdf](http://www.secg.org/sec1-v2.pdf) (visited on 12/19/2018).
- [17] J. Balasch, B. Gierlichs, K. Ja¨rvinen, and I. Verbauwhede, "Hardware/ software co-design flavors of elliptic curve scalar multiplication", in *2014 IEEE International Symposium on Electromagnetic Compatibility (EMC)*, Aug. 2014, pp. 758–763. DOI: [10.1109/ISEMC.2014.6899070](https://doi.org/10.1109/ISEMC.2014.6899070).
- [18] H. Cohen, A. Miyaji, and T. Ono, "Efficient elliptic curve exponentiation using mixed coordinates", in *Advances in Cryptology — ASI-ACRYPT'98*, K. Ohta and D. Pei, Eds., Berlin, Heidelberg: Springer Berlin Heidelberg, 1998, pp. 51–65, ISBN: 978-3-540-49649-6.
- [19] D. Hankerson, A. J. Menezes, and S. Vanstone, *Guide to Elliptic Curve Cryptography*. Berlin, Heidelberg: Springer-Verlag, 2003, ISBN: 038795273X.
- [20] R. L. Rivest, A. Shamir, and L. Adleman, "A method for obtaining digital signatures and public-key cryptosystems", *Commun. ACM*, vol. 21, no. 2, pp. 120–126, Feb. 1978, ISSN: 0001-0782. DOI: [10.1145/359340.](https://doi.org/10.1145/359340.359342) [359342](https://doi.org/10.1145/359340.359342). [Online]. Available: [http://doi.acm.org/10.1145/359340.](http://doi.acm.org/10.1145/359340.359342) [359342](http://doi.acm.org/10.1145/359340.359342).
- [21] A. P. Fournaris, I. Zafeirakis, C. Koulamas, N. Sklavos, and O. Koufopavlou, "Designing efficient elliptic curve diffie-hellman accelerators for embedded systems", in *2015 IEEE International Symposium on Circuits and Systems (ISCAS)*, May 2015, pp. 2025–2028. DOI: [10.1109/ISCAS.2015.](https://doi.org/10.1109/ISCAS.2015.7169074) [7169074](https://doi.org/10.1109/ISCAS.2015.7169074).
- [22] Mentor. (2019). Questa® advanced simulator, [Online]. Available: [https](https://www.mentor.com/products/fv/questa/): [//www.mentor.com/products/fv/questa/](https://www.mentor.com/products/fv/questa/) (visited on 06/19/2019).
- [23] ——, (2019). Mentor, [Online]. Available: <https://www.mentor.com/> (visited on 06/19/2019).
- [24] "Ieee standard vhdl language reference manual", *IEEE Std 1076-2008 (Revision of IEEE Std 1076-2002)*, pp. c1–626, Jan. 2009. DOI: [10.1109/](https://doi.org/10.1109/IEEESTD.2009.4772740) [IEEESTD.2009.4772740](https://doi.org/10.1109/IEEESTD.2009.4772740).
- [25] "Ieee standard for verilog hardware description language", *IEEE Std 1364-2005 (Revision of IEEE Std 1364-2001)*, pp. 1–590, Apr. 2006. DOI: [10.1109/IEEESTD.2006.99495](https://doi.org/10.1109/IEEESTD.2006.99495).
- [26] "Ieee standard for systemverilog–unified hardware design, specification, and verification language", *IEEE Std 1800-2017 (Revision of IEEE Std 1800-2012)*, pp. 1–1315, Feb. 2018. DOI: [10 . 1109 / IEEESTD . 2018 .](https://doi.org/10.1109/IEEESTD.2018.8299595) [8299595](https://doi.org/10.1109/IEEESTD.2018.8299595).
- [27] ARM. (2019). Cortex-m33, [Online]. Available: [https : / / developer .](https://developer.arm.com/ip-products/processors/cortex-m/cortex-m33) [arm.com/ip-products/processors/cortex-m/cortex-m33](https://developer.arm.com/ip-products/processors/cortex-m/cortex-m33) (visited on 06/19/2019).
- [28] ——, (2019). Arm, [Online]. Available: <https://www.arm.com/> (visited on 06/19/2019).
- [29] ——, (2016). Armv8-m architecture reference manual, [Online]. Available: [http://infocenter.arm.com/help/index.jsp?topic=/com.](http://infocenter.arm.com/help/index.jsp?topic=/com.arm.doc.ddi0553a.d/index.html) [arm.doc.ddi0553a.d/index.html](http://infocenter.arm.com/help/index.jsp?topic=/com.arm.doc.ddi0553a.d/index.html) (visited on 06/26/2019).
- [30] Wikipedia. (2019). Hardware acceleration, [Online]. Available: [https:](https://en.wikipedia.org/wiki/Hardware_acceleration) [//en.wikipedia.org/wiki/Hardware\\_acceleration](https://en.wikipedia.org/wiki/Hardware_acceleration) (visited on 06/19/2019).
- [31] R. Benadjila, A. Ebalard, and J.-P. Flori. (2017). Libecc project, [Online]. Available: [https://github.com/ANSSI- FR/libecc](https://github.com/ANSSI-FR/libecc) (visited on 10/11/2018).
- [32] Python Software Foundation. (2018). Python, [Online]. Available: [https:](https://www.python.org/) [//www.python.org/](https://www.python.org/) (visited on 11/21/2018).
- [33] Python Docs. (2018). Python data model, [Online]. Available: [https :](https://docs.python.org/3/reference/datamodel.html#the-standard-type-hierarchy) [//docs.python.org/3/reference/datamodel.html#the-standard](https://docs.python.org/3/reference/datamodel.html#the-standard-type-hierarchy)[type-hierarchy](https://docs.python.org/3/reference/datamodel.html#the-standard-type-hierarchy) (visited on 11/20/2018).
- [34] C. Koc, *Rsa hardware implementation, rsa laboratories, rsa data security, inc. august 1995*.
- [35] J. K. Omura, "A public key cell design for smart card chips", *ISITA'90*, pp. 983–985, 1990.
- [36] P. L. Montgomery, "Modular multiplication without trial division", *Math. Comp*, vol. 44, pp. 519–521, 1985. DOI: [10 . 1090 / S0025 - 5718 - 1985 -](https://doi.org/10.1090/S0025-5718-1985-0777282-X) [0777282-X](https://doi.org/10.1090/S0025-5718-1985-0777282-X).
- [37] N. I. of Standards and Technology. (2013). Digital signature standards, [Online]. Available: [https : / / nvlpubs . nist . gov / nistpubs / FIPS /](https://nvlpubs.nist.gov/nistpubs/FIPS/NIST.FIPS.186-4.pdf) [NIST.FIPS.186-4.pdf](https://nvlpubs.nist.gov/nistpubs/FIPS/NIST.FIPS.186-4.pdf) (visited on 09/09/2018).
- [38] S. for Efficient Cryptography. (2010). Sec 2: Recommended elliptic curve domain parameters, [Online]. Available: [http://www.secg.org/sec2](http://www.secg.org/sec2-v2.pdf) [v2.pdf](http://www.secg.org/sec2-v2.pdf) (visited on 09/09/2018).
- [39] OpenCores. (2019). Opencores, [Online]. Available: [https://opencores.](https://opencores.org/) [org/](https://opencores.org/) (visited on 07/01/2019).

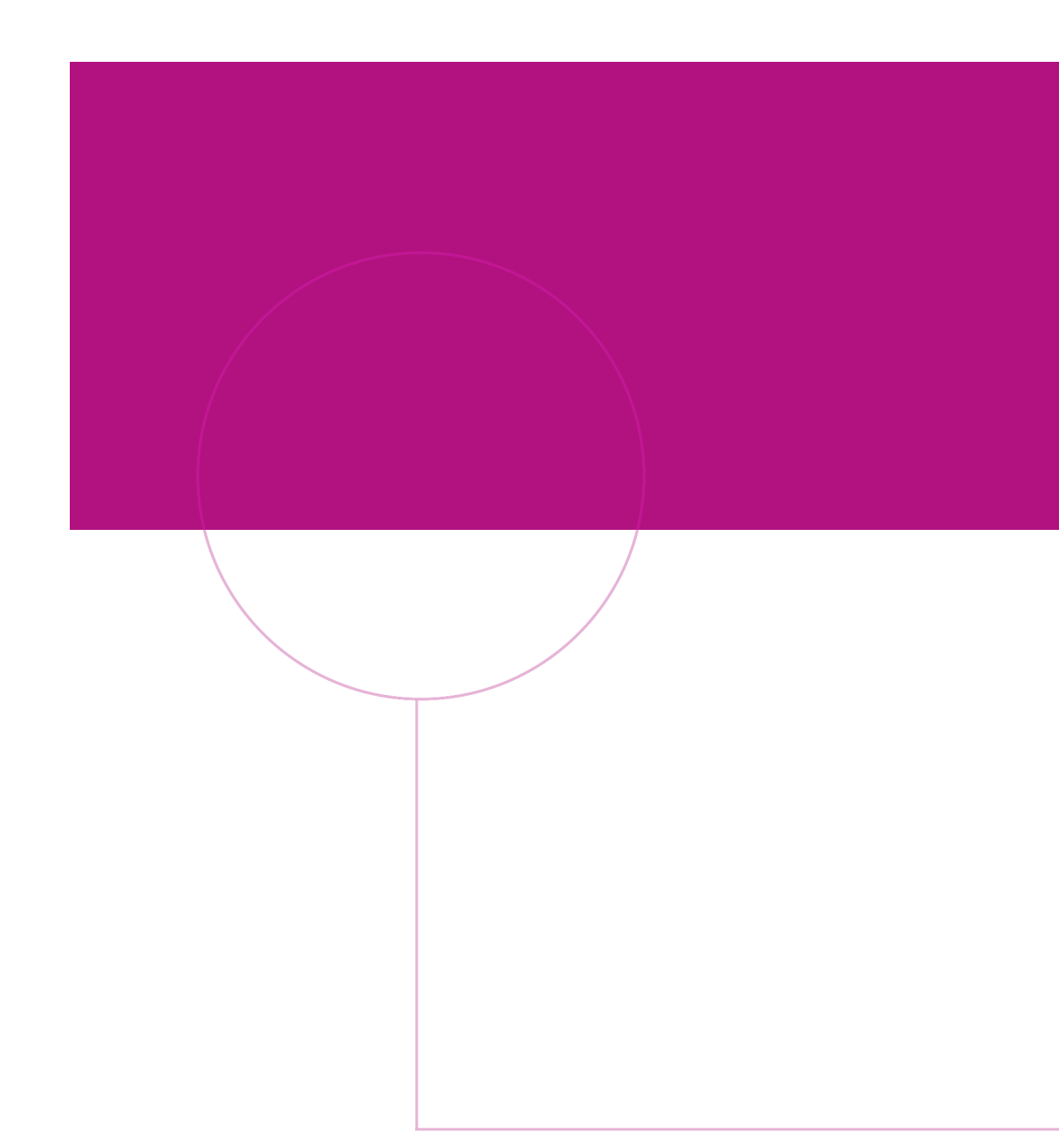

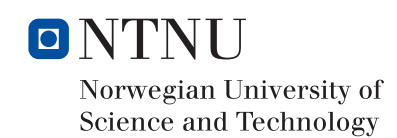

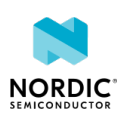